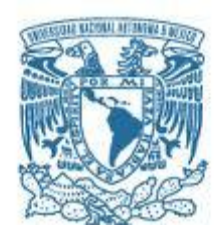

# **UNIVERSIDAD NACIONAL AUTÓNOMA DE MÉXICO**

# **Maestría y Doctorado en Ciencias Bioquímicas**

ESTUDIO DE PERFILES ANTIGÉNICOS E INMUNOGÉNICOS RELACIONADOS CON CÁNCER DE MAMA MEDIANTE DESPLIEGUE EN FAGO

> **TESIS** QUE PARA OPTAR POR EL GRADO DE

# **MAESTRO EN CIENCIAS**

PRESENTA **GABRIEL MUCIÑO HERNÁNDEZ** 

TUTOR PRINCIPAL **DR. KAREN MANOUTCHARIAN AIRAPETIAN**  INSTITUTO DE INVESTIGACIONES BIOMÉDICAS

MIEMBROS DEL COMITÉ TUTORAL

**DRA. MAHARA VALVERDE RAMÍREZ**  INSTITUTO DE INVESTIGACIONES BIOMÉDICAS

**DRA. ELIZABETH LANGLEY Mc CARRON**  Maestría y Doctorado en Ciencias Bioquímicas

MÉXICO, D. F. NOVIEMBRE, 2013

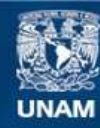

Universidad Nacional Autónoma de México

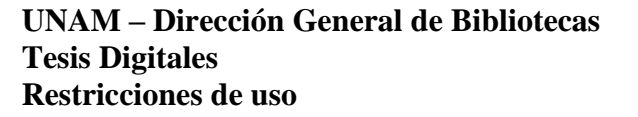

# **DERECHOS RESERVADOS © PROHIBIDA SU REPRODUCCIÓN TOTAL O PARCIAL**

Todo el material contenido en esta tesis esta protegido por la Ley Federal del Derecho de Autor (LFDA) de los Estados Unidos Mexicanos (México).

**Biblioteca Central** 

Dirección General de Bibliotecas de la UNAM

El uso de imágenes, fragmentos de videos, y demás material que sea objeto de protección de los derechos de autor, será exclusivamente para fines educativos e informativos y deberá citar la fuente donde la obtuvo mencionando el autor o autores. Cualquier uso distinto como el lucro, reproducción, edición o modificación, será perseguido y sancionado por el respectivo titular de los Derechos de Autor.

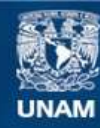

Universidad Nacional Autónoma de México

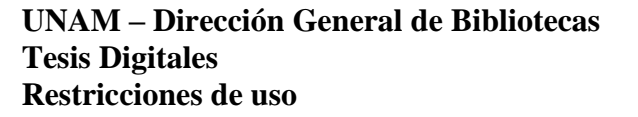

# **DERECHOS RESERVADOS © PROHIBIDA SU REPRODUCCIÓN TOTAL O PARCIAL**

Todo el material contenido en esta tesis esta protegido por la Ley Federal del Derecho de Autor (LFDA) de los Estados Unidos Mexicanos (México).

**Biblioteca Central** 

Dirección General de Bibliotecas de la UNAM

El uso de imágenes, fragmentos de videos, y demás material que sea objeto de protección de los derechos de autor, será exclusivamente para fines educativos e informativos y deberá citar la fuente donde la obtuvo mencionando el autor o autores. Cualquier uso distinto como el lucro, reproducción, edición o modificación, será perseguido y sancionado por el respectivo titular de los Derechos de Autor.

# **ÍNDICE GENERAL**

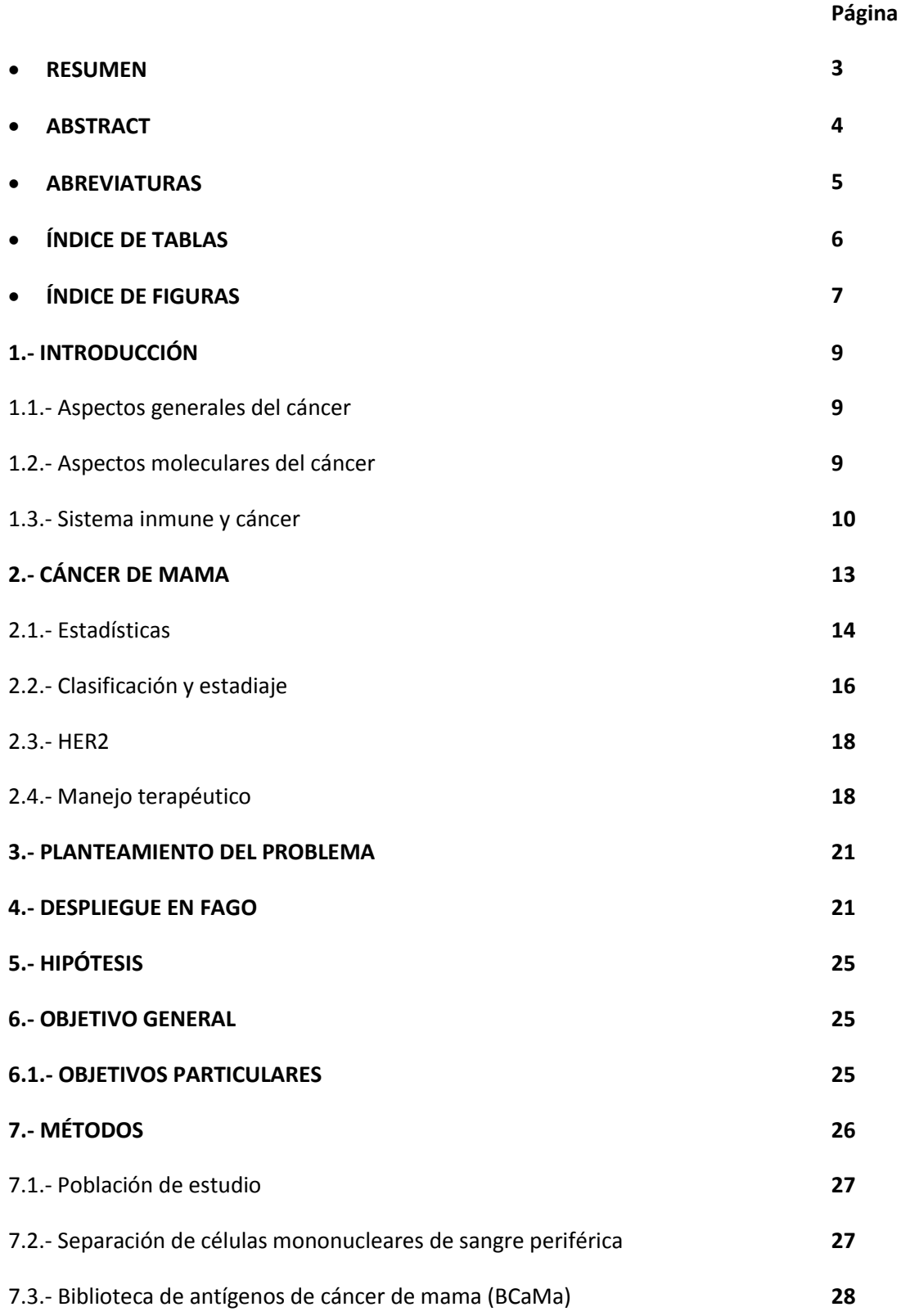

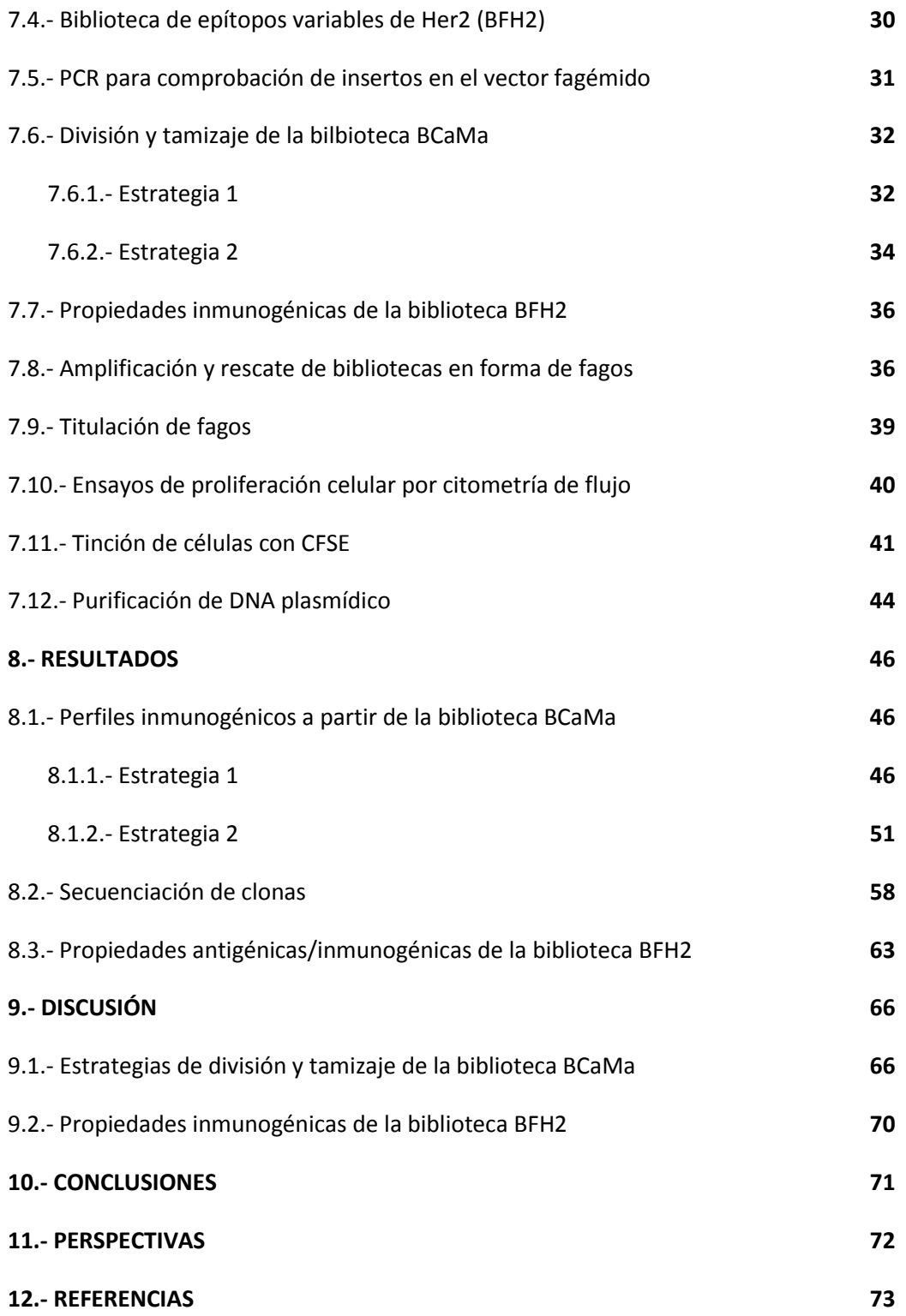

#### **RESUMEN**

Dada la elevada incidencia y mortalidad del cáncer de mama a nivel mundial, existe una urgencia por mejorar los métodos de evaluación, diagnóstico y seguimiento de la enfermedad en sus diferentes etapas, contribuyendo así a mejorar la atención oportuna, rápida y precisa de una mayor proporción de pacientes. Aunado a esto, es necesario identificar nuevos blancos moleculares para el desarrollo y mejoramiento de las alternativas terapéuticas que se aplican actualmente.

En este sentido en el presente trabajo se planteó identificar nuevos antígenos/inmunógenos relacionados con el desarrollo del cáncer de mama, a través del tamizaje de bibliotecas de antígenos desplegadas en la superficie del fago M13 y de ensayos de proliferación celular analizados mediante citometría de flujo.

Para ello, se utilizó una biblioteca de antígenos provenientes de un tumor de mama que fue desplegada como péptidos fusionados a la proteína pVIII de la superficie del fago M13. Para dividir y amplificar la biblioteca en forma de fagos recombinantes, se aplicaron dos estrategias. La primera se inició infectando células de *E. coli* TG1 con fagos recombinantes que despliegan la biblioteca y obtenidos previamente, mientras que la segunda estrategia comienza cultivando células transformadas que portan el vector fagémido npG8SAET con la biblioteca clonada. En ambos casos se continúa con el rescate de la biblioteca en forma de fago utilizando fago ayudador M13K07. Así resultó que la segunda estrategia fue la más adecuada, ya que permite mantener la variabilidad inicial de la biblioteca a lo largo del proceso de división y amplificación de la misma.

En cuanto al tamizaje de la biblioteca, se realizó mediante ensayos de proliferación de células mononucleares de sangre periférica obtenidas de pacientes diagnosticadas con cáncer de mama y que no habían recibido tratamiento alguno al momento de la toma de muestra. Como estímulo antigénico se utilizó la biblioteca desplegada en fago M13.Así, se identificaron polipéptidos derivados de la Decorina y la Cinasa Ligada a Integrina, proteínas a las que se les atribuye una contribución al desarrollo tumoral, pero sin reportarse asociación con el cáncer de mama.

Del mismo modo se llevó a cabo una primera evaluación del efecto obtenido sobre la respuesta inmune celular en dos pacientes con cáncer de mama, empleando como estímulo fagos recombinantes que despliegan en su superficie una biblioteca de epítopos variables, que fue construida modificando los aminoácidos en las posiciones 3, 5 y 7 de la secuencia del epítopo inmunodominante TYLPANASL que forma parte de la proteína HER2. Al respecto se observaron respuestas variables ante 91 clonas diferentes provenientes de la biblioteca.

#### **ABSTRACT**

The high incidence and the mortality associated to breast cancer around the world, highlight the need to improve the methods for evaluation, diagnostic and follow up for the different stages of the disease, in order to offer an appropriate and precise attention to the patients. Besides, to improve the therapeutic alternatives and to develop new ones is needed to identify new molecular targets.

Hence, our work set out the identification of antigens/immunogens related to breast cancer development through the sorting of antigen libraries displayed on the M13 phage surface by cell proliferation assays analyzed by flow cytometry.

For that, we used a library from a breast tumor which was displayed as peptides fused to the M13 phage coat protein pVIII. In order to divide and to amplify the library as recombinant phages, we applied two strategies. The first one started by infecting *E. coli* TG1 cells with previously obtained recombinant phages (displaying the library on their surface), while the second strategy started by growing E. coli transformed cells, which carry the library cloned on the phagemid vector npG8SAET. Both of the strategies continued with the rescue of the library by infecting with the helper phage M13K07. This way the best strategy was the second one, because it allowed preserving the initial variability of the library along the division process.

Regarding to the library sorting, we performed proliferation assays using peripheral blood mononuclear cells from patients diagnosed with breast cancer, which had not received any treatment at the time of taking the sample. The library displayed on M13 phage was used as antigenic stimulus. Our methodology permitted us to identify polypeptides from "Decorin" and from "Integrin Linked Kinase (ILK)", which are proteins involved on the tumor development, but they have not been reported to be associated with breast cancer.

In the other hand we performed a first evaluation of how is influenced the cellular immune response of two breast cancer patients, using as antigenic stimulus a "variable epitope library" that was constructed modifying the 3th, 5th and 7th positions in the immunodominant epitope TYLPANASL of the HER2 protein. We observed different responses for 91 clones obtained from the variable epitope library.

### **ABREVIATURAS**

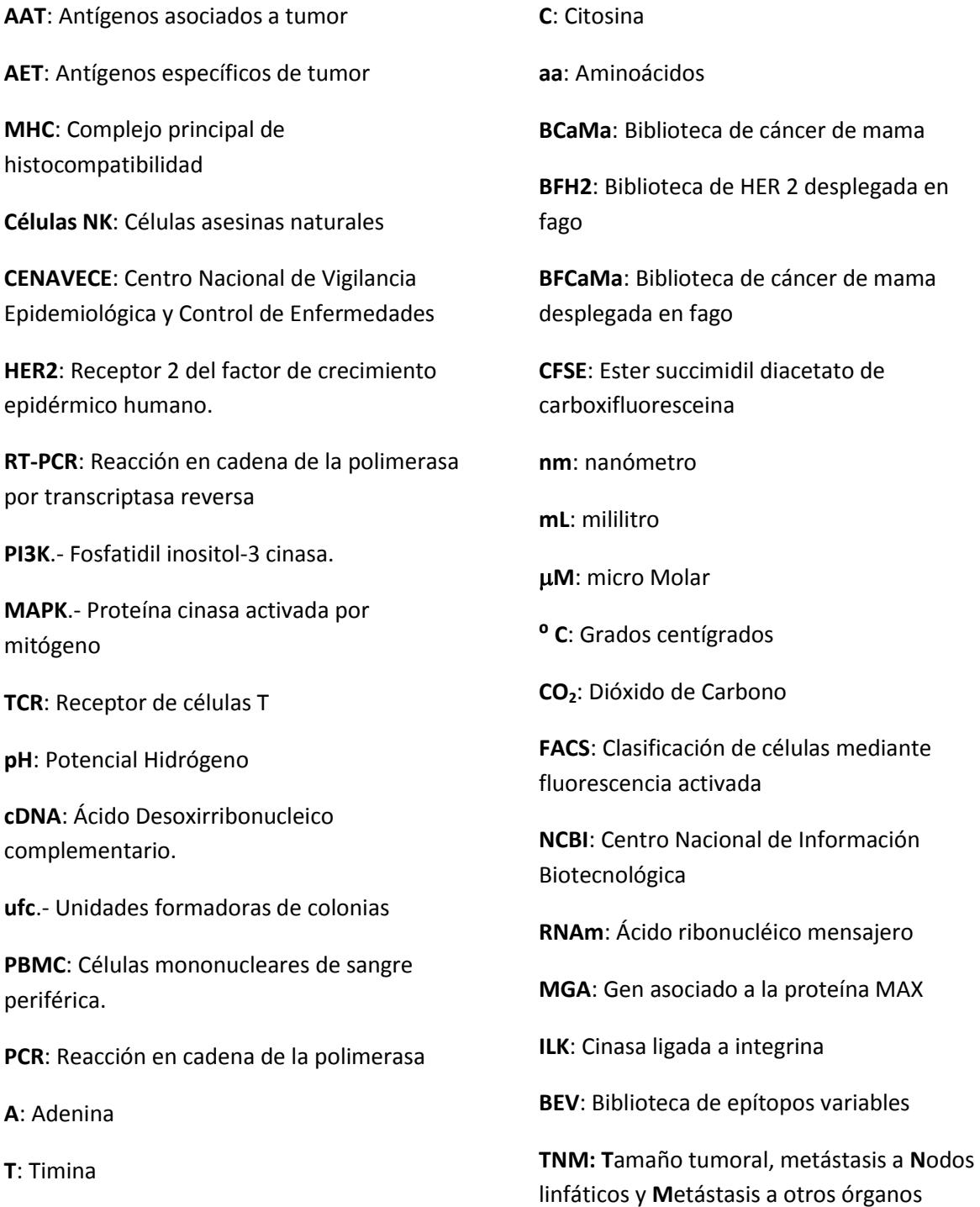

**G**: Guanina

# **ÍNDICE DE TABLAS**

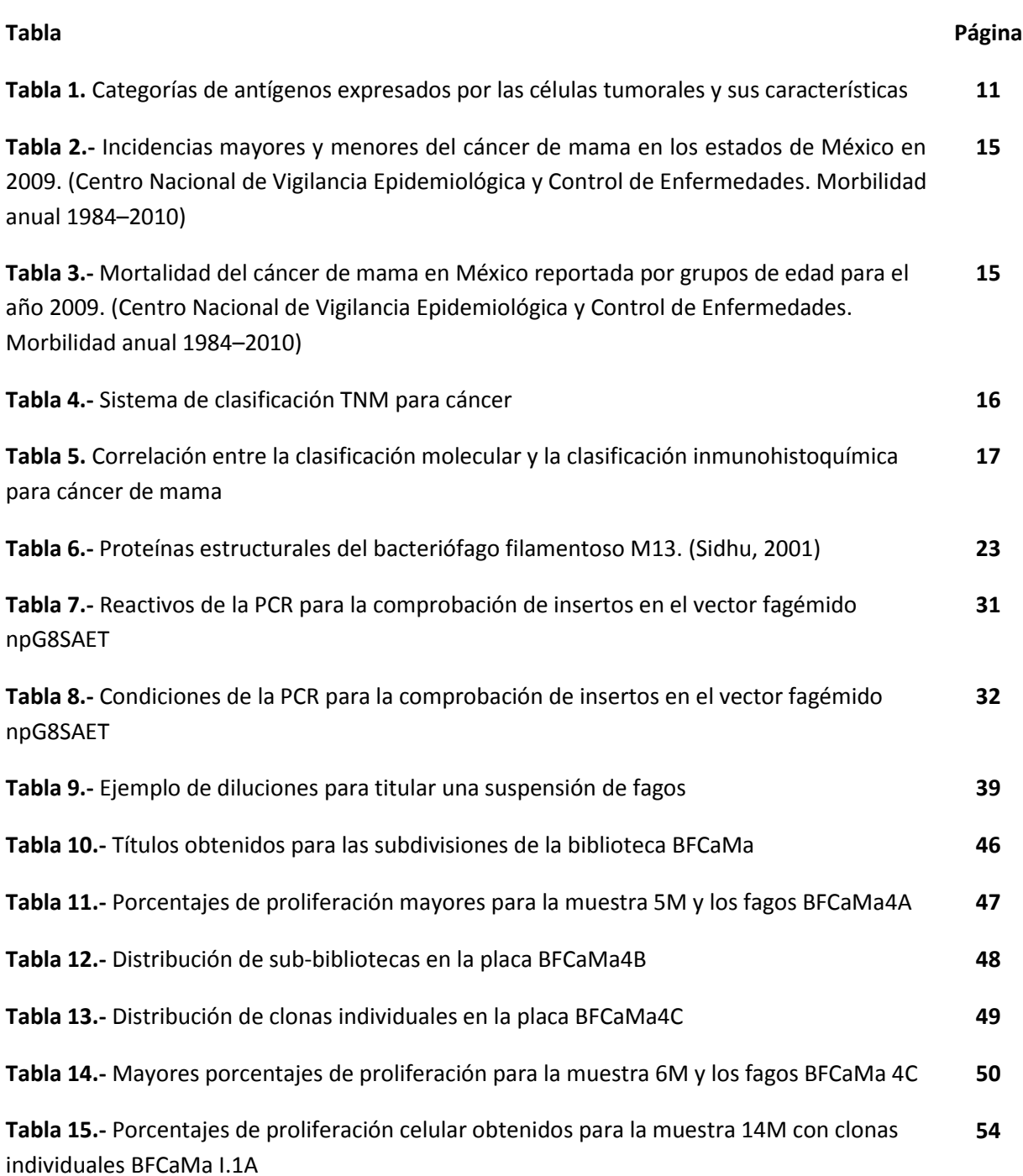

# **ÍNDICE DE FIGURAS**

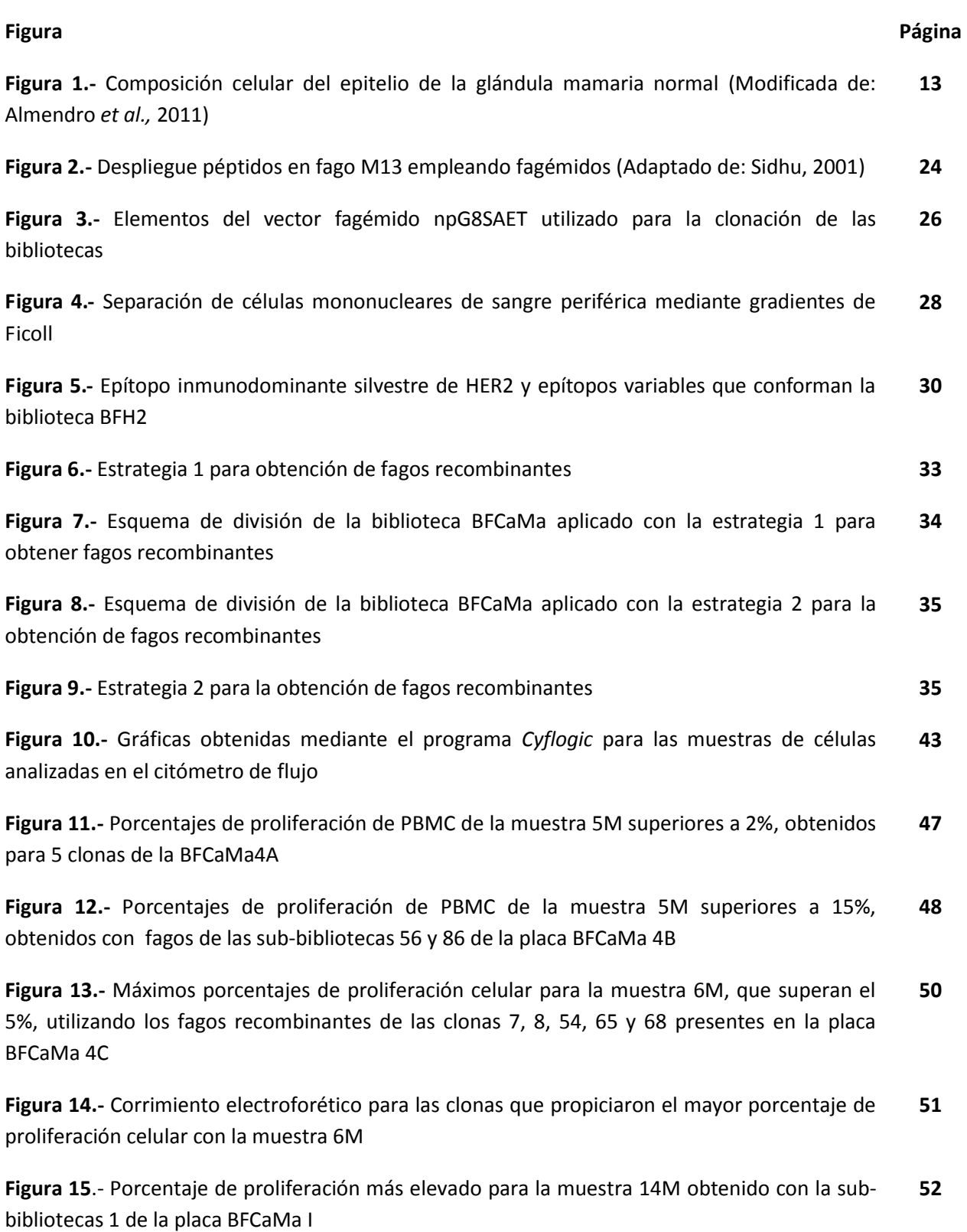

**Figura 16.-** Porcentajes de proliferación celular para las PBMC de la muestra 14M, utilizando las clonas individuales denominadas BFCaMa I.1A **53**

**Figura 17.-** Corrimiento electroforético para las clonas aisladas de la placa BFCaMa I.1A **54**

**Figura 18.-** Porcentajes de proliferación variables para las PBMC de la muestra 16M, utilizando clonas individuales de la BFCaMa I.1A **55**

**Figura 19.-** Porcentajes de proliferación variables para las PBMC de la muestra 23M, utilizando las clonas individuales BFCaMa I.1A **56**

**Figura 20.-** Porcentajes de proliferación celular variables para las PBMC de la muestra C1, utilizando las clonas individuales denominadas BFCaMa I.1A **57**

**Figura 21.-** Porcentajes de proliferación celular variables para las PBMC de la muestra C2, utilizando las clonas individuales denominadas BFCaMa I.1A **57**

**Figura 22.-** Perfiles variables para los porcentajes de proliferación celular de la muestra 12M, estimuladas con los fagos recombinantes de la BFH2 **64**

**Figura 23.-** Perfiles variables para los porcentajes de proliferación celular de la muestra 15M, estimuladas con los fagos recombinantes de la BFH2 **64**

#### **1.- INTRODUCCIÓN**

#### **1.1.- Aspectos generales del cáncer**

En condiciones normales las células que constituyen los tejidos del cuerpo se encuentran en un balance proliferativo, que les permite desarrollarse y mantener su estructura, tamaño y grado de diferenciación, para funcionar de acuerdo a las necesidades del organismo. Sin embargo, a lo largo de la vida, en los tejidos pueden presentarse eventos de división celular atípicos con el consecuente desarrollo de una masa de tejido anormal denominada neoplasma o tumor (Mak *et al*., 2011). Si dicho tumor crece únicamente de manera local, se dice que es "benigno", a diferencia de los tumores malignos que poseen la capacidad de invadir tejidos cercanos, así como de dispersarse a tejidos más lejanos (metástasis), denominándose en estos casos como cáncer (Winberg, 2007).

Hablar de cáncer es hablar de un conjunto de padecimientos de origen multifactorial, con tantas manifestaciones como tejidos y tipos celulares existen en el cuerpo humano, involucrando agentes carcinogénicos endógenos y exógenos, así como a varios mecanismos etiológicos. Un primer abordaje del cáncer, establece categorías generales dependiendo del tipo de tejido afectado (Winberg, 2007). De este modo, si el cáncer se origina en la piel o en el epitelio de órganos internos, glándulas y cavidades del cuerpo, la categoría se denomina carcinoma, mientras que la transformación maligna de células de tejido conectivo como cartílago, hueso o músculo, se denomina sarcoma. El cáncer que afecta a las células del sistema linfático o a los precursores hematopoyéticos, son los linfomas y leucemias, respectivamente. Finalmente los tumores malignos que se originan en células del sistema nervioso, en general son tumores del neuroectodermo (Winberg, 2007; Boyle *et al.*, 2008).

A su vez el estado de malignidad de un tumor se establece considerando su comportamiento proliferativo, la diferenciación y la organización celulares. Por ello, las células que constituyen un tumor de alto grado, poseen un alto potencial de proliferación y son poco diferenciadas, mientras que los tumores de bajo grado las células desarrollan un mayor nivel de diferenciación y su crecimiento es más lento (Mak *et al*., 2011).

#### **1.2.- Aspectos moleculares del cáncer**

La complejidad y heterogeneidad son características de la forma en que se presentan y evolucionan los tumores malignos, pero también estos rasgos se dan a nivel celular y molecular, como resultado de cambios bioquímicos y fisiológicos (Boyle *et al.*, 2008).

A pesar de ello, las células cancerosas comparten un conjunto de propiedades biológicas adquiridas mediante procesos intracelulares y a través de interacciones con su microambiente. Tras el estudio de tales propiedades compartidas, se ha planteado un marco conceptual denominado "características distintivas del cáncer" (Hanahan *et al*., 2011), el cual incluye:

- Autosuficiencia en señales de crecimiento
- Evasión de mecanismos supresores de proliferación
- Resistencia a la muerte celular
- Potencial replicativo ilimitado
- Inducción de la angiogénesis
- Potencial invasivo y metastásico

La adquisición de estas características ocurre mediante un proceso continuo en diferentes etapas que involucran eventos de mutación secuenciales y acumulativos, afectando a diferentes programas celulares para el control de procesos de proliferación, diferenciación y muerte de las células normales, además de sus interacciones tanto con células vecinas, como con otras células (por ejemplo las células del sistema inmune) (Boyle *et al.*, 2008). Con el tiempo esto se traduce en la adquisición de ventajas de crecimiento y supervivencia, omitiendo la regulación de tales procesos y que permite el predominio de células transformadas. En consecuencia se ha llegado a conceptualizar al cáncer en términos de un proceso de selección neo-Darwiniana, en el cual la selección natural dirige la evolución celular durante la progresión del tumor (Bronchud *et al*., 2008).

#### **1.3.- Sistema inmune y cáncer**

La carcinogénesis derivada de mutaciones genéticas, provoca que las células transformadas que logran escapar a los mecanismos supresores de tumor intrínsecos de la célula, expresen un patrón de macromoléculas que son reconocidas por el sistema inmune, los denominados "antígenos tumorales" (Vesely *et al.*, 2011), los cuales en conjunto definen un **perfil antigénico** propio de la célula tumoral. Como se indica en la tabla 1, dentro de éstas macromoléculas, tenemos un subgrupo denominado "Antígenos asociados a tumor", que se originan cuando macromoléculas normales sufren alteraciones que modifican su estatus en una célula totalmente diferenciada y "saludable", volviéndose antigénicas. El otro subgrupo de antígenos tumorales son los "antígenos específicos de tumor", que son macromoléculas antigénicas únicas de la célula tumoral, es decir que no son producidas por las células normales (Mak *et al*., 2011). Algunas características de estos antígenos se mencionan a continuación en la tabla 1.

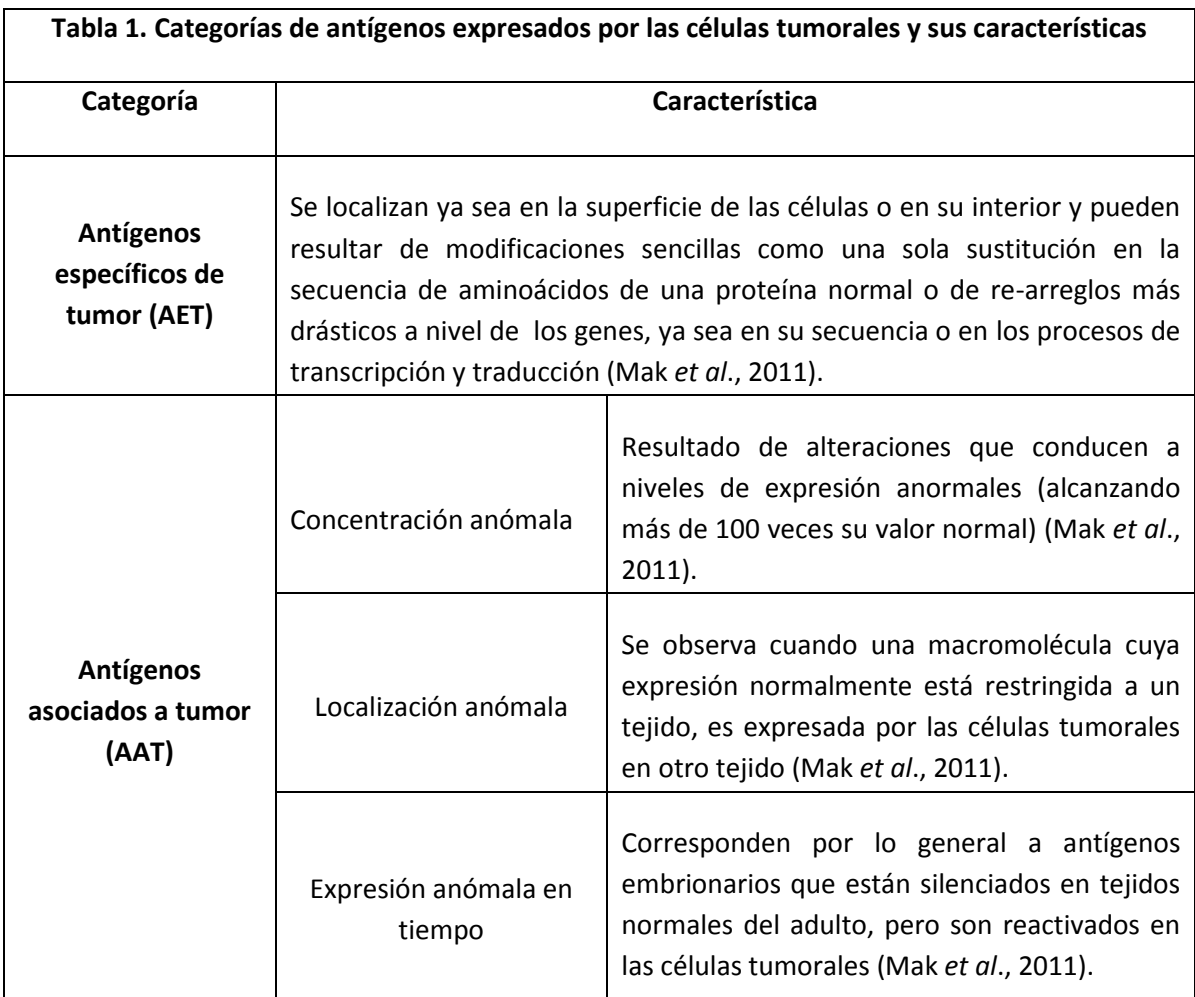

De este modo se propone que el sistema inmune es capaz de reconocer los AAT y/o AET expresados por las células transformadas, y así ejercer paralelamente un efecto supresor o promotor del desarrollo tumoral, lo que forma parte de la teoría de "Inmunoedición del cáncer" (Zitvogel *et al.,*2006). Este marco conceptual se entiende como un proceso dinámico que sucede en tres etapas (Zitvogel *et al.,* 2006; Vesely *et al.,* 2011):

**Eliminación.-** En esta etapa, la denominada función de "**Inmunovigilancia**" ejercida tanto por el sistema inmune innato como por el sistema inmune adaptativo, permite identificar y eliminar a las células transformadas antes de que éstas logren establecerse como una malignidad y ser clínicamente aparentes, representando así un proceso inmuno-protector contra el desarrollo de tumores. La efectividad de eliminación depende de las características propias del tumor, como su origen, localización y su tasa de crecimiento (Zitvogel *et al.,* 2006; Vesely *et al.,* 2011).

**Equilibrio**.- Como parte de la etapa de equilibrio, se presenta un fenómeno de "**Inmunoselección**", en el que el sistema inmune adaptativo ejerce una presión selectiva sobre células transformadas, permitiendo que sobrevivan células poco inmunogénicas, que son mantenidas en un estado funcional de inactividad, lo que evita su sobreproliferación. La permanencia de las células transformadas seleccionadas en dicho estado, puede durar décadas (Zitvogel *et al.,* 2006; Vesely *et al.,* 2011).

**Escape.-** En esta última etapa, debido a que las células transformadas que sobrevivieron a la etapa de eliminación son menos inmunogénicas, éstas son capaces de evadir el reconocimiento por el sistema inmune, proliferar y desarrollarse como un tumor. Adicionalmente el sistema inmune puede resultar afectado por el deterioro del organismo hospedero o bien puede sufrir una supresión activa o "**Inmunosubversión**" ejercida por las células cancerosas (Zitvogel *et al.,* 2006; Vesely *et al.,* 2011; Mapara *et al.,* 2004).

Por otro lado el proceso de escape puede involucrar diversos mecanismos que de manera general incluyen modificaciones propias en las células tumorales encaminadas a evitar su identificación y/o destrucción por el sistema inmune o bien, como ya se ha mencionado, a través de mecanismos de inmunosubversión (Mapara *et al.,* 2004).

Algunas de las modificaciones implementadas por las células tumorales para evitar la eliminación por el sistema inmune son (Mapara *et al.,* 2004):

- Producción de citocinas inmunosupresoras que inhiben la activación de las células del sistema inmune
- Inhibición de la maduración de células dendríticas, con la consecuente anergización de células T
- Inhibición de la respuesta antitumoral por parte de las células T, mediante la activación de células T reguladoras
- Vascularización desorganizada del tejido circundante, que lleva a la falta de expresión adecuada de integrinas necesarias para la infiltración de linfocitos
- Pérdida o alteración en la expresión de antígenos asociados a tumor o de antígenos específicos de tumor
- Regulación deficiente en la expresión de moléculas del complejo principal de histocompatibilidad (MHC) clase I que bloquea la activación de Linfocitos T citotóxicos
- Bloqueo de la activación de las células NK a través de la expresión de moléculas del MHC no clásicas

Otro factor limitante en el reconocimiento de las células cancerosas por el sistema inmune, es el hecho de que los tumores se originan en los tejidos propios del organismo, por lo que los antígenos tumorales que expresan principalmente son auto-antígenos, a los cuales las propias células T del hospedero han desarrollado tolerancia, ya sea central o periférica, y por lo tanto, la avidez de las células T por dichos auto-antígenos es baja (Mapara *et al.,* 2004).

#### **2.- CÁNCER DE MAMA**

La glándula mamaria en mujeres adultas está constituida por unidades lobulillares y una red ramificada de ductos. Estos últimos a su vez, presentan una capa interna de células epiteliales secretorias (que producen leche durante la lactancia), así como una capa externa de células mioepiteliales contráctiles (Almendro *et al.,* 2011). Rodeando a los ductos existe una membrana basal y enseguida una matriz extracelular con fibroblastos y capilares. La dinámica tisular de esta glándula se muestra en la figura 1, e incluye la presencia de otros tipos celulares como macrófagos, fibroblastos, adipocitos y células del sistema inmune (Almendro *et al.,*2011).

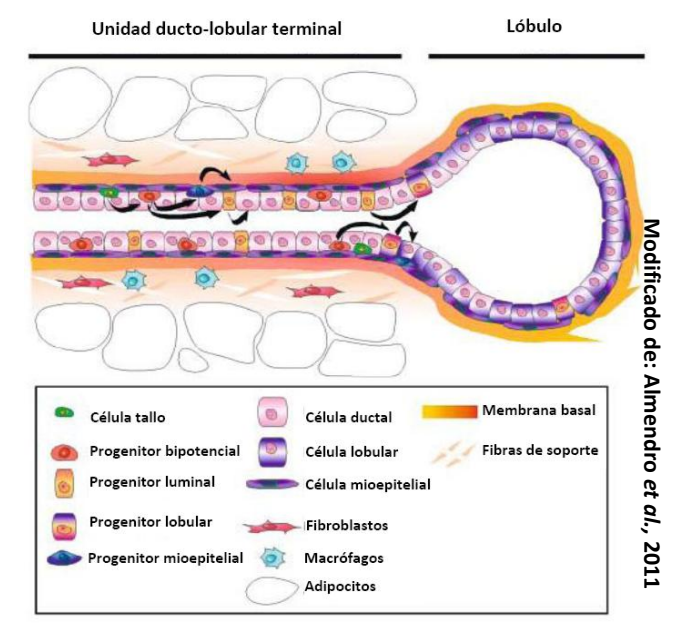

soporte y diferentes tipos celulares.<br>Soporte y diferentes tipos celulares. **Figura 1.- Composición celular del epitelio de la glándula mamaria normal.** Este epitelio está compuesto por una capa luminal de células, rodeada por una capa basal de células mioepiteliales contráctiles. Existen diferentes progenitores que se diferencian en células ductales, lobulares y mioepiteliales maduras (diferenciación indicada por las flechas en color negro). La estructura se rodea por una membrana basal y un estroma rico en fibras de

En las mujeres, el desarrollo y diferenciación de las glándulas mamarias es controlado mediante diferentes hormonas. Así durante la pubertad dicho control está a cargo de las hormonas ováricas estrógeno y progesterona. Sin embargo, la completa diferenciación se presenta durante el embarazo y la lactancia con la participación adicional de la hormona prolactina, activando la lactogenia (Coleman *et al.,* 2002). Es precisamente durante el embarazo y la lactancia que se evidencia el alto potencial proliferativo y de crecimiento del epitelio mamario, ya que en este periodo los conductos mamarios se ramifican en gran medida a la par del aumento en el número de lobulillos (Coleman *et al.,* 2002).

El cáncer de mama se manifiesta como el crecimiento anormal y desordenado de las células del epitelio de los conductos o de los lobulillos mamarios, con capacidad de diseminación (Secretaría de Salud *et al.,* 2013). Este padecimiento es resultado de la acumulación progresiva de aberraciones genéticas, incluyendo mutaciones puntuales, alteraciones cromosómicas como amplificaciones, deleciones, rearreglos, translocaciones y duplicaciones (DeVita *et al.,* 2011).

Derivado del potencial proliferativo de la glándula mamaria y del control hormonal de su desarrollo, se explica que uno de los principales factores de riesgo para el desarrollo de cáncer de mama sea la extensa exposición del epitelio de esta glándula, al efecto endógeno de las propias hormonas en la mujer, como en los siguientes casos (Coleman *et al.,* 2002; Boyle *et al.,* 2008):

- Menarca en edades tempranas
- El comienzo de la menopausia en edades avanzadas
- El empleo de terapias hormonales de reemplazo
- Haber tenido el primer embarazo a término en edad avanzada
- Mujeres nulíparas

Otro factor de riesgo lo constituye la carga genética de cada mujer, e incluso se ha propuesto que en algunos casos, la exposición prolongada al efecto hormonal descrito, está genéticamente predeterminada o al menos influida por factores genéticos (Almendro *et al.,* 2011; Coleman *et al.,*  2002; Boyle *et al.,* 2008,).

Adicionalmente, existen algunos factores exógenos que también son considerados de riesgo para el desarrollo de este tipo de malignidad, entre los que destacan los relacionados al estilo de vida, como la dieta, el consumo de alcohol, el hábito de fumar así como la poca actividad física (Almendro *et al.,* 2011; Coleman *et al.,* 2002; Boyle *et al.,* 2008,). Finalmente, no deben omitirse los factores físico-ambientales, tales como la exposición a la radiación ionizante, a campos electromagnéticos y a compuestos organoclorados (Coleman *et al.,* 2002; DeVita *et al.,* 2011).

#### **2.1.- Estadísticas**

Alrededor del mundo, el cáncer de mama es la forma más común de cáncer que afecta a las mujeres, contando hasta 1.38 millones de diagnosticadas al año y reportando 460,000 muertes por este padecimiento en el 2008 (GLOBOCAN, 2013). De igual forma del periodo de 1980 a 2010 las tendencias de incidencia y mortalidad de esta malignidad, se han incrementado (Chávarri-Guerra *et al.,* 2012).

Particularmente, para México a través de las estadísticas se observa un panorama similar, ya que en 1998 se reportaban 58 muertes por cáncer de mama por cada 100,000 habitantes, mientras que en el 2008 la mortalidad fue de 67 por cada 100,000 habitantes. Además, en la tabla 2 se

contrastan las incidencias mayores y menores reportadas para este padecimiento en nuestro país, observando así un mayor número de casos en los estados del norte y del centro a la vez que las menores incidencias corresponden a estados del sureste (Chávarri-Guerra *et al.,* 2012).

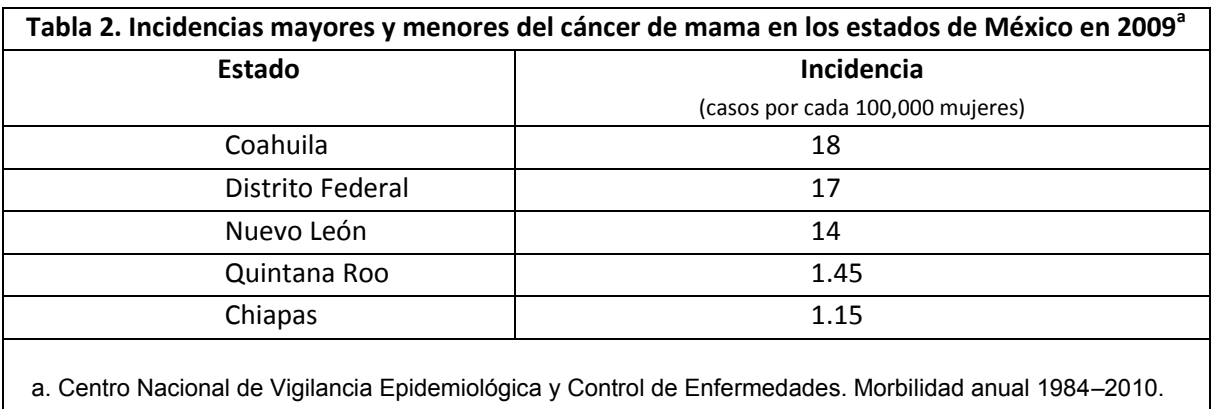

Con respecto a los grupos de edad afectados, en la tabla 3 se muestra la mortalidad reportada para el 2009 por el Centro Nacional de Vigilancia Epidemiológica y Control de Enfermedades en nuestro país (CENAVECE).

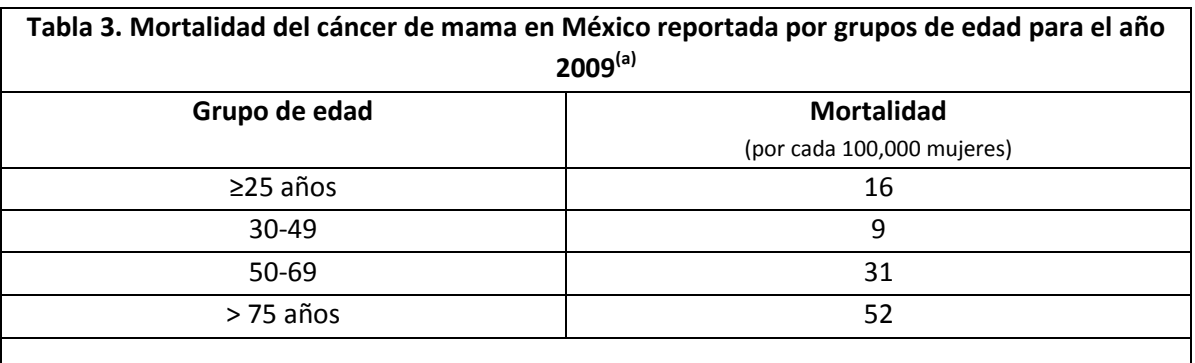

**a. Centro Nacional de Vigilancia Epidemiológica y Control de Enfermedades. Morbilidad anual 1984–2010.**

También se destaca que la detección de los casos de cáncer de mama en México se haga en estadios avanzados de la enfermedad. Por ejemplo en el 2007, el Instituto Nacional de Cancerología reportó que de 744 mujeres diagnosticadas con cáncer de mama y cubiertas por el programa de "Seguro Popular", sólo el 8% presentaron la enfermedad en estadio I, a la par que el 80 % presentaron la enfermedad en estadio más avanzado o en fase metastásica (Chávarri-Guerra *et al.,*2012).

Estas cifras nos muestran la necesidad de desarrollar nuevos planes de salud preventiva y de alternativas terapéuticas para combatir la problemática.

#### **2.2.- Clasificación y estadiaje**

Desde 1950 se desarrolló un sistema para valorar la extensión de todo tipo de cáncer o su estado en un individuo, con la finalidad de predecir su evolución y así guiar las decisiones terapéuticas. El denominado sistema de clasificación TNM (**T**amaño y extensión tumoral, metástasis a **N**odos linfáticos y **M**etástasis a otros órganos) descrito en la tabla 4, se basa en la distribución anatómica de los tumores y contempla la valoración de las siguientes categorías (*Union for International Cancer Control*, 2013):

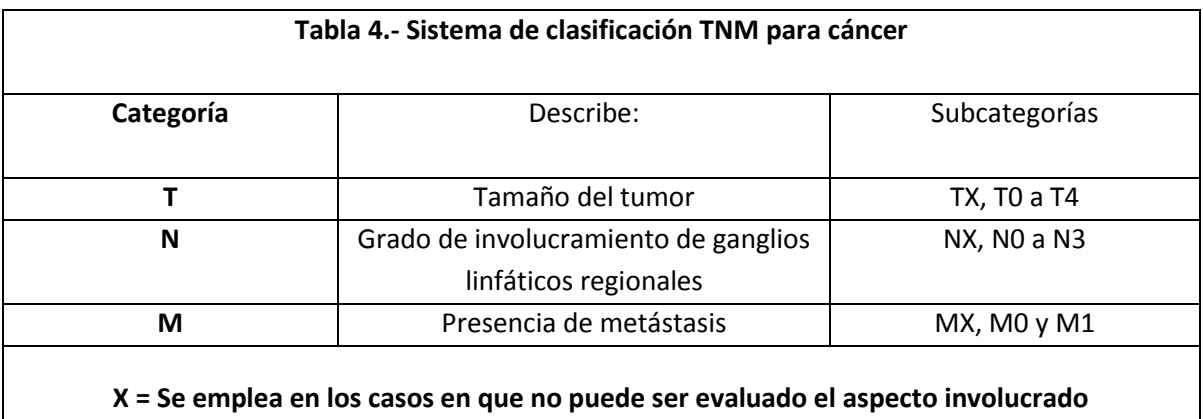

En este sistema, las subcategorías "0" corresponden a la ausencia de evidencias tanto de desarrollo de tumor primario, como de metástasis a ganglios regionales o metástasis a distancia (Secretaría de Salud *et al.*, 2013). La designación T1 a T4 indica por un lado distintos tamaños del tumor, desde aquellos menores o iguales a 2 cm para T1, hasta tumores de más de 5 cm de diámetro para las categorías T3 y T4 (Secretaría de Salud *et al.*, 2013). Por su parte las categorías N1 a N3 indican el grado de metástasis hacia los ganglios linfáticos axilares ipsilaterales para la categoría N1, o la presencia de metástasis a ganglios linfáticos más distales del sitio tumoral como ganglios linfáticos infraclaviculares y supraclaviculares para las categorías N3 (Secretaría de Salud *et al.*, 2013). Finalmente, la categoría M1 indica la presencia de metástasis a distancia involucrando tejidos y órganos distintos a donde se origina el tumor primario (Secretaría de Salud *et al.*, 2013).

De igual manera, la evaluación del pronóstico de cada paciente se realiza mediante sistemas de clasificación basados en análisis histológicos, contemplando los denominados parámetros patológicos tradicionales como el tipo histológico, tamaño tumoral, grado histológico e involucramiento de nodos linfáticos axilares, lo que en conjunto ha mostrado una buena correlación con la respuesta clínica de los pacientes (Secretaría de Salud *et al.,* 2013; Instituto Nacional del cáncer, 2013; Dawson *et al., 2013)*.

Asimismo diversas guías para el manejo de cada paciente indican que una evaluación clínica estándar, debe incluir la caracterización inmunohistoquímica de la expresión de los receptores de estrógenos (RE), progesterona (RP) y HER 2, el receptor 2 para factor de crecimiento epidérmico humano (Onitilo *et al.,* 2009). Además, con los avances tecnológicos de herramientas para evaluar la expresión génica a través de microarreglos, se llevó a cabo un agrupamiento jerárquico de genes, revelando la existencia de subtipos moleculares de cáncer de mama, los cuales como se observa en la tabla 5, se correlacionan con la clasificación establecida a través de análisis inmunohistoquímicos de los receptores aquí mencionados (Onitilo *et al.,* 2009).

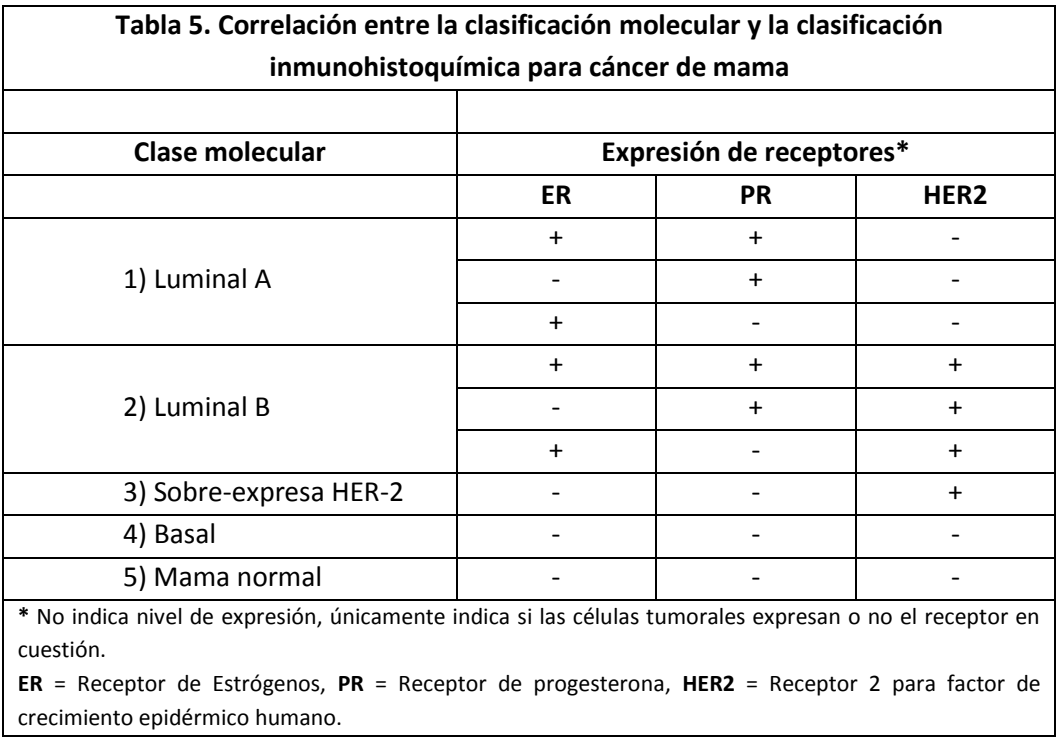

Siguiendo a la identificación inicial de subtipos moleculares, los estudios de expresión génica han evolucionado y se han propuesto otras sub-clasificaciones en nuevas entidades moleculares. Recientemente, la clasificación intrínseca que contempla las 5 categorías mencionadas en la tabla 5, ha sido refinada mediante el denominado ensayo "*PAM50*", basado en la expresión de 50 genes, el cual fue diseñado para clasificar muestras individuales en cada uno de los 5 subtipos moleculares empleando la técnica de RT-PCR. Paralelamente a la identificación de subtipos intrínsecos, el perfil de expresión génica, también ha sido utilizado por algunos grupos para identificar distintas firmas con valor pronóstico de la enfermedad. Dos de estas firmas, *MAMAPRINT* y *ONCOTYPE Dx*, se han aprobado para su uso en la clínica (Dawson *et al.,* 2013; Arranz *et al.,* 2012).

#### **2.3.- HER2**

Como ya se mencionó, además de la evaluación de la expresión de los receptores para estrógenos y progesterona, los sistemas generales de clasificación de los casos de cáncer de mama también contempla la evaluación de la expresión del receptor HER2. En condiciones normales, la activación de este receptor con actividad cinasa de tirosina, desencadena una red de señalización intracelular con efectos en procesos celulares como el control del crecimiento, diferenciación, movilidad y adhesión (Ménard *et al.,* 2003; Genetech, 2012). La proteína HER2 es codificada por el gen *ERBB2*, el cual es considerado un oncogen que ejerce sus efectos mediante la sobreexpresión del receptor. Es así que la sobreexpresión de HER2 provocada por la amplificación génica representa entre el 18 y el 20% de los casos de cáncer de mama (Rivenbark *et al.,* 2013; Mohamed *et al.,* 2013).

La sobreexpresión de HER2 trae como consecuencia que se tenga un efecto más prolongado y potente de activación de las vías de la fosfatidil-inositol-3 cinasa (PI3K) y de la cinasa activada por mitógeno MAPK, que favorecen la proliferación celular y la inhibición de la apoptosis (Ménard *et al.,* 2003; Genetech, 2012).

#### **2.4.- Manejo terapéutico**

En México de acuerdo a la norma oficial mexicana "**NOM-041-SSA2-2011, Para la prevención, diagnóstico, tratamiento, control y vigilancia epidemiológica del cáncer de mama",** se establece que las decisiones terapéuticas para las pacientes con cáncer de mama entre otros aspectos deben formularse de acuerdo con la etapa clínica, reporte histopatológico, condiciones generales de salud de la paciente y su estado hormonal (Secretaría de Salud, 2011).

Es así que los métodos terapéuticos que en la actualidad se emplean para tratar este padecimiento incluyen (Secretaría de Salud, 2011):

- Cirugía.
- Radioterapia.
- Quimioterapia.
- Hormonoterapia.
- Terapia Biológica.

De ellos, la cirugía y la radioterapia tienen una acción local, mientras que las demás alternativas terapéuticas, tienen acción sistémica (Secretaría de Salud, 2011). Por su parte la cirugía tiene la finalidad de extirpar el tejido maligno (Instituto Nacional del Cáncer, 2013) y dependiendo del grado de avance de la enfermedad, la cirugía puede consistir en:

- Cirugía para preservar la mama, en la que se extirpa el tumor tratando de retirar el menor tejido normal posible (Instituto Nacional del Cáncer, 2013)
- Mastectomía total.- En la que se extrae la mama completa en la que está presente el tumor (Instituto Nacional del Cáncer, 2013)
- Mastectomía radical modificada.- cirugía para extirpar toda la mama en la que se desarrolla el tumor, además gran parte de los ganglios linfáticos localizados por de abajo del brazo, el revestimiento de los músculos pectorales y, en ocasiones, parte de los músculos de la [pared](http://www.cancer.gov/Common/PopUps/popDefinition.aspx?id=44996&version=Patient&language=Spanish)  [torácica](http://www.cancer.gov/Common/PopUps/popDefinition.aspx?id=44996&version=Patient&language=Spanish) (Instituto Nacional del Cáncer, 2013)

La administración de quimioterapia antes de la cirugía para extirpar el tumor tiene la finalidad de reducir el tamaño del tumor y la cantidad de tejido que es necesario extirpar. Adicionalmente posterior a la cirugía y dependiendo de la clasificación y estadio de la enfermedad diagnosticada, algunas pacientes reciben radioterapia, quimioterapia, o terapia con hormonas, para eliminar cualquier célula tumoral que haya quedado (Instituto Nacional del Cáncer, 2013).

Con respecto a la radioterapia, puede consistir en la aplicación de rayos X, sobre el área donde se desarrolla el tumor, o bien existe la alternativa de inyectar una sustancia radiactiva directamente al tumor o en localización muy cercana a éste (Instituto Nacional del Cáncer, 2013).

Con la quimioterapia se pretende interrumpir el crecimiento de las células cancerosas, ya sea mediante su destrucción o impidiendo su multiplicación (Instituto Nacional del Cáncer*,* 2013). Al igual que para otros tipos de cáncer, la quimioterapia abarca el empleo de distintos agentes, como:

- Antimetabolitos.- Los cuales al poseer una estructura química similar a ciertos metabolitos utilizados por las células, interfieren con la utilización de éstos. Como ejemplos, se encuentra el metotrexato y el 5-fluorouracilo (Boyle *et al.,* 2008).
- Agentes formadores de aductos de DNA.- Originan la formación de especies químicamente reactivas capaces de unirse al DNA, interfiriendo de esta manera en su síntesis, como la ciclofosfamida y el cisplatino (Boyle *et al.,* 2008).
- Inhibidores mitóticos.- Agentes como la vincristina y vinblastina, que como su denominación lo indica interfieren con la correcta separación mitótica (Boyle *et al.,* 2008).
- Agentes que evitan el desenrollado del DNA a través de la inhibición de la topoisomerasas, tales como la doxorubicina (Boyle *et al.,* 2008).

En relación a la hormonoterapia, debido a que el estrógeno estimula el crecimiento de tumores de la mama, y aunado al hecho de que dicha hormona es sintetizada en los ovarios, en buena medida se utiliza terapia hormonal para ablación ovárica como el empleo de tamoxifeno o los inhibidores de la aromatasa (Mohamed *et al.,* 2013).

Con estas diferentes opciones y para decidir el empleo de una estrategia terapéutica sobre otra, o bien para efectuar la combinación más adecuada entre las alternativas disponibles, se puede recurrir al empleo de algoritmos, como el *Adjuvant! Online* o el índice pronóstico de Nottingham, que consideran las características clinicopatológicas de cada paciente (Reis-Filho *et al.,* 2011). Por su parte en México se han publicado documentos oficiales que también buscan guiar el manejo de los casos de cáncer de mama, como son las "Guías de Práctica Clínica para el Diagnóstico y tratamiento de cáncer de mama en el segundo y tercer nivel de atención" (Secretaría de Salud *et al.,* 2013). Aunque estos enfoques han sido exitosos en la reducción de la mortalidad del cáncer en los últimas tres décadas, no son suficientes para establecer terapias individuales. De hecho, con estos enfoques, cerca del 60% de todas las pacientes con cáncer de mama en etapas tempranas aún reciben quimioterapia adyuvante, de los cuales solo una pequeña proporción, del 2 al 15% de las pacientes serán beneficiadas, mientras que el resto estará en riesgo de sufrir sus efectos tóxicos (Reis-Filho *et al.,* 2011).

Dentro de la búsqueda de nuevas alternativas terapéuticas que entre otros aspectos pretenden incrementar la capacidad de los pacientes para tolerar el daño citotóxico provocado por modalidades de tratamiento como la quimioterapia, desde hace algunos años se trabaja en la investigación y desarrollo de la denominada "bioterapia", la cual consiste en el empleo de productos derivados del genoma de mamíferos, con la finalidad de promover una respuesta fisiológica en contra del desarrollo tumoral (Oldham, 2003). Otro de los objetivos de estas alternativas terapéuticas, es desarrollar entidades moleculares específicas que actúen directamente sobre las células tumorales, para lo cual se propone la necesidad de considerar las propiedades biológicas de moléculas de la respuesta inmune, de factores de crecimiento, factores de maduración entre otras sustancias biológicas. En consecuencia dentro de las estrategias de bioterapia se ha trabajado con el empleo de interferones, linfocinas, quimiocinas y citocinas, factores de crecimiento y maduración, factores angiostáticos, anticuerpos monoclonales y sus inmunoconjugados, además del desarrollo de vacunas y terapia celular (Oldham, 2003).

De manera particular para el cáncer de mama, uno de los ejemplos de bioterapia más destacados por la amplia experiencia que se ha obtenido, es el uso de *Trastuzumab*, el anticuerpo monoclonal humanizado dirigido contra la porción extracelular de HER2 y que actualmente es utilizado en pacientes que presentan sobreexpresión de este receptor. No se conoce el mecanismo de acción exacto, pero dentro de sus efectos se encuentran la citotoxicidad celular mediada por anticuerpo, así como la inhibición de la señalización mediada por HER2 (Mohamed *et al.,* 2013). Desafortunadamente no todas las pacientes que expresan este receptor han respondido al tratamiento con *Trastuzumab*, además de que para algunas pacientes en etapa metastásica, que inicialmente habían respondido de manera favorable, posteriormente los tumores presentaron resistencia al tratamiento (Mohamed *et al.,* 2013). Por lo anterior se han desarrollado algunos otros tratamientos dirigidos contra HER2 y que también se basan en el empleo de anticuerpos monoclonales como son el *Pertuzumab* y el *Trastuzumab Emtamsine*, los cuales, a pesar de propiciar respuestas favorables, no son completamente efectivas en la erradicación del proceso tumoral (Mohamed *et al.,* 2013).

Por otro lado diversos grupos de investigación se han enfocado en el desarrollo de estrategias que estimulen y mejoren la respuesta inmune contra las células tumorales, generando para ello vacunas que induzcan memoria inmunológica de larga duración. Sin embargo el reto principal a considerar en estos casos, es la alta inestabilidad genómica que trae consigo la generación de epítopos diferentes e inesperados, por lo cual debe ampliarse la gama de epítopos posibles que sean blancos de la respuesta inmune del organismo (Pedroza-Roldan *et al.,* 2009). No debemos dejar de lado el hecho de que a pesar de que los receptores de células T (TCR por sus siglas en inglés) son específicos para determinados epítopos, dichos receptores también tienen la capacidad de reconocer una variedad de ligandos relacionados, como los ligandos con péptidos alterados o incluso péptidos sin aparente homología con el péptido antigénico original, con lo que se aumenta el repertorio de reconocimiento por parte de los TCR (Chen *et al.*, 2000). Así esta estrategia de generación de péptidos específicos de tumor modificados ha sido empleada para inducir o modificar la respuesta inmune contra el cáncer con la consecuente mejora en las alternativas terapéuticas (Chen *et al.*, 2000).

#### **3.- PLANTEAMIENTO DEL PROBLEMA**

Al igual que en otras partes del mundo, el cáncer de mama representa una de las principales causas de muerte entre la población de mujeres mexicanas. Uno de los factores que contribuyen al problema, son las barreras que obstaculizan el diagnóstico oportuno de la enfermedad. Por ello existe una necesidad urgente por contar con métodos de evaluación de las pacientes con cáncer de mama, que sean rápidos y de bajo costo, y que a la vez proporcionen mayor información sobre la patogénesis de la enfermedad. En contribución a ello, el ampliar el repertorio de antígenos reconocidos por el sistema inmune y relacionados con el desarrollo del cáncer de mama, implica una mejora substancial en los métodos de identificación de antígenos. Así en el desarrollo del trabajo experimental aquí presentado, se aplica el despliegue de bibliotecas de proteínas y péptidos/epítopos en fago M13, para identificar antígenos relacionados con el desarrollo del cáncer de mama con valor pronóstico y diagnóstico, así como posibles componentes de vacunas.

#### **4.- DESPLIEGUE EN FAGO**

El despliegue en fago es una herramienta mediante la cual es posible expresar péptidos o proteínas de fusión en la superficie de un bacteriófago, permitiendo a la par empaquetar el correspondiente DNA codificante dentro del bacteriófago recombinante. Esto ha permitido seleccionar y construir péptidos con especificidades de unión determinadas (Manoutcharian, 2005).

Dentro de los diferentes tipos de fago, los fagos filamentosos M13, son el sistema de despliegue preferido, debido a que además de infectar específicamente a células de *E. coli,* son fáciles de manejar y son resistentes a distintas condiciones de estrés como pH extremo, temperaturas altas, presencia de enzimas degradantes de ácidos nucléicos, enzimas proteolíticas y solventes orgánicos. Además, como partículas antigénicas, pueden ser procesados por ambas rutas del complejo principal de histocompatibilidad (clase I y II), siendo de este modo capaces de inducir una respuesta inmune humoral y celular (Manoutcharian, 2005; Qi *et al.,* 2012).

Cada fago M13 mide aproximadamente 1 micrómetro de longitud y menos de 10 nm de diámetro. Su genoma consta de DNA de cadena sencilla, rodeado por una cubierta proteica constituida por 5 diferentes tipos de proteínas, siendo la proteína pVIII, la más abundante con hasta 2700 copias que cubren la longitud de la partícula. En los extremos del fago existen por un lado 5 copias de las proteínas pVII y pIX, mientras que en el otro extremo se ensamblan 5 copias de cada una de las proteínas pIII y pVI (Sidhu, 2001).

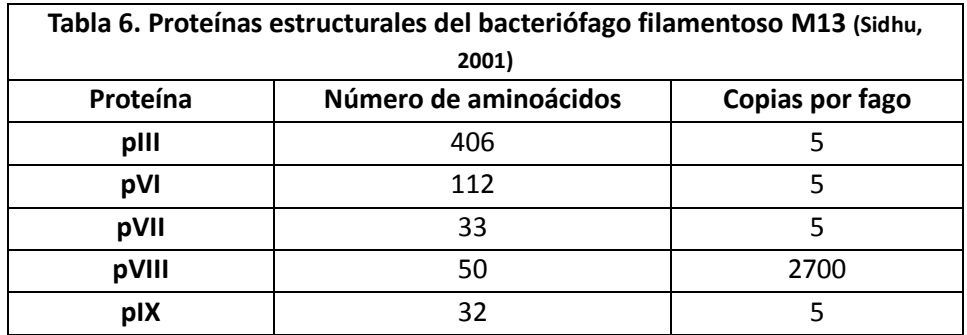

El resto de la proteínas codificadas en el genoma del bacteriófago participan en distintas funciones, es así que las proteínas pII y pX permanecen en el citoplasma y regulan la replicación del genoma del fago, mientras que las proteínas pI, pIV y pXI forman un complejo para el transporte de las partículas de fagos resultantes hacia el exterior de la célula portadora. Por último pV cubre a las moléculas de DNA del fago, recién sintetizadas (Rakonjac *et al.,* 2011).

A diferencia de otros tipos de bacteriófagos, los fagos filamentosos no lisan a la célula hospedera para liberar a su progenie, además los fagos filamentosos de *E. coli* son los más productivos en la naturaleza, alcanzando títulos del orden de 10<sup>13</sup> partículas por mililitro de cultivo (Rakonjac *et al.,* 2011).

De manera general para el despliegue en fago se clonan los fragmentos de DNA que codifican a las variantes de ciertos ligandos (péptidos o proteínas), en el gen que codifica a una de las proteínas de la cápside. De manera común las bibliotecas de péptidos son desplegadas utilizando la proteína pVIII, sin embargo, para ésta el tamaño de los péptidos a desplegar es limitado, siendo óptimo un tamaño de 6-7 residuos fusionados al extremo amino (Rakonjac *et al.,* 2011).

Para superar la limitante del tamaño de los péptidos fusionados, se ha propuesto el uso de fagémidos, que son vectores derivados de fagos filamentosos (Kehoe *et al.*, 2005). De este modo, se pueden clonar las bibliotecas de interés en el fagémido fusionado al gen codificante de la proteína de cubierta. Así, el fagémido es utilizado para transformar bacterias, permitiendo no solo la amplificación y aislamiento como cualquier otro plásmido, sino también la preservación de la biblioteca (Sidhu, 2001). Posteriormente, el despliegue de la biblioteca en formato de fago, se consigue infectando a la bacteria portadora del fagémido con un fago ayudador que provee del resto de las proteínas necesarias para la producción de las partículas de fago y que presenta defectos en las señales de empaquetamiento. Esto genera fagos híbridos, con los péptidos fusionados a la proteína pVIII siendo un componente adicional de la cápside, la cual contiene también copias silvestres de las cinco proteínas de cubierta (Sidhu, 2001; Kehoe *et al.*, 2005).

El nivel de expresión de los péptidos de fusión es fácilmente controlado y modulado, gracias a los demás elementos presentes en el vector fagémido (Qi *et al.,* 2012) que a continuación se indican:

- Un origen de replicación plasmídico
- Un marcador de selección (usualmente un gen de resistencia a antibiótico)
- Una región intergénica que incluye una secuencia de empaquetamiento, y el origen de replicación del fago
- Un gen de la proteína de la cápside (como la proteína pVIII)
- Sitios de reconocimiento para enzimas de restricción
- Un promotor
- Un segmento codificante de péptido señal

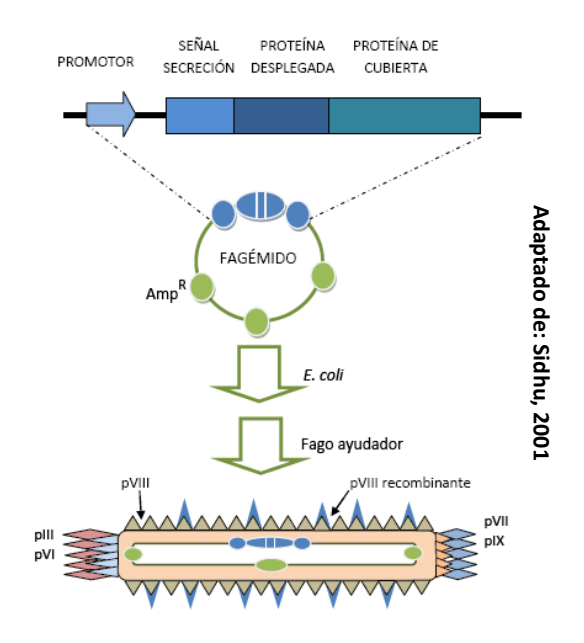

**Figura 2.- Despliegue de péptidos en fago M13 empleando fagémidos.** El empleo de fagémidos permite la clonación de bibliotecas fusionadas a uno de los genes de las proteínas de cubierta, en este caso de la proteína pVIII. Luego de transformar células de *E. coli*, con la biblioteca clonada en el vector fagémido, ésta es rescatada en forma de fagos recombinantes que despliegan en su superficie péptidos recombinantes derivados de la biblioteca en cuestión.

#### **5.- HIPÓTESIS**

Es posible identificar *in vitro* nuevos antígenos (incluyendo epítopos) y variantes de antígenos involucrados en la respuesta inmune celular contra el cáncer de mama, empleando un sistema de tamizaje de bibliotecas de antígenos desplegados en fago M13, como estrategia novedosa.

#### **6.- OBJETIVO GENERAL**

Identificar antígenos y variantes de antígenos (epítopos) relacionados con el desarrollo de cáncer de mama, mediante el tamizaje de bibliotecas desplegadas en fago M13 y muestras de pacientes.

#### **6.1.- Objetivos Particulares**

**1.-** Identificar perfiles antigénicos e inmunogénicos a partir de una biblioteca de cDNA de cáncer de mama, mediante ensayos de proliferación de células mononucleares de sangre periférica, obtenidas a partir de pacientes con cáncer de mama.

**2.-** Estudiar las propiedades antigénicas e inmunogénicas de variantes de un epítopo inmunodominante de HER2 mediante ensayos de proliferación celular usando muestras de sangre periférica de pacientes con cáncer de mama y una biblioteca de epítopos.

#### **7.- MÉTODOS**

El sistema de identificación de antígenos que se empleó, consiste en ensayos de proliferación celular, para lo cual se utilizaron células mononucleares de sangre periférica (PBMC por sus siglas en inglés *Peripheral Blood Mononuclear Cells*) obtenidas de pacientes diagnosticadas con cáncer de mama. Como estímulo de proliferación, se utilizaron polipéptidos epitópicos desplegados en la superficie de fagos filamentosos M13, fusionados a la proteína pVIII. El porcentaje de proliferación celular se determinó mediante citometría de flujo.

La identificación de perfiles inmunogénicos se efectuó partiendo de una biblioteca comercial de cDNA (*T7 Select Human Breast Tumor cDNA library de NOVAGEN®)* obtenida de una paciente con cáncer de mama. También se trabajó con una biblioteca de epítopos variables construida a partir de un epítopo inmunodominante de la proteína HER2, con la cual se evaluó la inmunogenicidad de variantes de dicha biblioteca. Ambas bibliotecas se encuentran clonadas en el vector fagémido npG8SAET, con los elementos que a se indican en la figura 3.

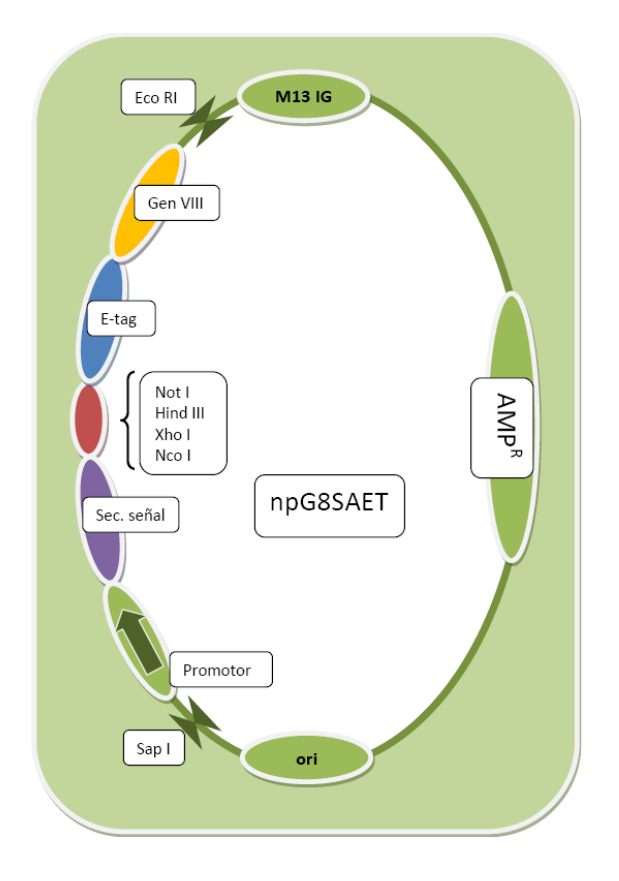

**Figura 3.- Elementos del vector fagémido npG8SAET utilizado para la clonación de las bibliotecas.** Este vector se empleo para la clonación de la biblioteca de cDNA de cáncer de mama y la biblioteca de epítopos variables de HER2. Entre los elementos se incluyen el origen de replicación para el fago M13 (M13 IG), el gen de resistencia a antibiótico (AMP<sup>R</sup>) y el origen de replicación plasmídico (ori). La clonación se realizó entre los sitios *Nco I y Xho I*, de modo que las bibliotecas se despliegan fusionadas a la proteína PVIII del fago.

#### **7.1.- Población de estudio**

Para este estudio se incluyeron en total 7 muestras de sangre periférica de pacientes diagnosticadas con cáncer de mama que no habían recibido ningún tratamiento contra el cáncer al momento de la toma de muestra. Las pacientes fueron atendidas en el servicio de Oncología del Hospital de la Mujer de la Secretaría de Salud. Tanto en la toma de muestras como en su procesamiento se contó con la colaboración de la Dra. Dolores Vergara y la Dra. Beatriz Castrejón quienes se encuentran adscritas al laboratorio de Investigación de dicho hospital y en apego al correspondiente protocolo de investigación aprobado por el Comité Científico de dicha institución.

Adicionalmente se incluyeron como controles muestras de sangre periférica obtenidas de dos personas sanas, una de ellas de 59 años de edad (identificada como Control 1) y la segunda de 39 años de edad (identificada como Control 2).

Para la obtención de PBMC a partir de sangre periférica se aplicó la separación por gradientes de Ficoll, como se describe enseguida.

#### **7.2.- Separación de células mononucleares de sangre periférica**

- $\triangleright$  Colectar la muestra de sangre periférica en tubos con anticoagulante (heparina o EDTA).
- En un tubo de polipropileno de 15 mL colocar la cantidad suficiente de Ficoll (*LymphoprepTM AXIS SHIELD*), considerando una relación en volumen de 1:3, es decir 1 volumen de Ficoll (*LymphoprepTM AXIS SHIELD*) por 3 volúmenes de sangre.
- $\triangleright$  Con una pipeta adicionar cuidadosamente la sangre, de modo que se desplace lentamente por las paredes para evitar que se mezcle con el Ficoll (*LymphoprepTM AXIS SHIELD*), quedando éste último en la parte inferior y la sangre en la parte superior.
- $\triangleright$  Centrifugar a 2,000 rpm durante 20 min, programando el paro de la centrífuga "sin freno".
- $\triangleright$  Identificar la capa de células mononucleares ubicada entre la capa de plasma y la capa de Ficoll (*LymphoprepTM AXIS SHIELD*), como aparece en la figura 4.
- Recuperar las células mononucleares colocándolas en otro tubo de polipropileno de 15 mL.
- Lavar las células empleando medio RPMI 1640 (*Gibco*®, catálogo 31800-022) en una relación 1:3, es decir, agregar 3 volúmenes de medio por cada volumen de suspensión celular.
- $\triangleright$  Centrifugar a 2,000 rpm. durante 15 min.
- $\triangleright$  Decantar el sobrenadante
- Contar las células mediante tinción con azul de tripano empleando una cámara de Neubauer.

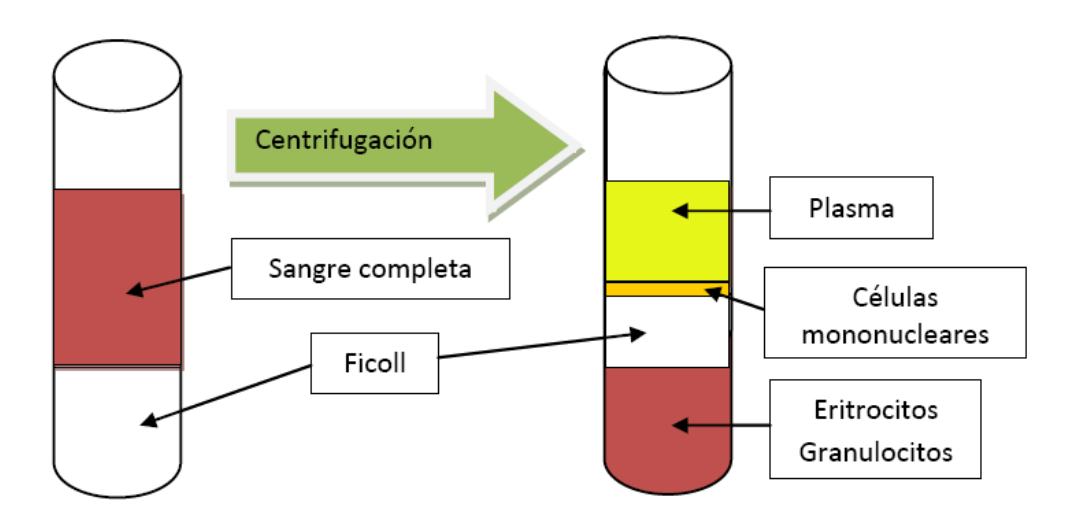

**Figura 4.- Separación de células mononucleares de sangre periférica mediante gradientes de Ficoll**. Después de la centrifugación se forman capas de fluido con distintas densidades. Las PBMC se ubican entre la capa de plasma (capa superior en amarillo) y la capa de Ficoll (capa intermedia en color blanco).

- Preservación de células.
- $\triangleright$  Concentrar las células por centrifugación y resuspenderlas en 1 mL de medio RPMI 1640 (*Gibco*®, catálogo 31800-022) suplementado con 10% de suero fetal bovino y 10% de Dimetil sulfóxido (*Sigma Aldrich* ® producto D2650).
- Inmediatamente después de resuspender las células en el medio suplementado antes descrito, almacenar la suspensión resultante a -70<sup>o</sup>C.
- > Se recomienda congelar entre 1 x  $10^6$  y 20 x  $10^6$  células en 1 mL.
- $\triangleright$  El almacenaje a -70<sup>o</sup>C no debe exceder un mes. De lo contrario verificar la viabilidad al descongelar las células.

#### **7.3.- Biblioteca de antígenos de cáncer de mama (BCaMa)**

La biblioteca BCaMa fue construida en el laboratorio del Dr. Manoutcharian previo al inicio del presente trabajo por la M en B. María Elena Munguía, por lo que a continuación se incluye una breve explicación de la construcción de la biblioteca.

La biblioteca BCaMa subclonada en el vector fagémido npG8SAET, proviene de la biblioteca comercial "*T7 Select Human Breast Tumor cDNA library"*, cuya información se resume a continuación:

- Fabricante: *NOVAGEN*
- Catálogo: 70644-3
- Número de lote: M00064917
- Número de clonas:  $1.6 \times 10^7$
- Vector de clonación: T7 Select
- Fuente del RNA: Paciente femenino de 46 años de edad
- Patología tumoral: Carcinoma ductal invasivo moderadamente diferenciado

A partir de la biblioteca original de cDNA, se obtuvieron fragmentos que fueron amplificados mediante PCR, empleando los siguientes oligonucleótidos:

# **N5T7** 5' GTCGATTACGTATTCCATGGCGTATTCCAGTCAGGTGTG 3' **N3T7** 5' CAATCTTAGTCTTACGTAAGATCTCAAGGGGTTAACTAG 3'

Una vez amplificados, purificados y luego de verificar la variabilidad de dichos fragmentos por electroforesis en gel de agarosa, éstos se sometieron a reacción de ligación con el vector npG8SAET, el cual previamente fue digerido con las enzimas de restricción *NcoI* y *XhoI* y fosfatasa alcalina.

Luego de la subclonación en el vector fagémido, éste último fue empleado para transformar células de *E. coli* TG1, mediante electroporación. La diversidad de la biblioteca BCaMa se verificó llevando a cabo amplificación por PCR de fragmentos, empleando material genético de colonias de *E. coli* transformadas y los oligonucleótidos que se indican a continuación:

> **5YSAET** 5' GGAAAAACATTTATTCAATTCGTAAACTAG 3' **F8OLI** 5' GACAATGACAACAACCATCGCCCACGCATA 3'

Los fragmentos obtenidos fueron visualizados mediante electroforesis en gel de agarosa. Finalmente, la biblioteca fue conservada a -30⁰ C almacenando las células transformadas de *E. coli*, en medio 2xYT y glicerol al 30%. A continuación se indica la información específica para esta biblioteca obtenida:

- Designación: BCaMa
- Número de clonas:  $5 \times 10^5$
- Vector de clonación: npG8SAET

#### **7.4.- Biblioteca de epítopos variables de Her2 (BFH2)**

La otra parte experimental se trabajó utilizando una biblioteca de epítopos variables que también fue construida previo al inicio del presente trabajo por la M en B. María Elena Munguía. Los epítopos variables se basan en un epítopo inmunodominante presente en el receptor HER2 (Okugawa *et al.,* 2000; Nagata *et al.,* 1997). De este modo, en la figura 5, se ilustra cómo se obtuvo la biblioteca BFH2, la cual está constituida por péptidos diferentes que varían en las posiciones 3, 5 y 7 a partir de la secuencia silvestre.

Epítopo inmunodominante silvestre Epítopos variables de la biblioteca

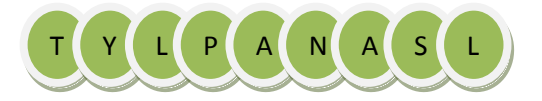

T Y **X** P **X** N **X** S L

X = Cualquiera de los 20 aminoácidos escenciales

#### **Figura 5.- Epítopo inmunodominante silvestre de HER2 y epítopos variables que conforman la biblioteca BFH2.**

En la construcción de la biblioteca se empleó como templado el siguiente oligonucléotido:

5' GTATATTACTGTGCGACTTA**NNK**CCT**NNK**AAT**NNK**AGTTTATGGGGCC AGGGAACC 3'

Donde **N**, puede ser A, T, G, C, mientras que **K**, puede ser T o C. Tal oligonucléotido se empleó como templado en una reacción de PCR que también requirió del siguiente par de cebadores:

# **5'DAmp** 5´TGATATTCGTACTCGAG**CCATGG**TGTATATTACTGTGCG 3´  **3'Damp** 5´ATGATTGACAAAGCTT**GGATCCC**TAGGTTCCCTGGCCCCA 3´

Con estos cebadores se introdujeron los sitios de restricción NcoI y BamHI, con lo que fue posible clonar los fragmentos codificantes de la biblioteca en el vector fagémido npG8SAET, del mismo modo que se describió para la biblioteca BCaMa y también se conservó dentro de células de *E. coli* TG1. A continuación se resume la información para esta biblioteca obtenida:

- Designación: BHer2
- Número de clonas: 8 x  $10^3$
- Vector de clonación: nPG8SAET

La presencia de insertos clonados para ambas bibliotecas en el vector npG8SAET, se comprobó mediante PCR, de acuerdo al siguiente procedimiento.

#### **7.5.- PCR para comprobación de insertos en el vector fagémido**

- Obtener colonias individuales de la biblioteca o de las clonas en cuestión, en medio sólido Luria Bertani previamente suplementado con 50 µg/mL de carbenicilina.
- $\geq$  Colocar 20 µL de agua destilada estéril en cada uno de tantos tubos de polipropileno de 1.5 mL, de acuerdo al número de clonas a evaluar.
- > Transferir cada clona a cada uno de los tubos con agua antes mencionados.
- Agitar vigorosamente con *vortex.*
- ≻ Colocar la suspensión bacteriana obtenida en baño María a 85°C durante 5 min.
- $\triangleright$  Centrifugar a 4,000 rpm durante 30 seg.
- $\triangleright$  Agregar 5 µL de esta suspensión de lisado bacteriano a la mezcla de reacción para PCR previamente preparada de acuerdo a lo indicado en la tabla 7.

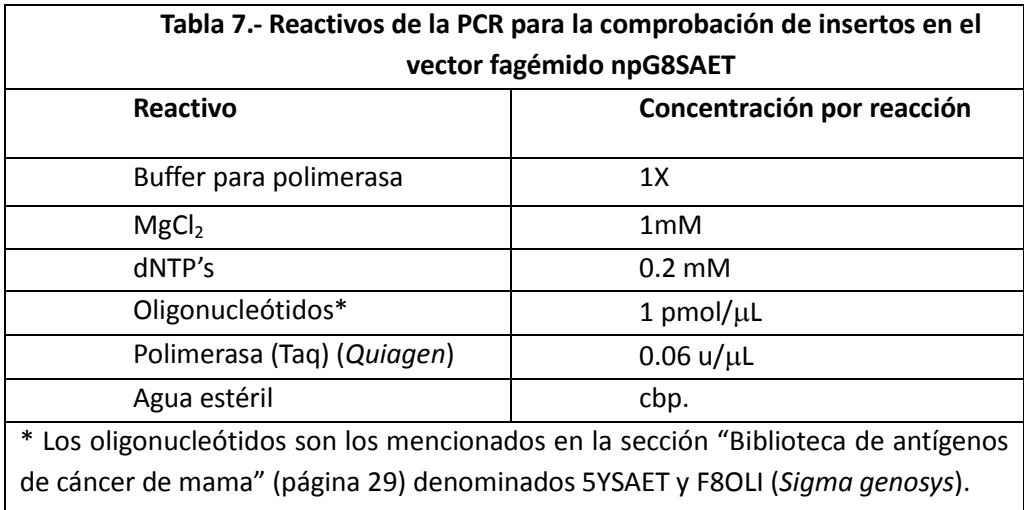

- $\triangleright$  El volumen final de cada reacción es de 25 µL.
- Enseguida correr la reacción considerando el programa mostrado a continuación en la tabla 8.

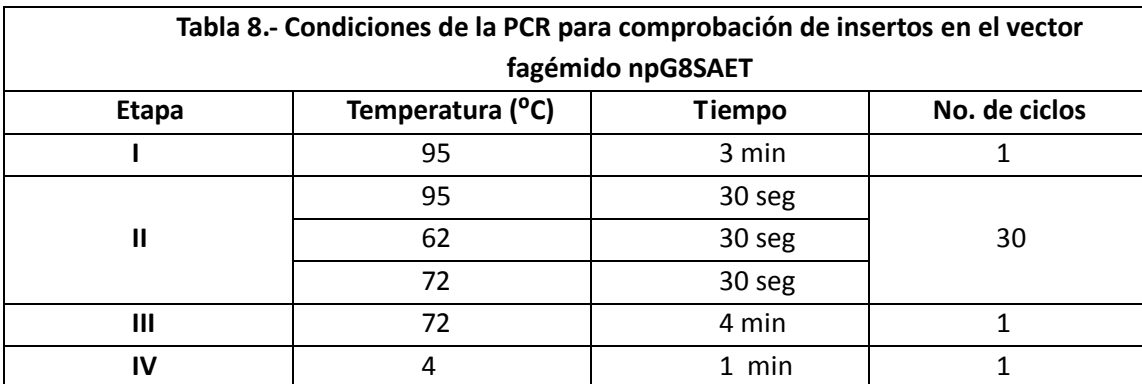

Verificar los productos mediante electroforesis en gel de agarosa al 2%.

#### **7.6.- División y tamizaje de la bilbioteca BCaMa**

El estudio de perfiles antigénicos/inmunogénicos se realizó empleando la biblioteca BCaMa cuya complejidad es de 5 x 10<sup>5</sup> variantes de antígenos. Debido a tal complejidad y con la finalidad de identificar los polipéptidos más inmunoreactivos, se procedió a realizar un tamizaje de la biblioteca sometiéndola a rondas de división y selección. La selección se hizo basada en ensayos de proliferación de células mononucleares de sangre periférica de pacientes diagnosticadas con cáncer de mama.

En este punto es necesario indicar que cuando la biblioteca BCaMa se despliega en la superficie del fago M13, se denomina como B**F**CaMa, es decir agregando la letra "F" que indica que se encuentra en formato de fago.

La división de la biblioteca se realizó aplicando dos estrategias.

#### **7.6.1.- Estrategia 1 para obtener fagos recombinantes**

La estrategia 1 para la obtención de fagos recombinantes inicia con la infección de un cultivo de células de *E. coli* TG1 con la colección de fagos recombinantes que despliegan en su superficie los péptidos derivados de la biblioteca BFCaMa. Las subsecuentes rondas de división, selección y amplificación de sub-bibliotecas y clonas, se realiza en forma cíclica como lo ilustrado en la figura 6, utilizando fagos recombinantes provenientes de cada ronda anterior, con lo cuales se infectan cultivos diferentes de *E. coli* TG1.

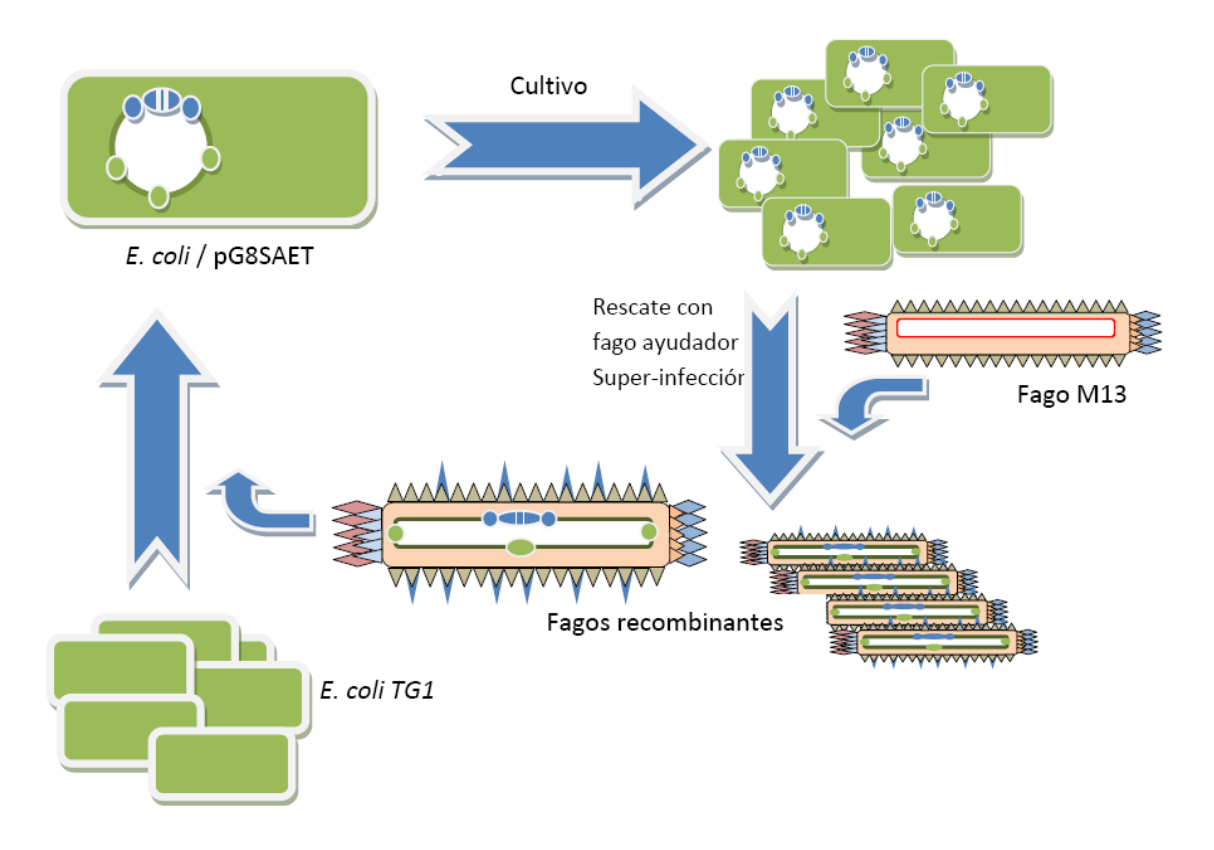

**Figura 6.- Estrategia 1 para obtención de fagos recombinantes.** Parte de un paso de infección de células de *E. coli* TG1, con fagos recombinantes. Una vez amplificadas las copias del material genético de los fagos recombinantes mediante el cultivo de las células infectadas, el rescate en forma de nuevos fagos recombinantes implica el uso del fago M13 como ayudador mediante una super-infección.

El esquema representado en la figura 7 corresponde al esquema de división aplicado con la estrategia 1 para la obtención de fagos recombinantes, en la que se aplicaron 4 rondas de división hasta seleccionar y evaluar las propiedades inmunogénicas de clonas individuales. Para ello se partió con una amplificación de la biblioteca completa, cultivando células de *E. coli* transformadas con el correspondiente vector fagémido npG8SAET, en el que se clonó la biblioteca BCaMa. Posteriormente se hizo un rescate co-infectando con fago ayudador M13K07, generando fagos recombinantes que expresan los péptidos de la biblioteca BFCaMa.
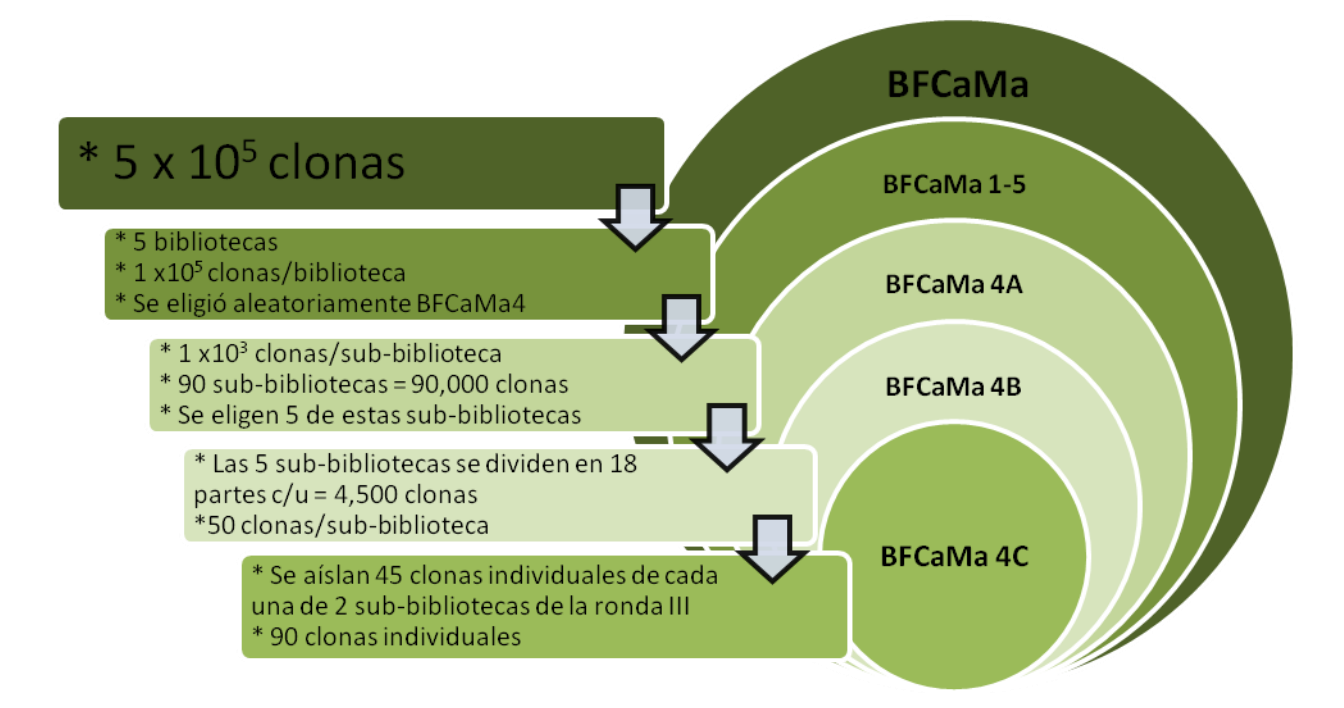

**Figura 7.- Esquema de división de la biblioteca BFCaMa aplicado con la estrategia 1 para obtener fagos recombinantes.** La biblioteca BCaMa se dividió en 5 partes, eligiendo aleatoriamente la biblioteca BFCaMa-4 para las posteriores sub-divisiones. A partir de la ronda II a la IV las divisiones se realizaron en formato de placa de 96 pozos, generando de manera masiva sub-bibliotecas en pozos individuales de la placa. Como se mencionó anteriormente, la selección de sub-bibliotecas entre cada ronda (de la II a la IV), fue realizada con base en ensayos de proliferación celular, de modo que se fueron eligiendo aquellas sub-bibliotecas y clonas que propiciaron el mayor porcentaje de proliferación.

Para las otras 4 rondas de división siempre se partió de una etapa de infección de células de *E. coli* TG1, con fagos recombinantes y una etapa de co-infección con fago ayudador, es decir, siguiendo la estrategia 1 para la obtención de fagos recombinantes representada en la figura 6.

Una vez seleccionada la sub-biblioteca a dividir, se procedió a titularla, de modo que a partir de dicho título se tomó la cantidad aproximada de fagos (1 fago = 1 variante antigénica) para cada subbiblioteca, es decir, que para el caso de la ronda I de división, a partir del título obtenido, se tomó el volumen de la suspensión de fagos equivalente a 1 x  $10^5$  clonas. Con dicha cantidad de fagos se procedió a infectar células de *E. coli* TG1 y posteriormente se realizó una co-infección con fago ayudador, para el rescate de la biblioteca en cuestión.

#### **7.6.2.- Estrategia 2 para la obtención de fagos recombinantes**

En la estrategia 2 solo se llevaron a cabo 2 rondas de división de la biblioteca BCaMa, indicadas en la figura 8, para lo cual también se aplicó el mismo criterio de selección mediante ensayos de proliferación celular.

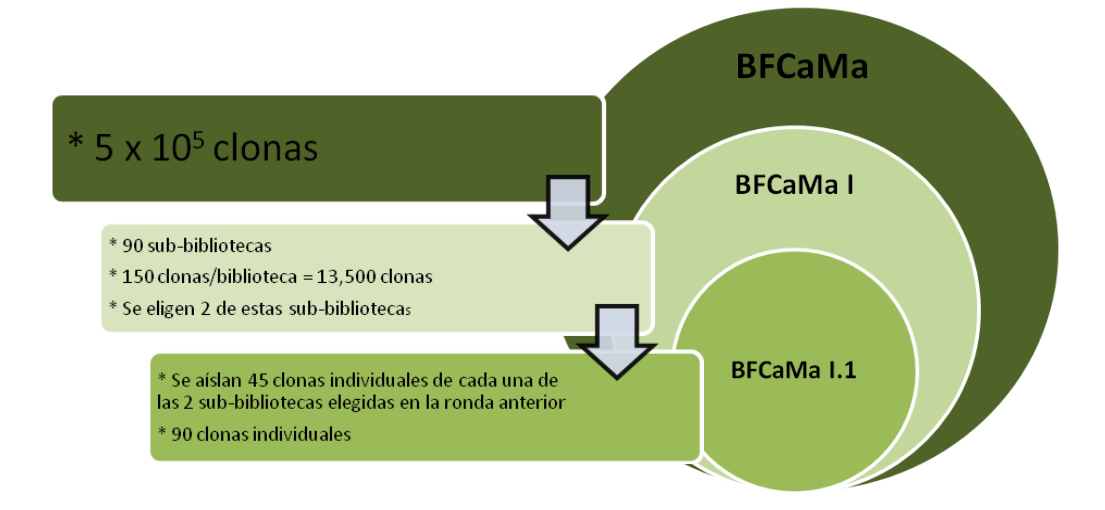

**Figura 8.- Esquema de división de la biblioteca BFCaMa aplicado con la estrategia 2 para obtención de fagos recombinantes.** Las 2 rondas de división se realizaron en formato de placa de 96 pozos y tanto para la selección de las sub-bibliotecas a dividir, así como para la selección de clonas individuales se contempló nuevamente el porcentaje de proliferación celular.

A diferencia de la estrategia 1 para la obtención de fagos recombinantes, en ésta segunda estrategia, todas las etapas de división, selección y amplificación parten de células de *E. coli* transformadas con el vector fagémido npG8SAET en el que se encuentra clonada la biblioteca BCaMa. Una vez cultivadas estas células, se continúa con la infección utilizando fago ayudador M13K07, para rescatar la biblioteca en forma de fagos recombinantes. Por ello, como se observa en la figura 9, en esta estrategia 2 se omitió la etapa de infección con fagos recombinantes

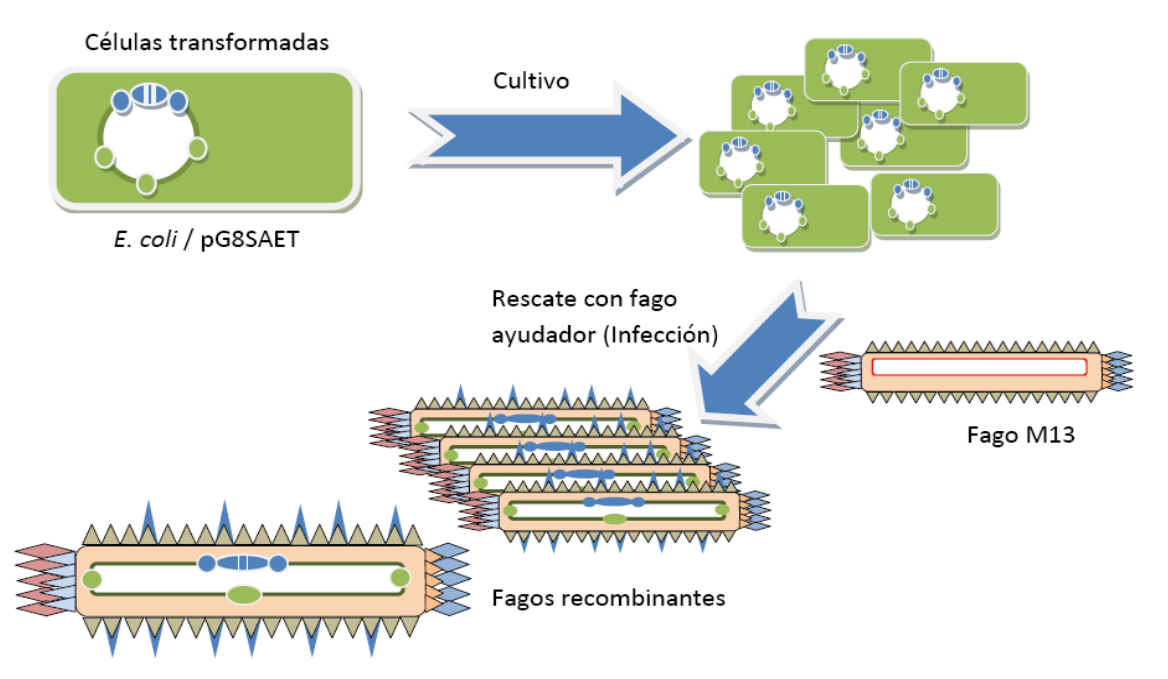

**Figura 9.- Estrategia 2 para la obtención de fagos recombinantes.** En esta estrategia, cada ronda de obtención de fagos recombinantes parte de las células de *E. coli* transformadas y portadoras de la biblioteca clonada en el vector fagémido npG8SAET, eliminando el paso de infección con fagos recombinantes.

En este caso la cantidad de clonas en la ronda I se determinó considerando la densidad óptica del cultivo de células transformadas portadoras de la biblioteca y cultivando en medio sólido el volumen de suspensión bacteriana equivalente a las 150 clonas.

## **7.7.- Propiedades inmunogénicas de la biblioteca BFH2**

Con la biblioteca BFH2, no se aplicó ningún procedimiento de división. Para evaluar sus propiedades inmunogénicas, se llevó a cabo una primera etapa en la que se infectaron células de *E. coli* TG1, con fagos recombinantes de la biblioteca BFH2 y cultivando en medio sólido Luria Bertani con carbenicilina. De este modo, se obtuvieron colonias que representan clonas individuales, las cuales cuentan con fagémidos que codifican para variantes diferentes del epítopo silvestre.

Partiendo de las colonias obtenidas, se eligen 91, que se cultivan en formato de placa con 96 pozos para amplificar las clonas. Una vez amplificadas, se procede a rescatar la biblioteca en formato de fago, infectando para ello el cultivo celular con fago ayudador.

Del mismo modo que para la BFCaMa, se analizaron las propiedades inmunogénicas de cada variante desplegada en fago M13, estimulando con ellos distintas muestras de PBMC provenientes de pacientes con cáncer de mama.

Para los procesos de amplificación de las bibliotecas, sub-bibliotecas, así como de clonas individuales provenientes de BCaMa y BFH2, se siguieron los procedimientos descritos a continuación, ya sea en formato de placa de 96 pozos o bien en matraz.

## **7.8.- Amplificación y rescate de bibliotecas en forma de fagos**

## **Proceso en matraz.**

- En tubos de polipropileno de 50 mL colocar 10 mL de medio 2xYT estéril y suplementado con 50 μg/mL de carbenicilina.
- Adicionar 1mL de la suspensión bacteriana en glicerol portadora de la biblioteca a amplificar.
- $\triangleright$  Incubar a 37 °C en agitación a 250 rpm durante 16 h.
- $\triangleright$  Transcurrido el tiempo de incubación, hacer una dilución 1:100 del cultivo, utilizando medio 2xYT suplementado con 50 µg/mL de carbenicilina.
- Incubar nuevamente a 37°C en agitación a 250 rpm, hasta alcanzar una D.O<sub>600</sub> aproximada de 0.7.
- En caso de requerir generar duplicados de la biblioteca, en este punto se puede tomar una porción del cultivo de células portadoras de la biblioteca y agregar glicerol estéril a una concentración final del 30%. Por ejemplo tomar 700 µL del cultivo y agregar 300  $\mu$ L de glicerol estéril, en un tubo de polipropileno de 1mL.
- Inmediatamente almacenar el tubo debidamente identificado a -70<sup>o</sup> C.
- $\triangleright$  Adicionar fago ayudador (M13K07) a una MOI de 10.
	- MOI = Multiplicidad de infección En donde 1 MOI = 1 fago / célula, así que: 10 MOI = 10 fagos / célula

Considerando que la densidad óptica de 0.7 equivale aproximadamente a tener 1 x 10<sup>8</sup> células / mL

Entonces por cada mililitro de cultivo se requiere:  $1 \times 10^8$ células x 10 fagos/célula = 1 x 10<sup>9</sup> fagos

- ▶ Tras adicionar el fago ayudador, incubar el cultivo a 37<sup>o</sup>C por 30 minutos sin agitación.
- Enseguida continuar la incubación a 37⁰C durante otros 30 minutos, pero ahora en agitación a 250 rpm.
- Transcurrido esta incubación, en un matraz Erlenmeyer de 250 mL colocar 48 mL de medio  $2xYT$  acidionado con 50 µg/mL de carbenicilina y 50 µg/mL de kanamicina y enseguida agregar 2 mL del cultivo anterior.
- $\triangleright$  Colocar en incubación a 30°C y en agitación a 250 rpm durante un periodo de 16 a 20 h.
- Transcurrida la incubación, el cultivo se dividirá en 2 volúmenes iguales, colocándolos en tubos de policarbonato estériles.
- Exercifugar los tubos con el cultivo a 8000 rpm a 4 $\degree$ C durante 20 min.
- $\triangleright$  Se recupera el sobrenadante en dos tubos estériles de policarbonato, cuidando de no tomar restos del botón.
- $\triangleright$  Agregar mezcla PEG/NaCl estéril (PEG 8000 al 20% y NaCl 2.5 M), en un volumen equivalente a 1/6 del volumen total de sobrenadante recuperado en cada tubo.
- $\triangleright$  Mezclar por inversión
- $\triangleright$  Incubar a 4°C por 2 h.
- $\triangleright$  Centrifugar a 10,000 rpm a 4°C durante 10 min.
- $\triangleright$  Decantar, cuidando de no remover el botón formado en el fondo de los tubos
- $\triangleright$  Dejar escurrir los tubos sobre papel absorbente.
- $\triangleright$  Resuspender el botón con TBS frío y estéril, lavando en varias ocasiones las paredes del tubo en dirección hacia el botón.
- Transferir la suspensión obtenida a un tubo de polipropileno de 2 mL.
- $\triangleright$  Repetir el lavado anterior con 500 µL más d TBS frío y estéril, recolectando en el tubo anterior.
- $\triangleright$  Agregar mezcla PEG/NaCl estéril, está vez se agrega un volumen equivalente a 1/5 del volumen de la suspensión anterior que fue de 1.5 mL.
- $\triangleright$  Mezclar por inversión.
- $\triangleright$  Incubar a 4°C por 1h.
- Example 2.5 The Centrifugar a 4°C y 10,000 rpm durante 15 min.
- $\triangleright$  Retirar cuidadosamente el sobrenadante, de preferencia utilizando micropipeta.
- $\triangleright$  Centrifugar por 30 seg a 5000 rpm para juntar en el fondo el líquido de las paredes.
- $\triangleright$  Retirar los restos de volumen de sobrenadante.
- $\triangleright$  Resuspender con 100 µL de TBS frío y estéril.
- $\triangleright$  Colectar la suspensión por cada tubo de polipropileno de 1.5 mL utilizado, en un solo tubo de 2mL estéril.
- $\triangleright$  Centrifugar durante 5 min a 5000 rpm.
- $\triangleright$  Verificar que no se forme ningún botón. Si se observa botón, transferir el sobrenadante a otro tubo estéril.
- $\triangleright$  Almacenar a 4°C.

#### **Proceso en placa de 96 pozos**

- Este proceso puede partir de un cultivo líquido o de colonias individuales de *E. coli* portadoras de la biblioteca de interés.
- En una placa estéril de polipropileno con 96 pozos y de una capacidad de al menos 700  $\mu$ L, agregar a cada pozo 300 µL de medio 2xYT estéril y suplementado con 50 µg/mL de carbenicilina.
- $\triangleright$  A continuación sembrar una colonia individual en cada pozo de la placa o si se parte de un cultivo líquido, agregar 50 µL del mismo.
- $\triangleright$  Incubar a 37<sup>o</sup>C en agitación a 250 rpm hasta obtener una D.O<sub>600</sub> de 0.7.
- $\triangleright$  Adicionar fago ayudador (M13K07) a una MOI de 10, diluyendo el volumen de la suspensión de fago ayudador, en 100 µL de medio 2xYT estéril, suplementado con 50 µg/mL de carbenicilina.
- Tras adicionar el fago ayudador, incubar el cultivo a 37°C por 30 minutos sin agitación.
- Enseguida continuar la incubación a 37°C durante otros 30 minutos, pero ahora en agitación a 250 rpm.
- $\triangleright$  A cada pozo agregar 100 µL de medio 2xYT estéril, suplementado con 50 µg/mL de carbenicilina y con 50 µg/mL de kanamicina.
- Colocar en incubación a 30°C y en agitación a 250 rpm durante un periodo de 16 a 20 h.
- Example 20 rem y a 4 $\degree$ C durante 30 min.
- $\triangleright$  Recuperar el sobrenadante en otra placa de 96 pozos estéril, cuidando de no tomar restos del botón.
- $\triangleright$  Agregar mezcla PEG/NaCl estéril en un volumen equivalente a 1/4 del volumen total de sobrenadante recuperado en cada pozo.
- $\triangleright$  Mezclar por inversión
- $\triangleright$  Incubar a 4°C por 12 h.
- Example 20 min.  $\geq$  Centrifugar a 3000 rpm y a 4<sup>o</sup>C durante 30 min.
- $\triangleright$  Desechar el sobrenadante.
- $\triangleright$  Resuspender el botón con 100 µL de TBS estéril y frío.
- Example 2 ontrifugar a 3000 rpm y a 4 $\degree$ C durante 5 min.
- $\triangleright$  Si se observa la formación de un botón en el fondo de los pozos, transferir el sobrenadante a otra placa de 96 pozos estéril.
- $\triangleright$  Almacenar a 4<sup>o</sup>C.

#### **7.9.- Titulación de fagos**

- Partir de un cultivo de *E. coli* TG1 en medio sólido, el cual no debe tener más de 15 días y debe haber sido conservado a 4°C.
- Colocar un volumen adecuado de medio 2xYT estéril (por ejemplo 5 mL) e inocular una asada del cultivo sólido antes mencionado.
- $\triangleright$  Incubar a 37<sup>o</sup>C en agitación a 250 rpm hasta alcanzar una D.O<sub>600</sub> de 0.7.
- $\triangleright$  Paralelamente realizar diluciones seriadas de la suspensión de fagos recombinantes a titular. Se realizarán tantas diluciones como sean necesarias en función de los títulos esperados.
- $\triangleright$  Las diluciones se realizan utilizando medio 2xYT estéril como se muestra en la tabla 9.

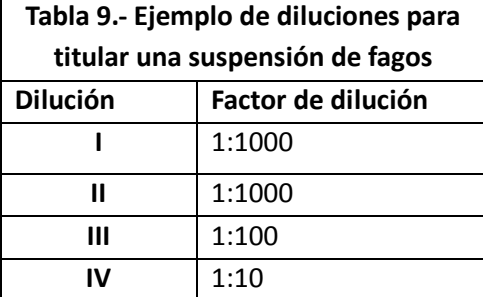

- $\triangleright$  En tubos de polipropileno de 1.5 mL colocar 100 µL del cultivo de.
- $\triangleright$  Infectar individualmente un tubo con cultivo de *E. coli* TG1, con 100 µL de la dilución en turno. Repetir este proceso con cada una de las diluciones necesarias, incluyendo al menos las dos últimas
- $\triangleright$  Incluir un tubo con células sin infectar como control.
- $\triangleright$  Incubar a 37<sup>o</sup>C sin agitación durante 40 min.
- $\triangleright$  Tomar 10 µL de cada suspensión de células infectadas, así como el control de células sin infectar. Colocar los 10  $\mu$ L, dejando caer como gota en medio sólido Luria Bertani previamente suplementado con 50 µg/mL de carbenicilina.
- Adicionalmente, tomar otros 10  $\mu$ L del control de células sin infectar y colocarlos en medio Luria Bertani sin antibiótico.
- $\triangleright$  Incubar a 37<sup>o</sup>C al menos por 12 h.
- $\triangleright$  Contar el número de colonias obtenidas para cada suspensión de células infectadas y calcular el titulo correspondiente, considerando los factores de dilución correspondientes.
- $\triangleright$  El control de células sin infectar debe crecer únicamente en medio Luria Bertani sin antibiótico.

### **7.10.- Ensayos de proliferación celular por citometría de flujo**

El proceso general consistió en teñir a las células en cuestión, empleando el diacetato de carboxifluoresceína (CFSE por sus siglas en inglés para carboxyfluorescein diacetate, succinimidyl ester), el cual es permeable a la membrana celular (*Molecular probesTM*, 2013). Este compuesto se acopla espontánea e irreversiblemente a las proteínas intracelulares y de membrana, mediante una reacción con grupos amino y residuos de lisina. Posteriormente las esterasas intracelulares escinden a los grupos diacetato, resultando en la formación de moléculas fluorescentes e impermeables (Parish *et al.,* 2009). Tales eventos además de no interferir con la viabilidad celular, aunados a un estímulo mitógeno, propician una distribución equitativa de dicho compuesto fluorescente entre las células hijas generadas por la división celular, resultando en una disminución en la intensidad de fluorescencia comparada con la intensidad de aquellas células que no se dividen (Parish *et al.,*  2009). Las longitudes de excitación y emisión correspondientes al compuesto resultante, son de 492 y 517 nm respectivamente (*Molecular probesTM*, 2013).

Basados en estos principios, procedimos a teñir entre  $5 \times 10^6$  y 1.5 x 10<sup>7</sup> PBMC células con CFSE, a una concentración final de 2.5 µM aplicando el procedimiento que a continuación se describe.

#### **7.11.- Tinción de células con CFSE**

Si se parte de la suspensión de células congeladas, aplicar el siguiente procedimiento de descongelamiento:

- Preparar un baño María a 37<sup>o</sup>C y un tubo de polipropileno de 15 mL con 9 mL de medio RPMI 1640 (*Gibco*®, catálogo 31800-022) a la misma temperatura.
- $\triangleright$  Retirar de las condiciones de congelamiento a -70 $^{\circ}$ C el vial con las células mononucleares
- Colocar inmediatamente el vial en el baño María, descongelando rápidamente la suspensión celular.
- Una vez descongelada por completo, transferirla al tubo con medio RPMI 1640 (*Gibco*®, catálogo 31800-022) previamente incubado a 37°C.
- $\triangleright$  Homogeneizar por inversión.
- $\triangleright$  Centrifugar a 1,500 rpm durante 10 min.
- $\triangleright$  Decantar el sobrenadante
- $\triangleright$  Resuspender el botón de células con los restos de medio que se juntan sobre el botón
- Agregar 1 mL de medio RPMI 1640 (*Gibco*®, catálogo 31800-022) suplementado con antibióticos (100 U/mL de penicilina y 100 µg/mL de sulfato de estreptomicina).
- Contar las células en cámara de Neubauer, tiñendo una fracción de las células con azul tripano.
- $\triangleright$  Partir de la suspensión de células descongeladas o recientemente separadas mediante gradientes de Ficoll.
- $\triangleright$  En un tubo de polipropileno de 2 mL, colocar la cantidad de células necesarias para llevar a cabo el ensayo de proliferación celular. Por ejemplo para el caso de un ensayo en placa de 96 pozos colocando 1 x 10<sup>5</sup> células por pozo, para la placa completa se requieren aproximadamente 1 x 10<sup>7</sup> células.
- $\triangleright$  Centrifugar a 2,000 rpm durante 5 min.
- Resuspender el botón celular con el volumen sobrante de medio.
- $\triangleright$  Adicionar 1 mL de PBS 1X suplementado con 5% de suero fetal bovino.
- $\triangleright$  Resuspender completamente las células.
- Colocar 1 L de CFSE (*CellTrace™ CFSE Cell Proliferation Kit* (*C34554)*, *Molecular ProbesTM Invitrogen detection technologies*) 5 mM, en la parte superior del tubo evitando que esté en contacto con la suspensión celular.
- Agitar vigorosamente en *vortex* durante 5 segundos.
- $\triangleright$  Inmediatamente incubar el tubo con la suspensión celular recostado y en oscuridad total, durante 10 min.
- $\triangleright$  Colocar 9 mL de PBS 1X suplementado con suero fetal bovino al 5% a 4<sup>o</sup>C en un tubo de polipropileno de 15 mL.
- $\triangleright$  Luego de la incubación transferir la suspensión celular completa al tubo antes mencionado.
- $\triangleright$  Mezclar por inversión
- $\triangleright$  Centrifugar a 1,500 rpm durante 10 min.
- $\triangleright$  Desechar el sobrenadante y resuspender el botón celular con el medio remanente.
- $\triangleright$  Repetir el lavado con 10 mL de PBS frío y suplementado con 5% de suero fetal bovino.
- $\triangleright$  Resuspender el botón celular con 1 mL de medio RPMI suplementado para proliferación.
- $\triangleright$  En un tubo de polipropileno de 50 mL colocar 19 mL de medio RPMI suplementado para proliferación
- $\triangleright$  Transferir la suspensión celular al tubo con medio suplementado y mezclar por inversión.
- $\triangleright$  Repartir la nueva suspensión celular, colocando 200 µL de la misma en cada uno de 95 pozos de la placa. La cantidad de células por pozo debe ser entre 1 x 10<sup>5</sup> y 2 x 10<sup>5</sup> células.

Una vez teñidas y distribuidas las células en cajas de cultivo de 96 pozos, se adicionó la suspensión de fagos a probar, colocando 3 x 10<sup>9</sup> fagos por pozo. De este modo se dejó a las células en cultivo a  $37^{\circ}$ C y en atmósfera de 5% de CO<sub>2</sub> por un periodo de 72 horas, incluyendo en cada ensayo:

- Un control de células sin teñir ni estímulos antigénicos o mitógenos (BLANCO)
- Un control de células teñidas sin estímulo antigénico alguno (CONTROL NEGATIVO)
- Un control de células teñidas y estimuladas con un mitógeno (CONTROL POSITIVO).

Para evaluar la funcionalidad de las PBMC, en cada ensayo de proliferación se estimuló a una porción de la muestra con fitohemaglutinina (*Gibco® Phytohemagglutinin, M form (PHA-M)* número de catálogo 10576-015), que es un mitógeno que estimula la replicación de DNA y la mitosis en estas células (*Gibco*®, 2013), considerando este estímulo como control positivo. Por ello, se descartaron los resultados de aquellas PBMC que no proliferaron ante el estímulo de fitohemaglutinina.

Transcurrido el periodo de cultivo se realizaron las lecturas de fluorescencia correspondientes con un citómetro de flujo *FACScan (BD FACScanTM System)*, empleando el canal FL1 y adquiriendo entre 5,000 y 10,000 eventos. El análisis posterior de las lecturas en el citómetro fue ejecutado empleando el programa *Cyflogic* v1.2.1, considerando los criterios que se mencionan a continuación y de acuerdo a la información obtenida mediante dicho programa, como se ilustra en la figura 10.

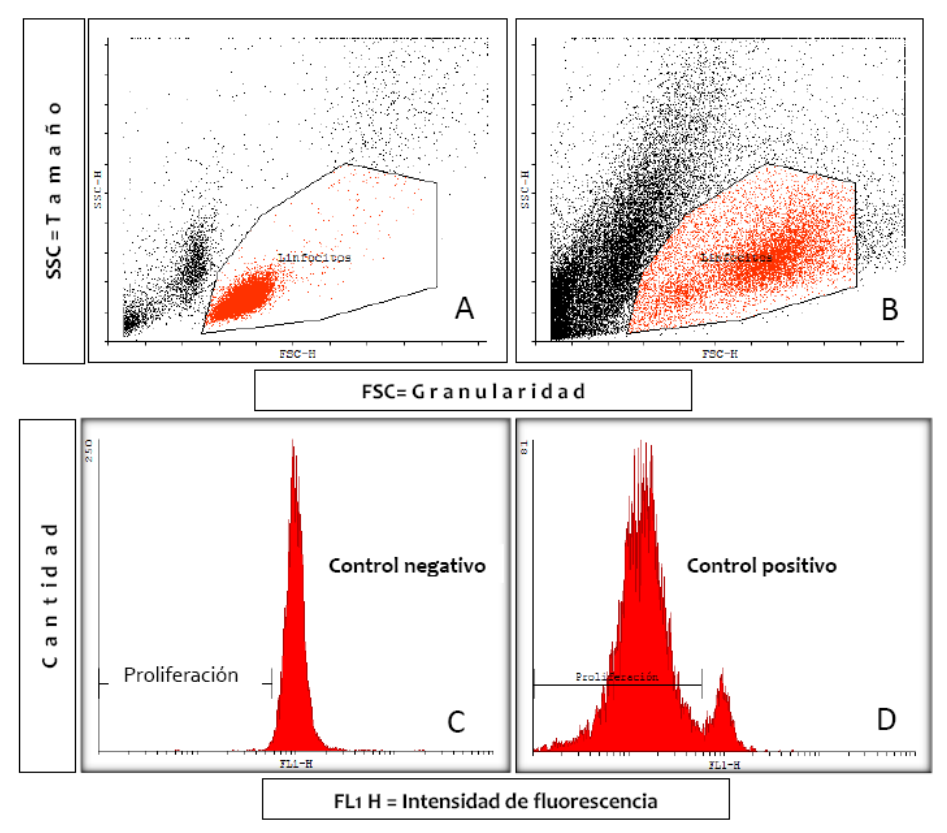

**Figura 10.- Gráficas obtenidas mediante el programa** *Cyflogic* **para las muestras de células analizadas en el citómetro de flujo.** En la parte superior (10A y 10B) se presentan dos gráficos de puntos en donde se delimita la población de interés, en este caso corresponde a los linfocitos (color rojo). En la parte inferior se presentan dos histogramas para el control negativo del ensayo (a la izquierda 10C) y para el control positivo (a la derecha 10D), obtenidos a partir de la población de células seleccionada en la gráfica de puntos.

En las figuras 10A y 10B se muestran dos gráficas de puntos que representan a todas las células detectadas por el citómetro en un ensayo de proliferación celular y corresponden a un control negativo (sin estimulo mitogénico, figura 10A) y para un control positivo (estimulado con

fitohemaglutinina, figura 10B). A partir de la gráfica 10A se seleccionó la región que incluye a los linfocitos y que se resalta en color rojo. De forma simultánea con el programa *Cyflogic* se delimita la misma región en la figura 10B. Enseguida se incluyen dos gráficos tipo histograma (figuras 10C y 10D), en los cuales se grafica la intensidad de fluorescencia (eje horizontal) para cada una de las células que pertenecen a la población seleccionada en los gráficos de puntos (figuras 10A y 10B). Derivada de la figura 10A, en la figura 10C se grafica la intensidad de fluorescencia basal perteneciente al control negativo, es decir, correspondiente a las células que no recibieron ningún estímulo para dividirse. Esto se observa con la presencia de un solo conjunto de células. A partir de este conjunto se delimita la región de intensidades de fluorescencia menores que presentarán las células que se dividieron por el estímulo correspondiente, indicadas en las figuras como "PROLIFERACIÓN" y que comprende la región desde el origen del eje, hasta el inicio de la población graficada. A su vez y para corroborar la correcta delimitación de la región de "PROLIFERACIÓN", se presenta la gráfica del control positivo (figura 10D), que muestra la presencia de dos conjuntos de células delimitados, mostrando hacia la parte izquierda a la población de células con una menor intensidad de fluorescencia que son resultado del proceso de división celular. Tras delimitar estas regiones en los gráficos, el mismo programa *Cyflogic* emite un reporte estadístico, que incluye la cantidad de eventos detectados (células con marca fluorescente), así como la cantidad de eventos y su porcentaje con respecto al total, para los eventos que se ubican en la región de "PROLIFERACIÓN", entre otros parámetros. Así el porcentaje de eventos graficados y reportados para la región de "PROLIFERACIÓN", es el dato que se toma como porcentaje de proliferación celular para cada clona o colección de clonas provenientes de las bibliotecas, que se emplearon como estímulo antigénico.

Una vez identificadas las clonas más inmuno-reactivas mediante ensayos de proliferación celular, se procedió a analizar su secuencia nucleotídica, para lo cual se purificaron mediante un kit comercial, como se indica a continuación.

#### **7.12.- Purificación de DNA plasmídico**

- $\triangleright$  La purificación del DNA codificante para cada clona codificada por el vector fagémido se realizó utilizando el *kit* comercial Wizard® Plus SV Minipreps DNA Purification System.
- Partir con 10 mL de un cultivo de entre 12 y 16 h de crecimiento, de células de *E. coli* TG1 infectadas con la clona de interés, utilizando como medio de cultivo, medio 2XYT suplementado con 50 µg/mL de carbenicilina. Las condiciones de incubación son a 37°C y en agitación a 250 rpm.
- $\triangleright$  Concentrar las células bacterianas en un tubo de polipropileno de 2 mL, por centrifugación a 13,000 rpm durante 5 min.
- $\triangleright$  Desechar el sobrenadante
- $\triangleright$  Resuspender el botón con 250 µL de la solución de resuspensión celular y mediante agitación vigorosa con *vortex.*
- A partir de este punto, todos los pasos de agitación deben evitar el uso de *vortex*, por tratarse de agitación leve.
- $\triangleright$  Tras resuspender completamente el botón celular, agregar 10 µL de la solución alcalina de proteasa.
- $\triangleright$  Mezclar por inversión 4 veces
- $\triangleright$  Incubar a temperatura ambiente durante 5 min.
- $\triangleright$  Adicionar 350 µL de solución de neutralización
- $\triangleright$  Mezclar por inversión 4 veces.
- $\triangleright$  Centrifugar a 13,000 rpm durante 10 min a temperatura ambiente.
- Transferir el sobrenadante, por decantación a una columna de filtración colocada sobre un tubo de polipropileno (proveídos en el *kit*), evitando transferir el precipitado blanco formado en el paso anterior.

\* En caso de haber transferido parte del precipitado, repetir el paso de centrifugación en el tubo de polipropileno previamente utilizado.

- $\geq$  Centrifugar a 13,000 rpm durante 1 min
- $\triangleright$  Remover la columna del tubo y desechar el volumen filtrado y colectado en el tubo.
- Colocar nuevamente la columna en el tubo
- $\triangleright$  Adicionar sobre la columna 750 µL de la "Solución para lavado de la columna"
- $\triangleright$  Centrifugar a 13,000 rpm durante 1 min
- $\triangleright$  Remover la columna del tubo y desechar el volumen filtrado y colectado en el tubo.
- $\triangleright$  Repetir este paso de lavado con 250 µL de la "Solución para lavado de la columna"
- $\triangleright$  Centrifugar a 13,000 rpm durante 2 min
- Transferir la columna totalmente libre de la solución anterior, a un tubo nuevo de polipropileno de 1.5 mL
- $\triangleright$  Adicionar 100 µL de agua libre de nucleasa sobre el centro de la columna para eluir el DNA plasmídico.
- $\geq$  Centrifugar a 13,000 rpm durante 1 min
- $\triangleright$  Retirar la columna y cubrir el tubo con el DNA y almacenar a -20 $^{\circ}$ C.

### **8.- R E S U L T A D O S**

## **8.1.- PERFILES INMUNOGÉNICOS A PARTIR DE LA BIBLIOTECA BCaMa**

### **8.1.1.- Estrategia 1 para la división de la biblioteca BFCaMa**

Como se planteó en la metodología, partiendo de la biblioteca completa BFCaMa, se realizó una primera subdivisión generando 5 sub-bibliotecas con 100,000 variantes antigénicas, las cuales fueron amplificadas para aumentar el número de copias de cada variante. En la tabla 10 se indican los títulos obtenidos para cada sub-biblioteca.

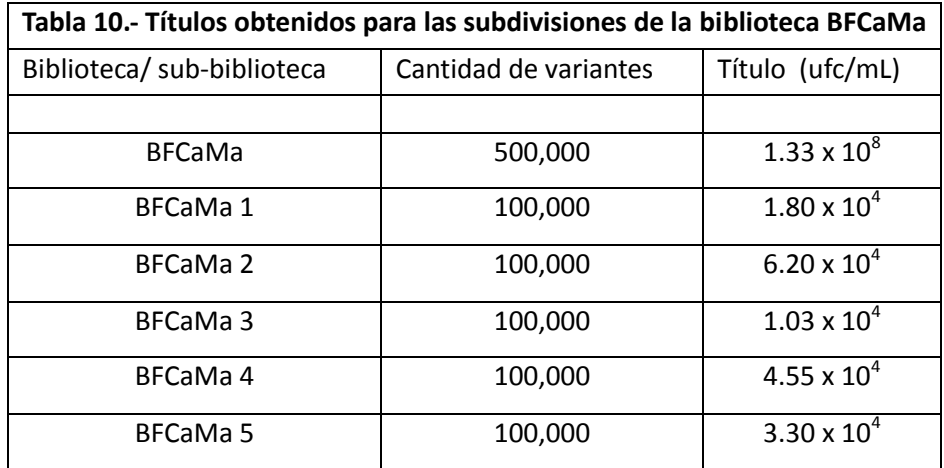

Posteriormente se seleccionó aleatoriamente la sub-biblioteca BFCaMa 4 para ser subdividida y amplificada, obteniéndose a partir de ésta 88 sub-bibliotecas con 1,000 variantes antigénicas, en una placa de 96 pozos. De manera colectiva esta placa con 88 sub-bibliotecas se identifica como BFCaMa 4A con un título promedio de 1.80 x 10<sup>5</sup> ufc/mL.

Una vez obtenida la placa BFCaMa4A, se procedió a realizar un ensayo de proliferación celular empleando la muestra número 5M de células mononucleares de sangre periférica. Luego de medir la intensidad de fluorescencia como se indica en la figura 10 y analizando los datos con el programa *Cyflogic,* se obtuvo el porcentaje de células con menor intensidad de fluorescencia, con respecto al total de células analizadas, lo que corresponde al porcentaje de proliferación que se reporta en el eje "Y" en las distintas gráficas. Así en la figura 11 están graficados los porcentajes de proliferación obtenidos con cada sub-biblioteca de la placa BFCaMa 4A.

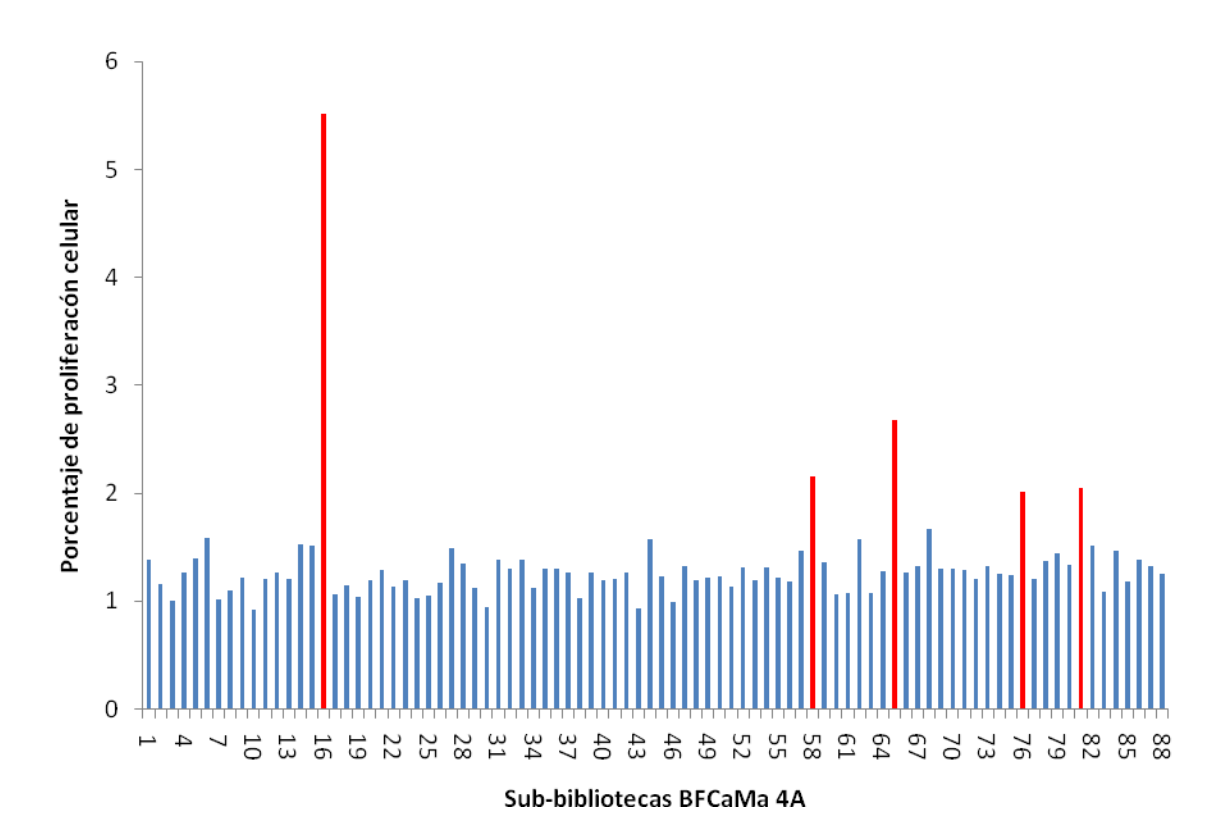

**Figura 11.- Porcentajes de proliferación de PBMC de la muestra 5M superiores a 2%, obtenidos para 5 clonas de la BFCaMa4A.** Como estímulo antigénico se utilizaron los fagos recombinantes de las subbibliotecas denominadas de manera colectiva BFCaMa 4A. Se resaltan en rojo las barras con el mayor porcentaje de proliferación celular registrado

De esta figura 11, podemos observar que se resaltan en color rojo los 5 porcentajes de proliferación más altos obtenidos para la muestra 5M, propiciados por 5 sub-bibliotecas. Tales porcentajes son >2% y se especifican en la tabla 11. Sobresale el porcentaje de proliferación obtenido con la subbiblioteca 4A-16, el cual alcanza un valor del doble de los otros 4 porcentajes. Con el resto de las 83 sub-bibliotecas los porcentajes de proliferación fueron variables pero inferiores al 2% (los cuales no se especifican aquí).

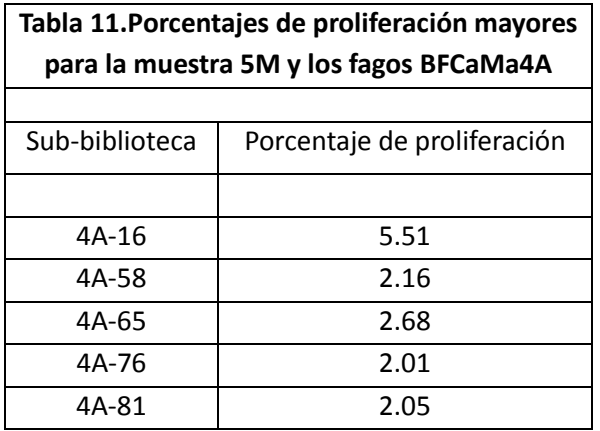

Con base en estos resultados, se decidió realizar la tercera ronda de división partiendo de las 5 subbibliotecas señaladas en la tabla 11. Siguiendo la estrategia planteada, en la tercera ronda cada una de las 5 sub-bibliotecas con 1,000 clonas se dividió en 18 partes iguales con 50 clonas, lo que en total dio:

> 50 clonas x 18 partes = 900 clonas = 1 sub-biblioteca 900 clonas / sub-biblioteca x 5 sub-bibliotecas = 4,500 clonas totales

Como resultado se generó una placa de 96 pozos con las sub-bibliotecas, denominada colectivamente **BFCaMa 4B**. El título promedio obtenido fue de 5.05 x 10<sup>5</sup> ufc/mL. La tabla 12 muestra la distribución de las sub-bibliotecas en la placa de 96 pozos.

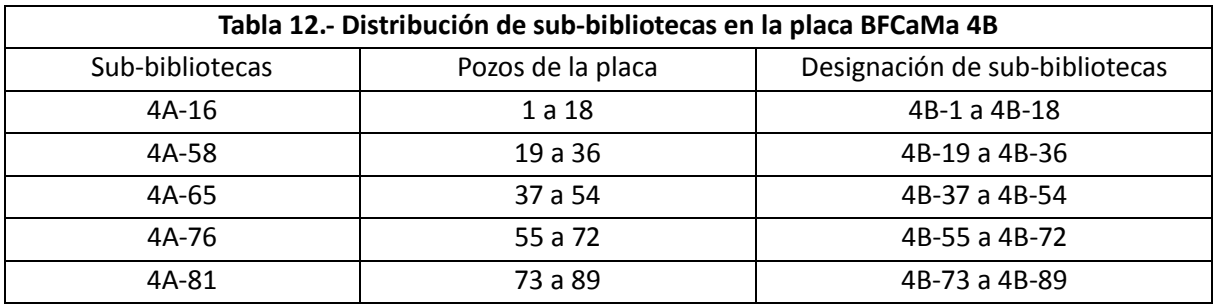

Enseguida se realizó otro ensayo de proliferación celular empleando otra fracción de células de la misma muestra 5M y estimulándolas con las sub-bibliotecas BFCaMa 4B.

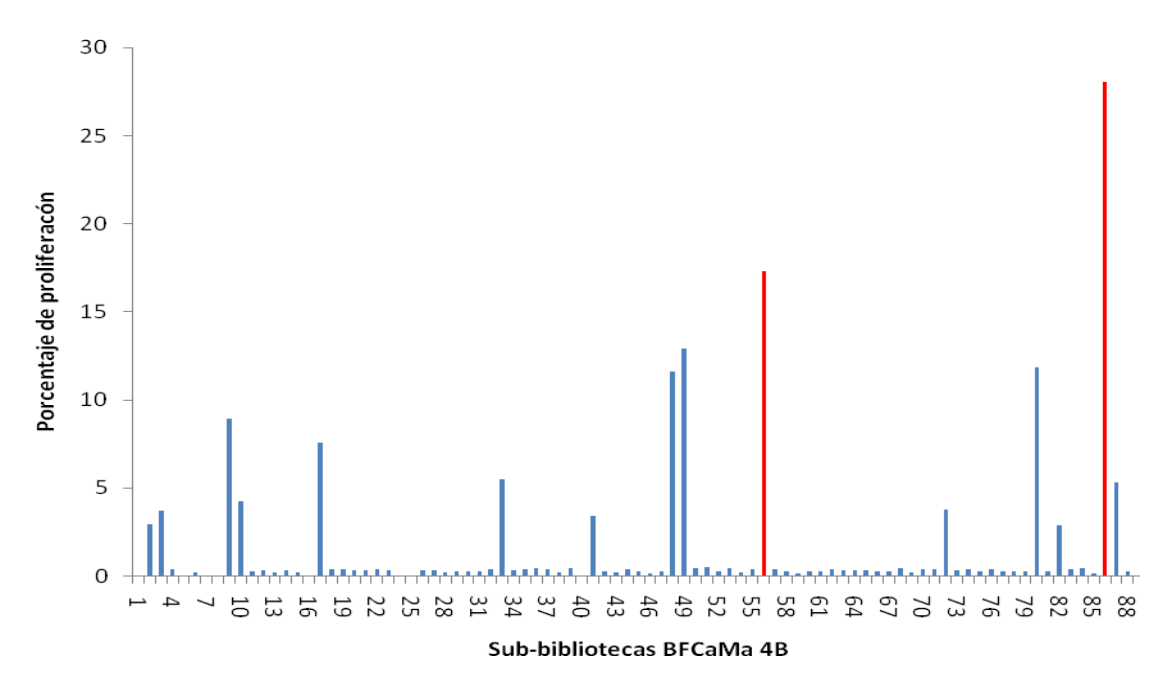

**Figura 12.- Porcentajes de proliferación de PBMC de la muestra 5M superiores a 15%, obtenidos con fagos de las sub-bibliotecas 56 y 86 de la placa BFCaMa 4B**. Se resaltan en rojo las barras para los mayores porcentajes de proliferación celular registrados.

De este ensayo se obtuvo la gráfica de la figura 12, en donde se observa que las sub-bibliotecas **4B-56** y **4B-86** promovieron los mayores porcentajes de proliferación (barras resaltadas en color rojo), siendo de **17.29 %** y **28.02 %** respectivamente. Adicional a estos dos porcentajes, otras 7 subbibliotecas (4B-9, 4B-17, 4B-33, 4B-48, 4B49, 4B-80 y 4B-87) propiciaron respuestas proliferativas variables que van desde 5.3 hasta 12.92 %, porcentajes equiparables e incluso superiores a la máxima respuesta observada en el primer ensayo. También resalta que los menores porcentajes de proliferación obtenidos con la mayoría de las sub-bibliotecas provenientes de la placa BFCaMa 4B son variables e inferiores al 1%, a diferencia de lo observado en el primer ensayo (figura 11) con la placa de fagos BFCaMa 4A, en el que la mayoría de los porcentajes obtenidos son superiores al 1%.

Considerando los dos porcentajes de proliferación más altos obtenidos en este segundo ensayo (resaltados con color rojo en la figura 12), se procedió con la cuarta y última ronda de división, obteniendo 45 clonas individuales de cada una de las dos sub-bibliotecas, cuya distribución en placa de 96 pozos es señalada en la tabla 13. La placa generada se identificó como BFCaMa 4C, con un titulo promedio de  $1.4 \times 10^5$  ufc/mL.

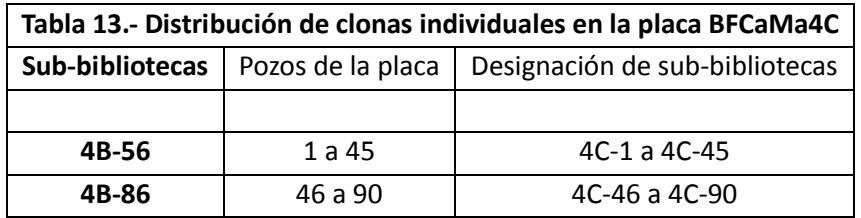

Para evaluar la respuesta proliferativa propiciada por las clonas individuales BFCaMa 4C, se utilizó una muestra diferente identificada como 6M, toda vez que sólo se contaba con la cantidad suficiente de la muestra 5M, para realizar dos rondas de selección.

Los porcentajes de proliferación celular obtenidos con la muestra 6M y la placa BFCaMa 4C, se presentan en la figura 13.

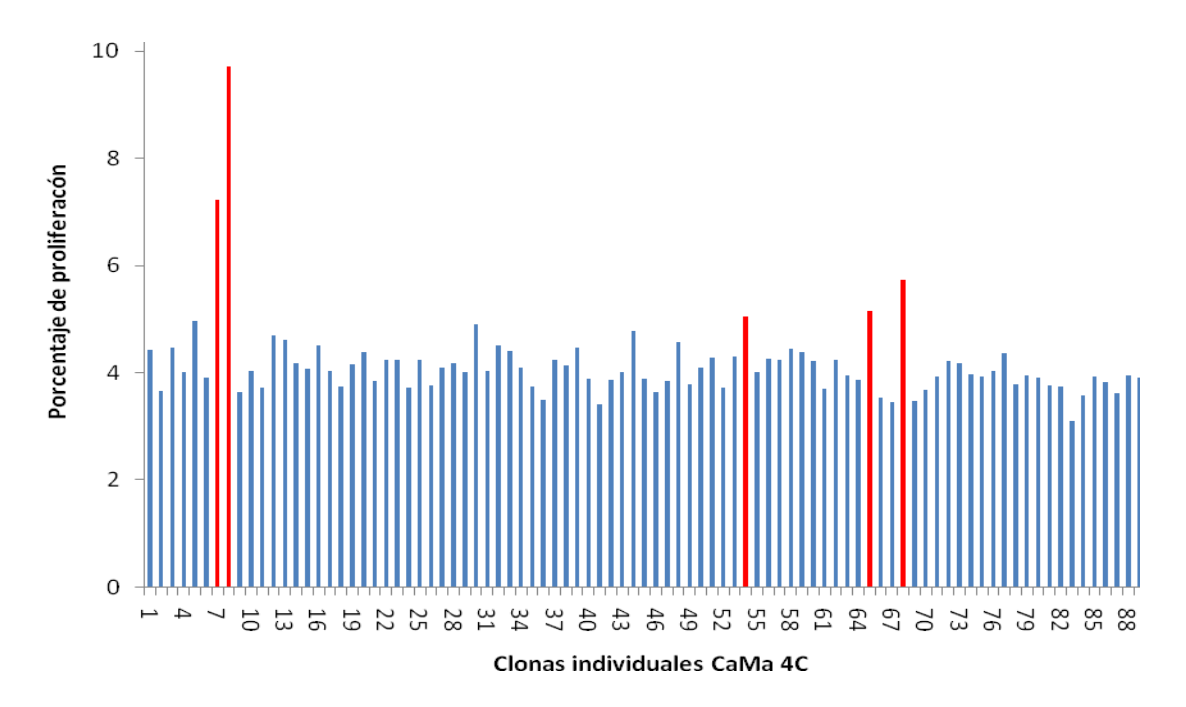

**Figura 13. Máximos porcentajes de proliferación celular para la muestra 6M, que superan el 5%, utilizando los fagos recombinantes de las clonas 7, 8, 54, 65 y 68 presentes en la placa BFCaMa 4C.** Se resaltan en rojo, los mayores porcentajes de proliferación celular obtenidos.

Al igual que en las gráficas anteriores, en la figura 13 se resaltan en color rojo los 5 porcentajes de proliferación más altos, propiciados en este caso, por clonas individuales provenientes de las subbibliotecas 4B-56 y 4B-86 y que se especifican en la tabla 14. Para este ensayo utilizando clonas individuales, en la figura 13 observamos que la respuesta propiciada por la mayoría de las clonas, además de ser variable, es superior al 3%, lo cual en comparación con los dos ensayos previos (figuras 11 y 12), corresponde a respuestas de más del doble de los porcentajes de la mayoría de las sub-bibliotecas, que están constituidas por más de una clona. Por otro lado aunque en el segundo ensayo (figura 12) se obtuvo respuestas máximas mucho más elevadas, en comparación con este tercer ensayo (figura 13), no debemos dejar de lado que en este último se utilizaron células de una muestra diferente.

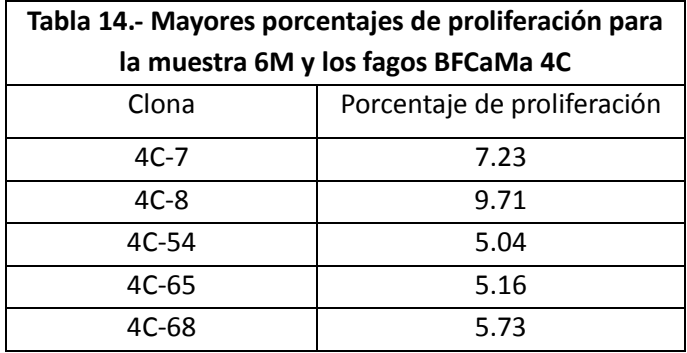

Considerando que estos resultados se obtuvieron empleando clonas individuales y que ello representa la parte final de la división de la biblioteca inicial, el siguiente paso consistió en aislar y purificar el material genético de las clonas indicadas en la tabla 14, con la finalidad de evaluar la variabilidad entre clonas de la placa BFCaMa 4C. Un primer abordaje para evaluar tal variabilidad fue obtener el perfil de corrimiento electroforético del material genético de las clonas aisladas, el cual es ilustrado en la figura 14, donde es posible observar que las clonas 4C-7 y 4C-8 presentan un corrimiento muy similar, mientras que las clonas 4C-54, 4C-65 y 4C-68 también parecen ser muy similares entre sí, en cuanto a su corrimiento electroforético

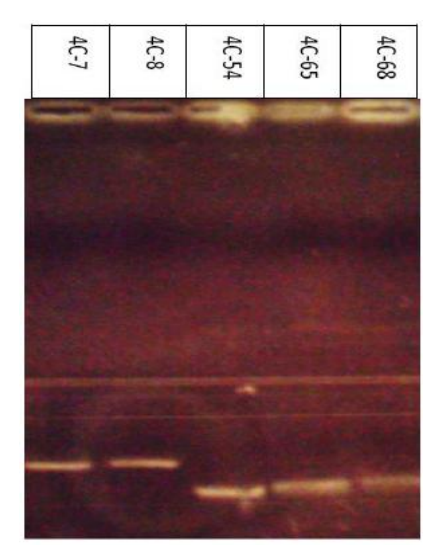

**Figura 14.- Corrimiento electroforético para las clonas que propiciaron el mayor porcentaje de proliferación celular con la muestra 6M.** Se purificó el material genético de las clonas individuales indicadas y se corrieron en gel de agarosa al 2%. El corrimiento electroforético para las clonas 7 y 8 son muy similares, mientras que para las clonas 54,65 y 68 también se observan corrimientos similares entre sí.

El segundo abordaje de evaluación de la variabilidad entre clonas se realizó obteniendo las secuencias nucleotídicas de cada clona, lo cual se presenta más adelante en la sección de "Secuenciación de clonas".

#### **8.1.2.- Estrategia 2 para la división de la biblioteca BCaMa**

Para la estrategia 2 se partió de la biblioteca BCaMa en formato de células de *E. coli* transformadas, las cuales luego de ser cultivadas se repartieron en formato de placa de 96 pozos, colocando en cada pozo aproximadamente 150 ufc. Posteriormente, se rescató la biblioteca en formato de fagos recombinantes, denominando colectivamente a la placa como BFCaMa I y obteniéndose un título promedio de 1.2 x 10<sup>5</sup> ufc/mL.

De igual forma, una vez que se obtuvieron los fagos recombinantes, para evaluar sus propiedades inmunogénicas se realizó un ensayo de proliferación celular con las células de la muestra 14M, lo cual se presenta enseguida en la figura 15.

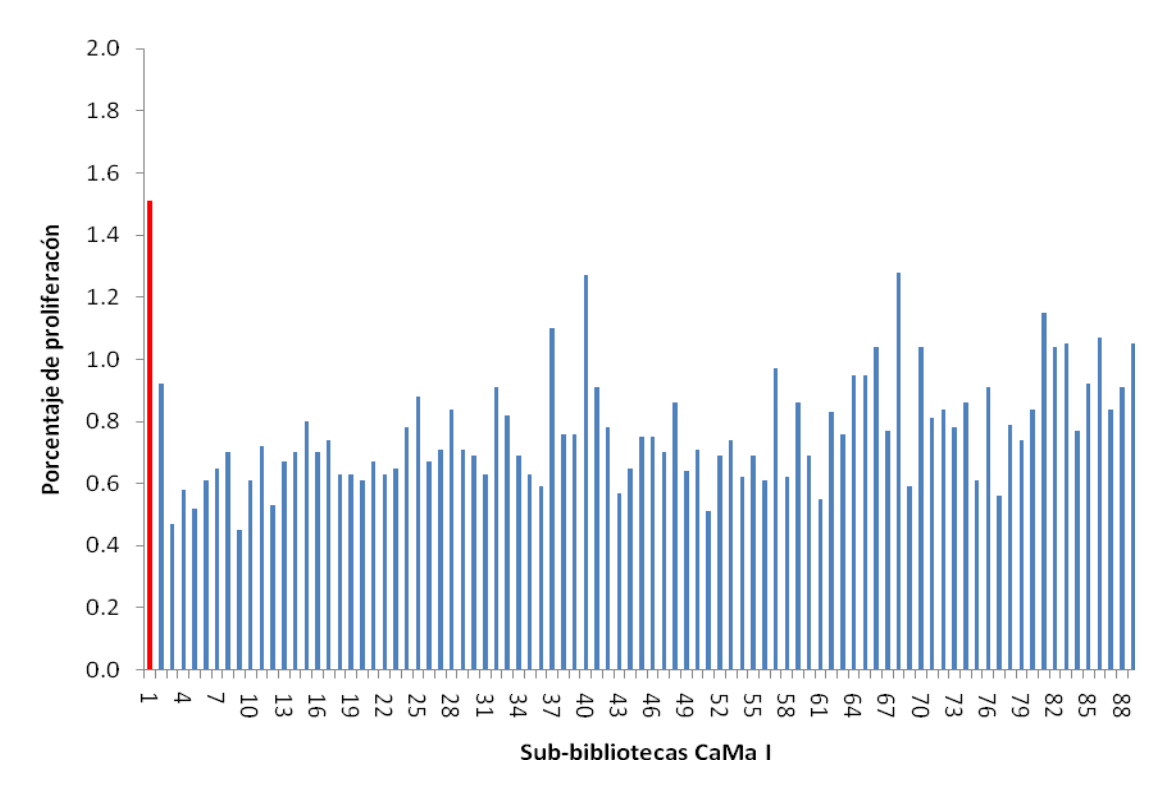

**Figura 15.- Porcentaje de proliferación más elevado para la muestra 14M obtenido con la sub-bibliotecas 1 de la placa BFCaMa I.** La barra de color rojo, corresponde al mayor porcentaje de proliferación obtenido.

Con la gráfica de la figura 15 es posible visualizar que la respuesta proliferativa de las células de la muestra 14M, fue variable y en la mayoría de los casos, los porcentajes propiciados por las subbibliotecas de la placa BFCaMa I son inferiores al 1% y mayores a 0.45%. Con 12 de las subbibliotecas se obtuvieron porcentajes mayores al 1% y únicamente la sub-biblioteca I.1 propició una respuesta de 1.51% (resaltada con color rojo en la figura 15). Dicho porcentaje es el mayor de toda la placa y por ello se decide proceder a obtener clonas individuales provenientes de la misma. En este punto nuevamente se parte de células de *E. coli* transformadas con el vector fagémido, del correspondiente *stock* de células de la placa BFCaMa I. Así se generó la placa BFCaMa I.1A con 90 clonas individuales y un título promedio de 4.4 x  $10^5$  ufc/mL, tras lo cual se realizó el ensayo de proliferación celular con la otra fracción de la misma muestra 14M empleada en la ronda anterior. El perfil de porcentajes de proliferación correspondiente se observa en la figura 16.

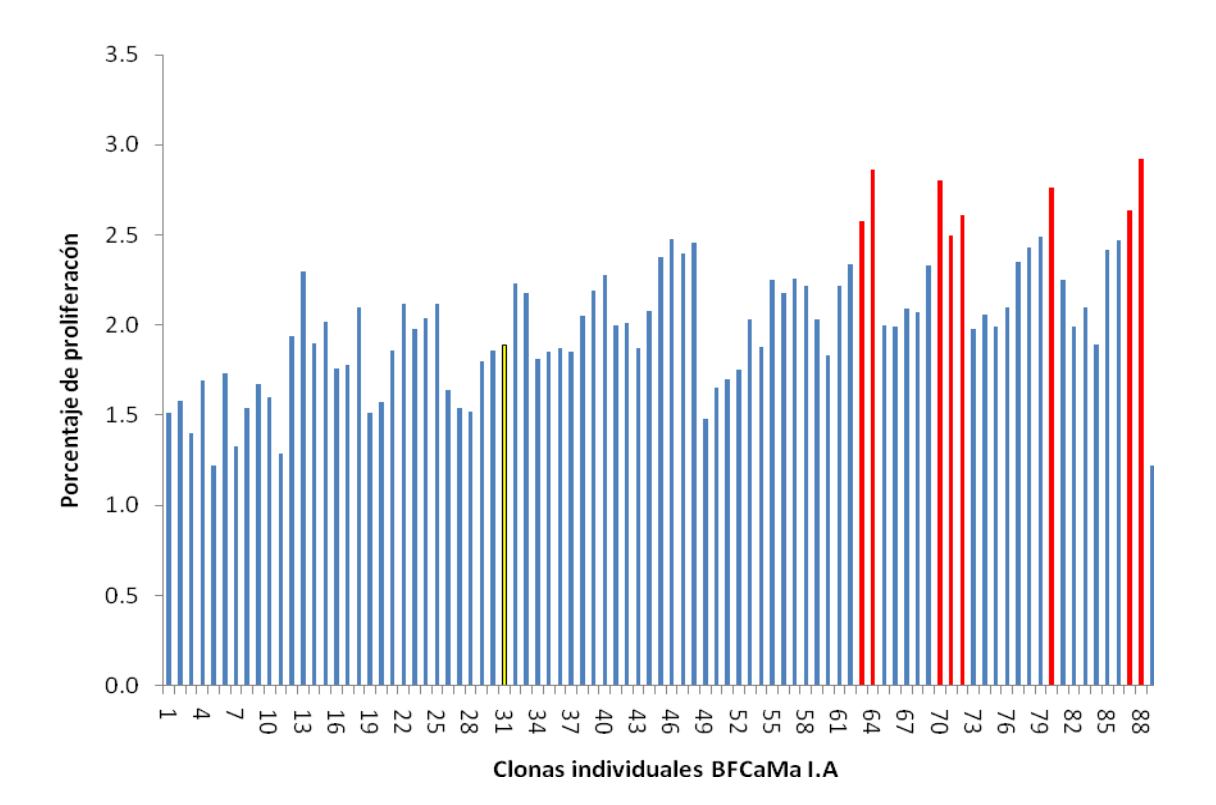

**Figura 16.- Porcentajes de proliferación celular para las PBMC de la muestra 14M, utilizando las clonas individuales denominadas BFCaMa I.1A** Se resaltan en rojo las clonas que propiciaron el mayor porcentaje de proliferación celular, mientras que en amarillo se resaltan dos clonas con un porcentaje de proliferación celular menor.

Comparando los ensayos de proliferación empleando la muestra 14M y que se representan en las figuras 15 y 16, se observa que en el segundo ensayo de proliferación de esta estrategia 2, el nivel de respuesta es mayor, ya que los porcentajes variables entre todas las clonas individuales de esta placa BFCaMa I.1A son superiores al 1%. Esto indica que las clonas individuales estimularon en mayor grado la proliferación celular que la inducida por los conjuntos de clonas de las subbibliotecas de la placa BFCaMa I (figura 15). Este fenómeno se observa también en los ensayos de proliferación de la estrategia 1.

Con base en los porcentajes obtenidos en este segundo ensayo de proliferación para la estrategia 2 y por tratarse de clonas individuales, se procedió a verificar la variabilidad entre clonas. En consecuencia se eligieron 10 clonas, de las cuales 8 son las que propiciaron los mayores porcentajes de proliferación (>2.5% y resaltadas con color rojo en la figura 16) y las dos restantes propiciaron una proliferación menor (resaltadas con color amarillo en la figura 16). Los porcentajes específicos se indican a continuación en la tabla 15.

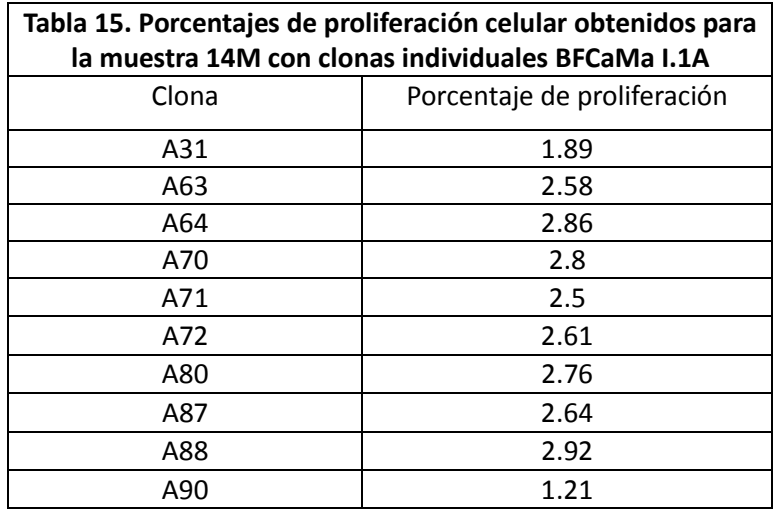

Las clonas seleccionadas fueron purificadas y amplificadas mediante PCR y se verificó su perfil de corrimiento electroforético en gel de agarosa (figura 17).

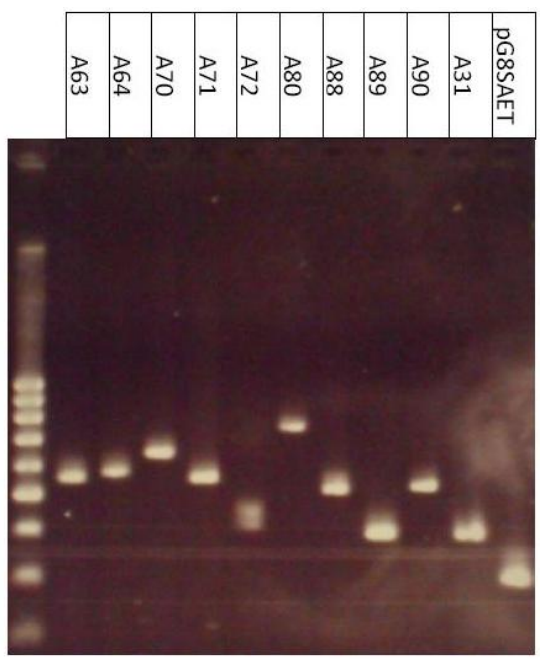

**Figura 17.- Corrimiento electroforético para las clonas aisladas de la placa BFCaMa I.1A.** Se purificó el material genético de las clonas individuales indicadas y se corrieron en gel de agarosa al 2%. Se observan corrimientos electroforéticos diferentes entre las clonas aisladas. También se incluyó como control el vector fagémido npG8SAET sin insertos.

En esta figura 17 se observa una clara variación entre los perfiles de corrimiento electroforético para cada clona, las cuales aparentemente tienen tamaño diferente. Al igual que para la estrategia 1 para la obtención de fagos recombinantes, la variabilidad entre clonas se corroboró mediante la obtención de las secuencias nucleotídicas correspondientes, cuyos resultados se presentan en la sección "Secuenciación de clonas".

Por otro lado, se llevaron a cabo dos ensayos de proliferación celular independientes utilizando las clonas individuales de la placa BFCaMa I.1A, con dos muestras de PBMC de pacientes diagnosticadas con cáncer de mama, siendo las muestras 16M y 23 M, cuyos resultados se muestran en las figuras 18 y 19.

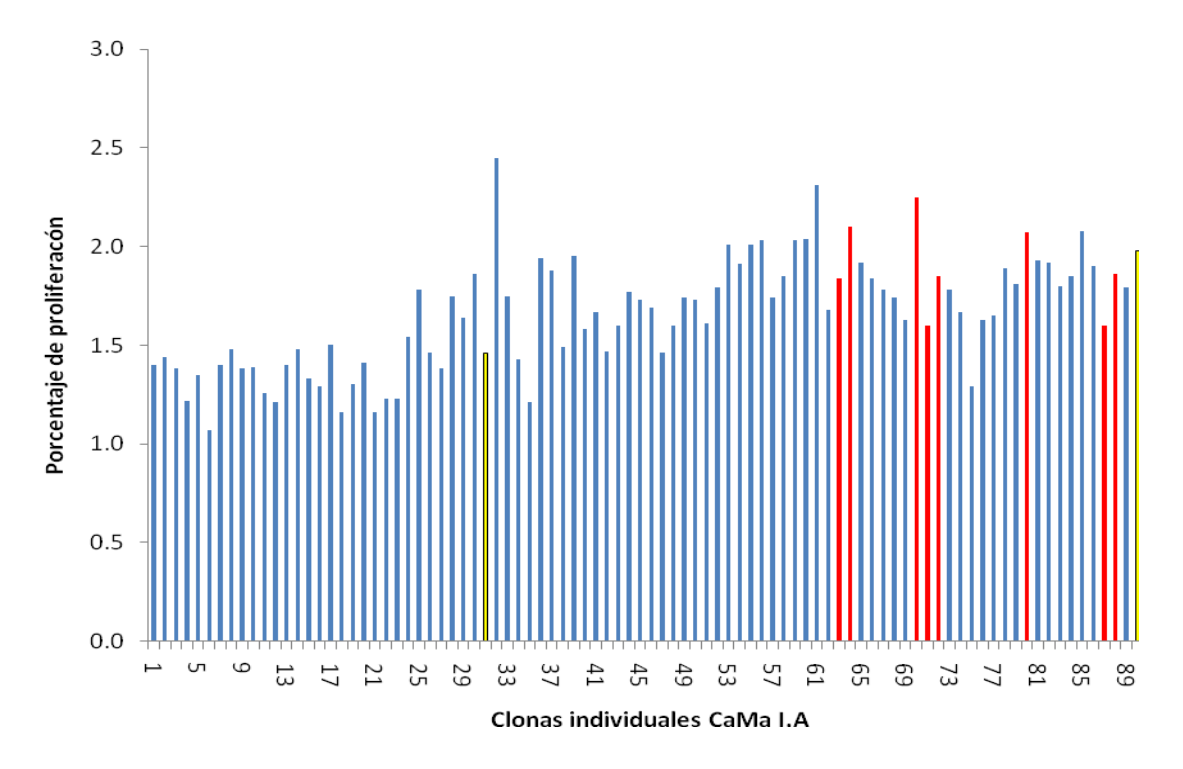

**Figura 18.- Porcentajes de proliferación variables para las PBMC de la muestra 16M, utilizando clonas individuales de la BFCaMa I.1A.** Se resaltan las clonas seleccionadas con la muestra 14M en la figura 16. En la última barra, en color negro se representa el porcentaje de proliferación empleando como estímulo a la clona 4C-7 obtenida en la estrategia de selección 1 (figura 13).

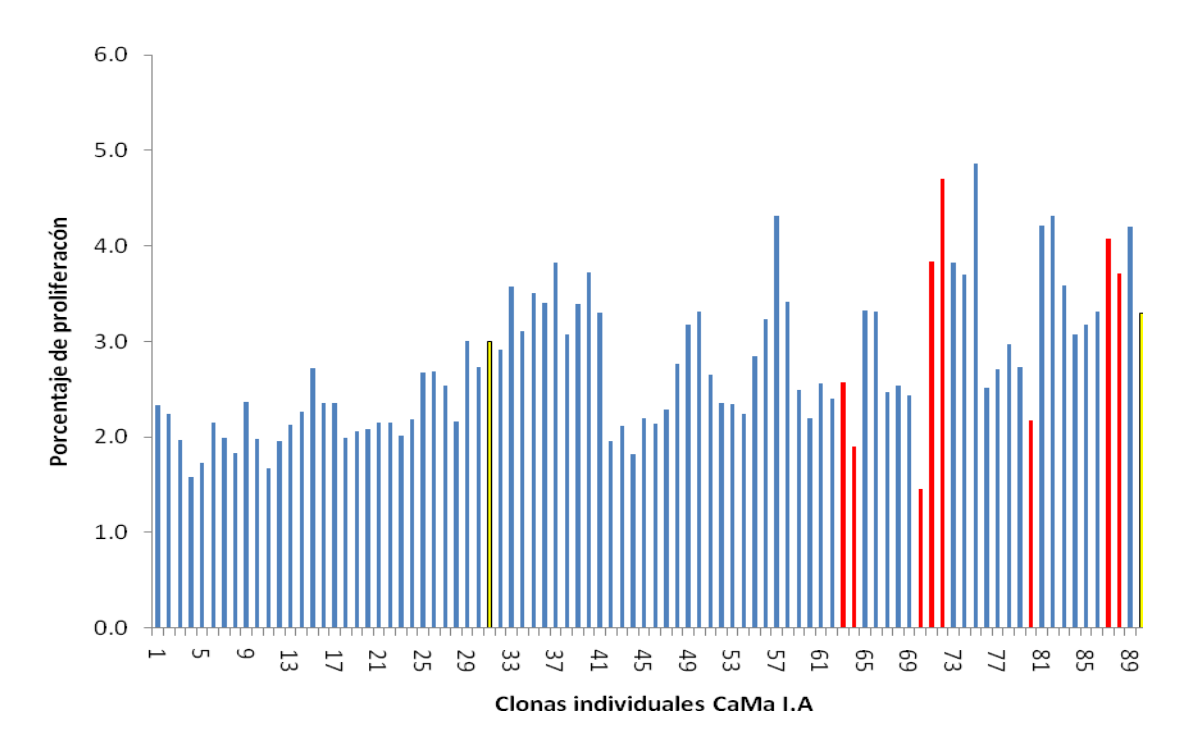

**Figura 19.- Porcentajes de proliferación variables para las PBMC de la muestra 23M, utilizando las clonas individuales BFCaMa I.1A.** Se resaltan las clonas seleccionadas con la muestra 14M en la figura 16. En la última barra, en color negro se representa el porcentaje de proliferación empleando como estímulo a la clona 4C 7 obtenida en la estrategia de selección 1 (figura 13).

Considerando que para ambos ensayos se emplearon las mismas clonas individuales de la placa BFCaMa I.1A, comparando las gráficas de las figuras 18 y 19, se observa una mayor respuesta proliferativa para la mayoría de las clonas, con la muestra 23M (figura 19). De ésta se destaca que para 33 clonas de las 90 totales, se obtuvieron porcentajes entre 3.0 y 4.86% y para 43 clonas de las 90 totales, se obtuvieron porcentajes entre 2.0 y 2.97%. Por su parte con la muestra 16M (figura 18), únicamente 11 clonas propiciaron proliferación celular en portajes entre el 2.01 y 2.45% y con el resto de las 79 clonas se obtuvieron porcentajes inferiores al 2%.

Tanto en la figura 18, como en la figura 19, las barras resaltadas en color amarillo y rojo, corresponden a las 10 clonas individuales cuya variabilidad se evaluó luego del ensayo de proliferación con la muestra 14M (figura 16). La respuesta observada para tales clonas es diferente con cada una de las tres muestras, lo cual se generaliza para el resto de las 90 clonas individuales. Por otro lado, la barra en color negro también resaltada en las figuras 18 y 19, corresponde a la clona 4C-7 que propició la mayor respuesta proliferativa con la muestra 6M en la estrategia 1 (figura 13). La repsuesta proliferativa propiciada por esta clona, también es diferente con las muestras 16M y 23M y en ambos casos es menor al porcentaje obtenido con la muestra 6M.

De manera adicional la placa BFCaMa I.1A fue utilizada para evaluar la respuesta de dos muestras de PBMC provenientes de dos personas que no presentan cáncer de mama, con lo cual se obtuvieron las gráficas de las figuras 20 y 21.

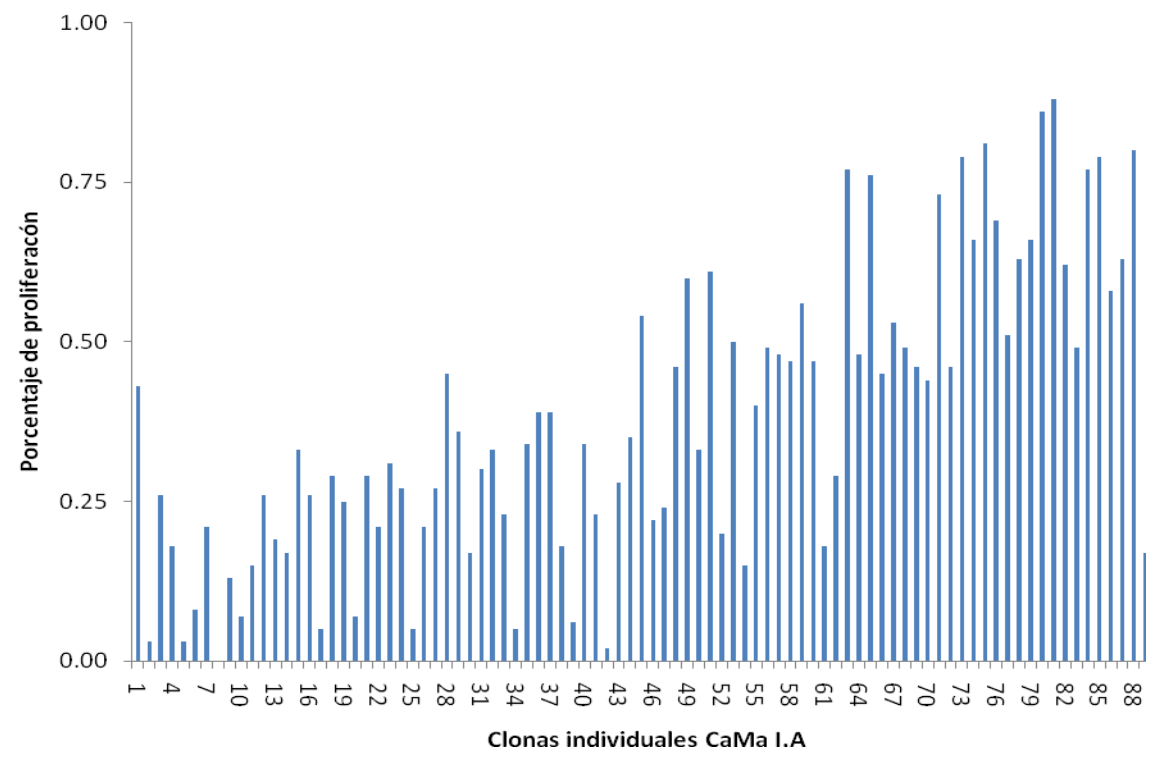

**Figura 20.- Porcentajes de proliferación celular variables para las PBMC de la muestra C1, utilizando las clonas individuales denominadas BFCaMa I.1A.**

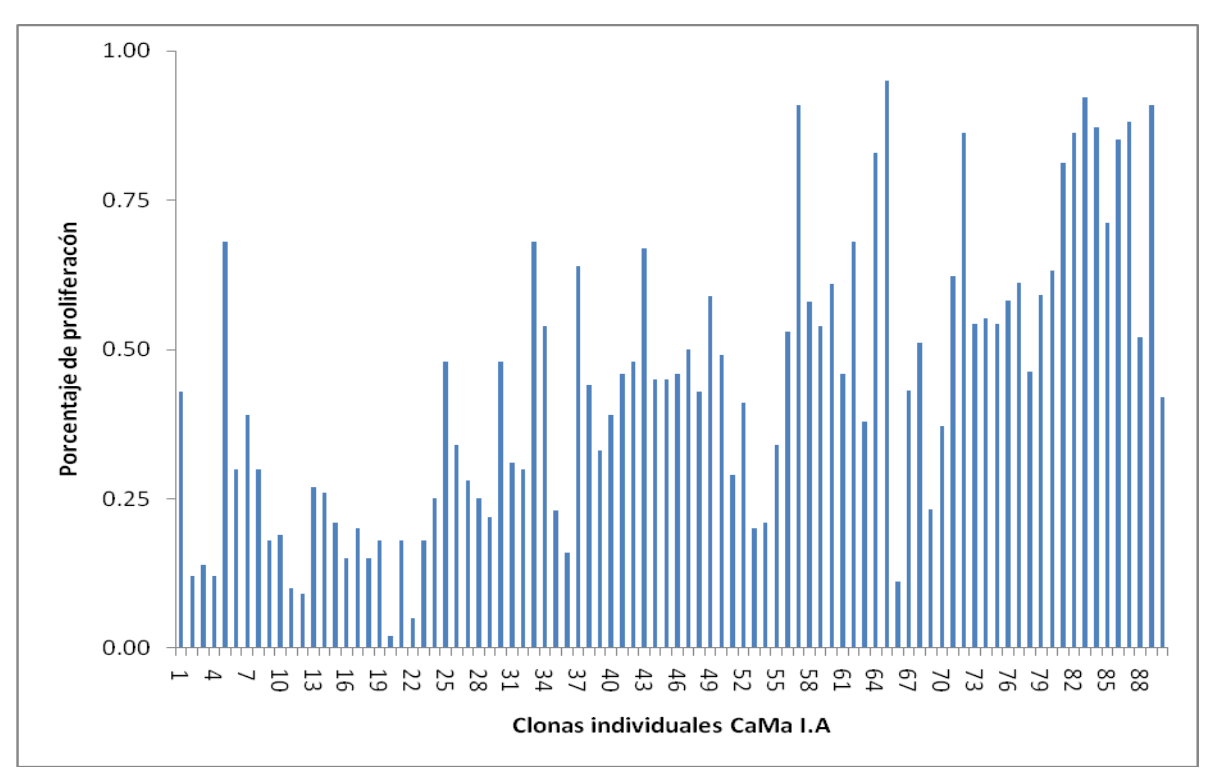

**Figura 21.- Porcentajes de proliferación celular variables para las PBMC de la muestra C2, utilizando las clonas individuales denominadas BFCaMa I.1A.**

En ambos casos se observan perfiles de respuesta variables. Para el control C1 (figura 20) las mayores respuestas corresponden a porcentajes de proliferación entre 0.75% y 0.88% propiciados por 9 clonas de las 90 totales. A su vez, en la figura 21 los mayores porcentajes de proliferación para la muestra C2 se encuentran entre 0.81 y 0.95% obtenidos con 11 de las 90 clonas individuales. De este modo observamos que la respuesta observada para las muestras de los individuos sanos estudiados, son menores en comparación con las respuestas de las muestras provenientes de pacientes con cáncer de mama.

## **8.2.- Secuenciación de clonas**

Con base en los resultados de la estrategia 1 para la obtención de fagos recombinantes, se procedió a analizar las 5 clonas de la placa BFCaMa 4C que propiciaron la mayor proliferación celular (tabla 14), obteniendo las secuencias nucleotídicas de cada clona. En dicho análisis las clonas 4C-7 y 4C-8 resultaron tener la misma secuencia. A su vez las secuencias de las clonas 4C-54 y 4C-65 resultaron ser una misma. En las secuencias obtenidas para las clonas 4C-54, 4C-65 y 4C-68 no se identificaron los sitios de clonación esperados de acuerdo a la construcción de la biblioteca, por lo que no presentan insertos de interés.

A partir de este punto las clonas 4C-7 y 4C-8, se denominan colectivamente como 4C-7/8 por ser una misma clona, la cual presenta los sitios de clonación y de la secuencia nucleotídica del inserto. Así se obtuvo la siguiente información tras la búsqueda en las bases de datos electrónicas (NCBI, 2013).

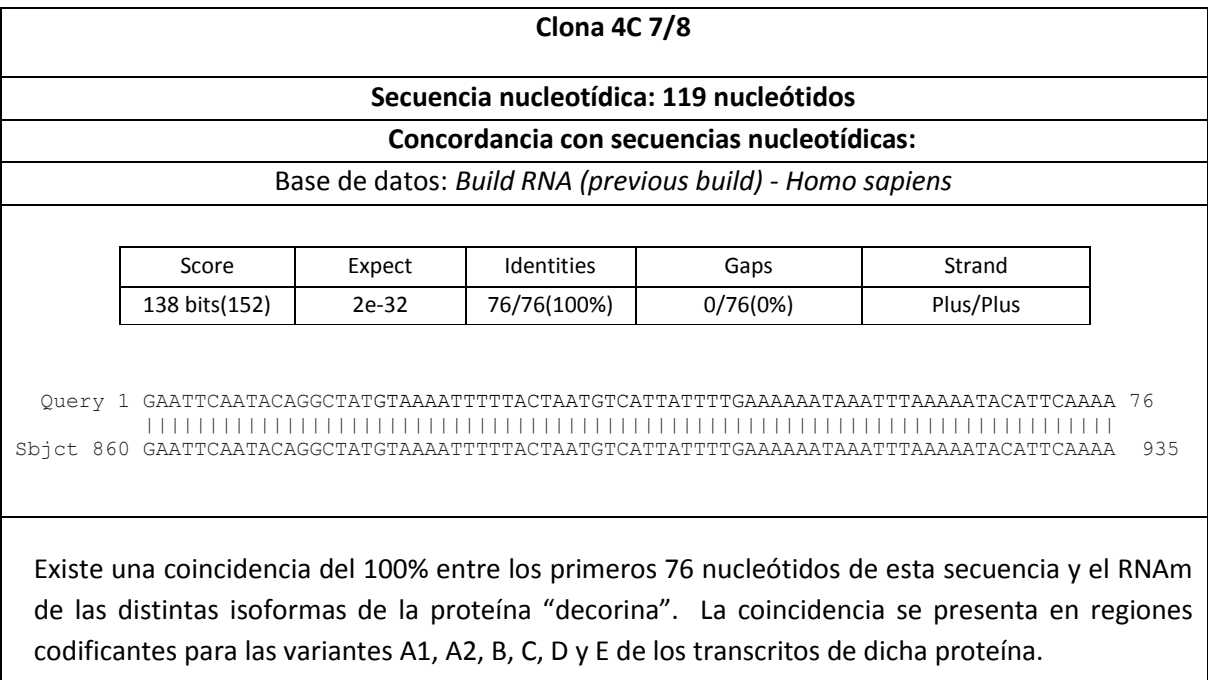

### **Concordancia en forma de péptido**

No se encontró coincidencias en formato de péptidos humanos. La secuencia de la proteína decorina mencionada en el apartado anterior no forma parte de la proteína madura.

En cuanto a las clonas individuales obtenidas en la estrategia 2, se procedió a purificar el material genético correspondiente a 5 de las clonas que propiciaron el mayor porcentaje de proliferación celular con la muestra 14M, siendo las clonas A63, A70, A71, A80 y A88, además de la clona A31 que propició un porcentaje menor de proliferación celular. La información obtenida en las bases de datos del *NCBI* (NCBI, 2013) para cada una de estas clonas, se resume como sigue:

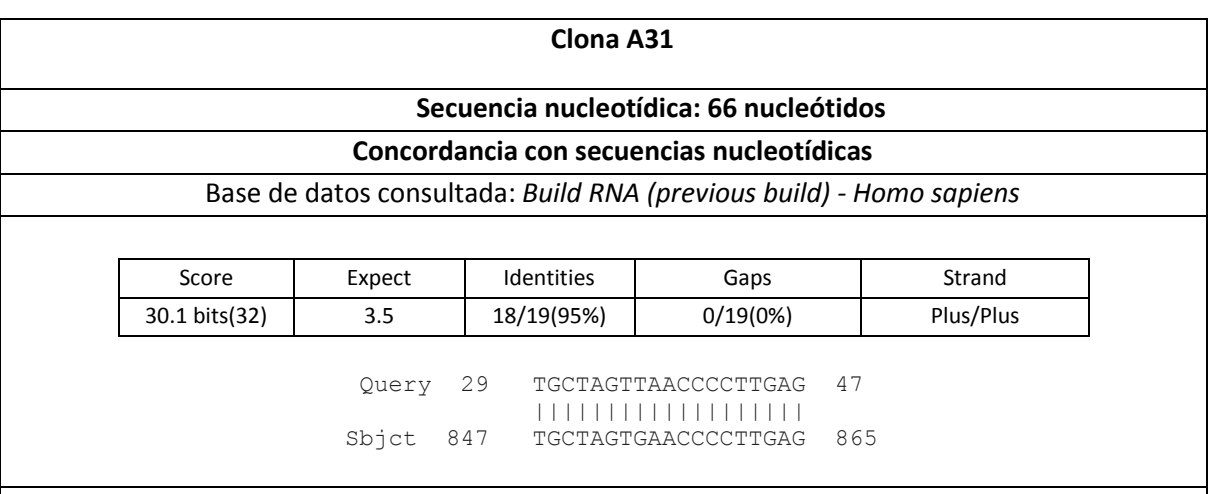

Se encontró una coincidencia en 18 de 19 nucleótidos entre la secuencia obtenida (nucleótido 29 a 47) y la secuencia del RNAm de la proteína miembro 3 de la familia 18 de acarreadores de soluto (acetilcolina vesicular).

# **Concordancia en forma de péptido Base de datos:** *UniProtKB\_HUMAN*

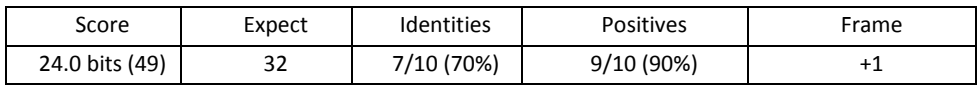

#### Query: 8 LVNPLRSYVR 17 L +PLRS+VR Sbjct: 9 LEDPLRSFVR 18

Este péptido coincide con una sección de la proteína *Vesicular acetylcholine transporter (VAChT)*. Sin embargo el tercer codón de la secuencia completa de la clona es un codón de paro, lo cual evitaría la traducción del péptido descrito.

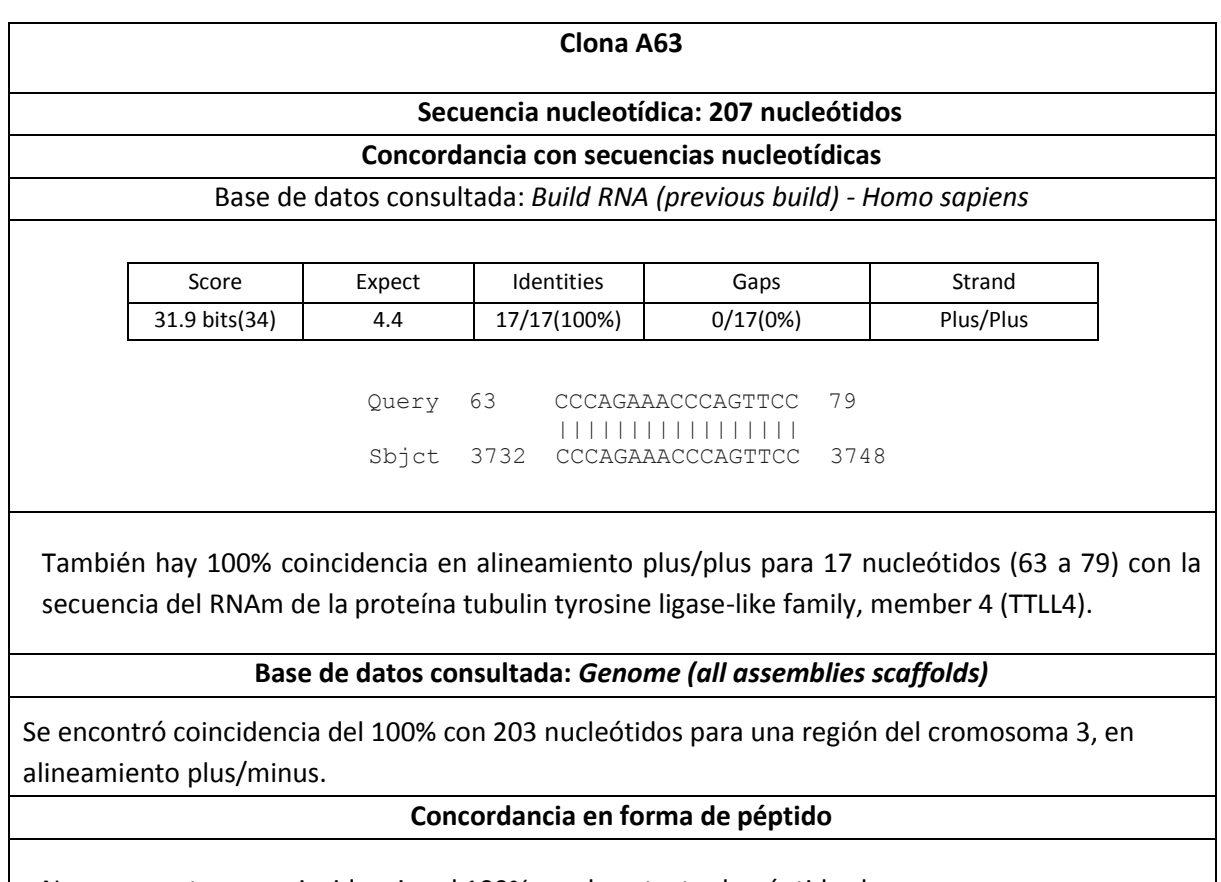

No se encontraron coincidencias al 100% en el contexto de péptidos humanos.

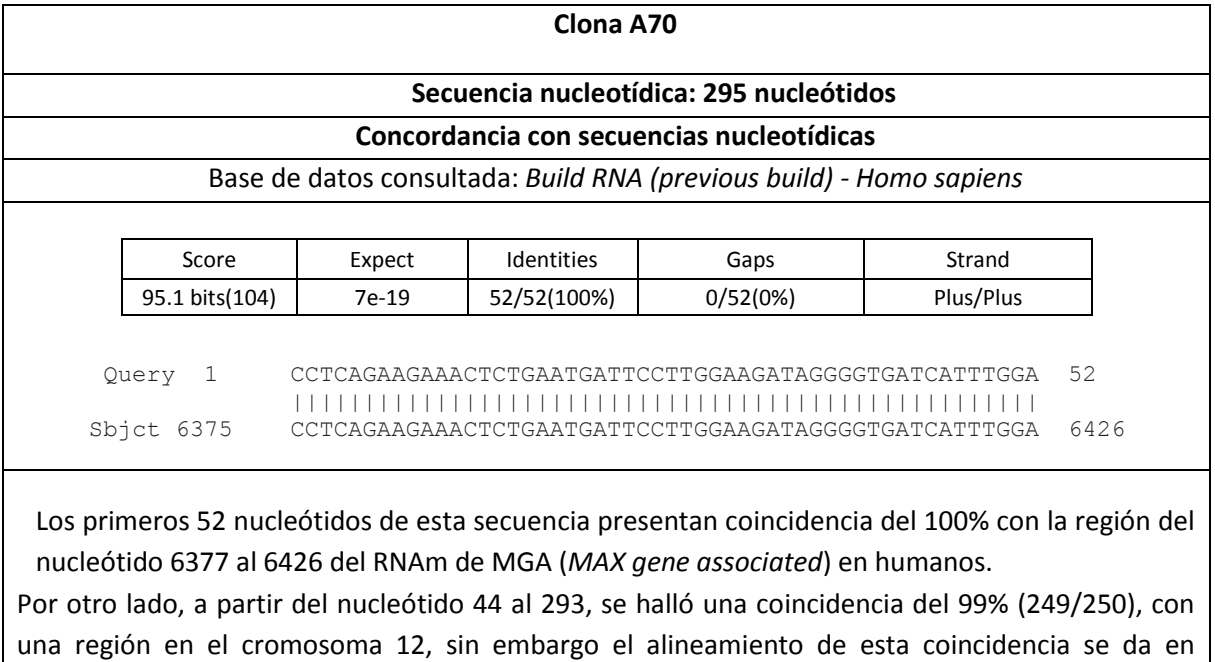

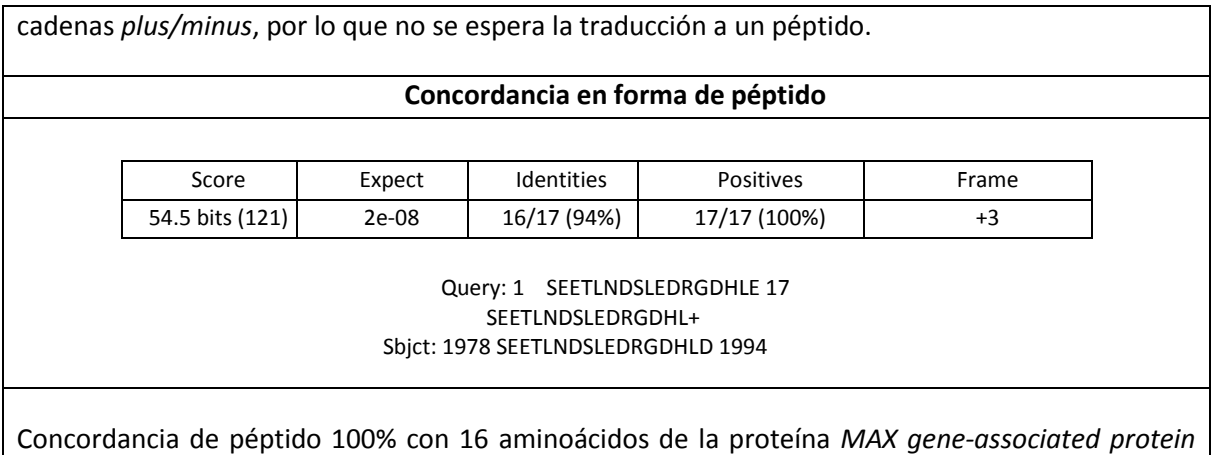

(MGA) en humano.

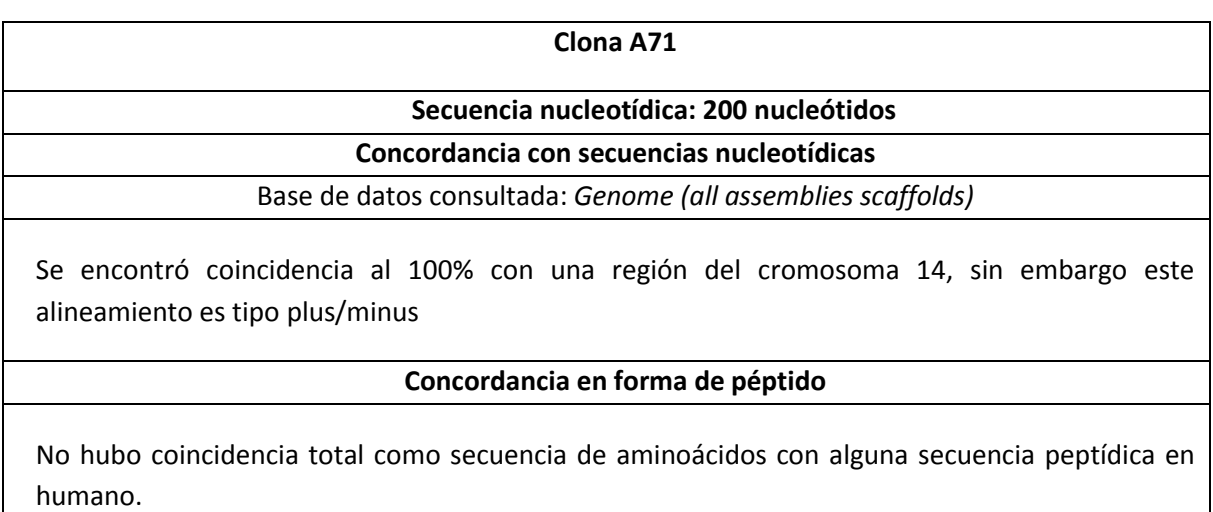

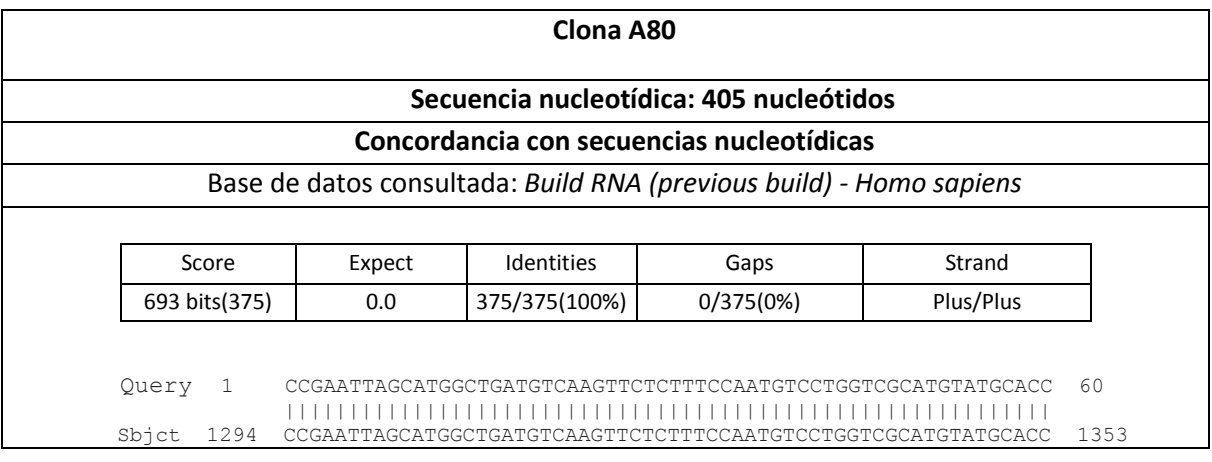

 Query 61 TGCCTGGGTAGCCCCCGAAGCTCTGCAGAAGAAGCCTGAAGACACAAACAGACGCTCAGC 120 |||||||||||||||||||||||||||||||||||||||||||||||||||||||||||| Sbjct 1354 TGCCTGGGTAGCCCCCGAAGCTCTGCAGAAGAAGCCTGAAGACACAAACAGACGCTCAGC 1413 Query 121 AGACATGTGGAGTTTTGCAGTGCTTCTGTGGGAACTGGTGACACGGGAGGTACCCTTTGC 180 |||||||||||||||||||||||||||||||||||||||||||||||||||||||||||| Sbjct 1414 AGACATGTGGAGTTTTGCAGTGCTTCTGTGGGAACTGGTGACACGGGAGGTACCCTTTGC 1473 Query 181 TGACCTCTCCAATATGGAGATTGGAATGAAGGTGGCATTGGAAGGCCTTCGGCCTACCAT 240 |||||||||||||||||||||||||||||||||||||||||||||||||||||||||||| Sbjct 1474 TGACCTCTCCAATATGGAGATTGGAATGAAGGTGGCATTGGAAGGCCTTCGGCCTACCAT 1533 Query 241 CCCACCAGGTATTTCCCCTCATGTGTGTAAGCTCATGAAGATCTGCATGAATGAAGACCC 300 |||||||||||||||||||||||||||||||||||||||||||||||||||||||||||| Sbjct 1534 CCCACCAGGTATTTCCCCTCATGTGTGTAAGCTCATGAAGATCTGCATGAATGAAGACCC 1593 Query 301 TGCAAAGCGACCCAAATTTGACATGATTGTGCCTATCCTTGAGAAGATGCAGGACAAGTA 360 |||||||||||||||||||||||||||||||||||||||||||||||||||||||||||| Sbjct 1594 TGCAAAGCGACCCAAATTTGACATGATTGTGCCTATCCTTGAGAAGATGCAGGACAAGTA 1653 Query 361 GGACTGGAAGGTCCT 375 ||||||||||||||| Sbjct 1654 GGACTGGAAGGTCCT 1668 La secuencia presenta una identidad del 100% con 376 nucleótidos (del 1293 al 1668) presentes en el gen ILK codificante para la proteína Cinasa integrada a integrina. **Concordancia en forma de péptido** Base de datos: *UniProtKB\_HUMAN* Score | Expect | Identities | Positives | Frame 248 bits (633) 2e-66 | 119/119 (100%) | 119/119 (100%) | +2 Query: 1 RISMADVKFSFQCPGRMYAPAWVAPEALQKKPEDTNRRSADMWSFAVLLWELVTREVPFA 60 RISMADVKFSFQCPGRMYAPAWVAPEALQKKPEDTNRRSADMWSFAVLLWELVTREVPFA Sbjct: 334 RISMADVKFSFQCPGRMYAPAWVAPEALQKKPEDTNRRSADMWSFAVLLWELVTREVPFA 393 Query: 61 DLSNMEIGMKVALEGLRPTIPPGISPHVCKLMKICMNEDPAKRPKFDMIVPILEKMQDK 119 DLSNMEIGMKVALEGLRPTIPPGISPHVCKLMKICMNEDPAKRPKFDMIVPILEKMQDK Sbjct: 394 DLSNMEIGMKVALEGLRPTIPPGISPHVCKLMKICMNEDPAKRPKFDMIVPILEKMQDK 452 Identidad entre secuencia de aminoácidos del 100% en 119 aminoácidos (del 334 al 452) de la Proteína cinasa ligada a integrina.

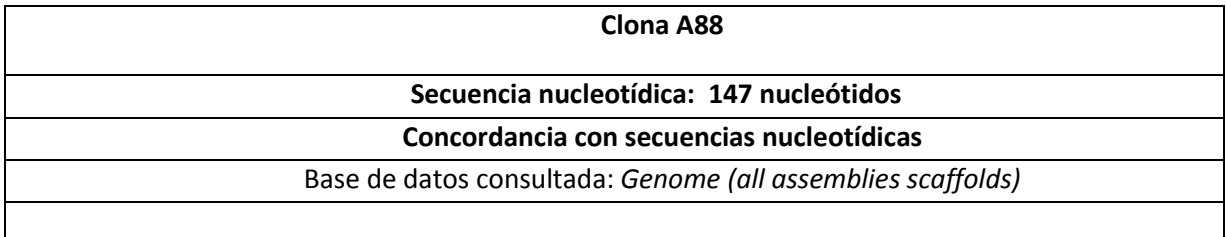

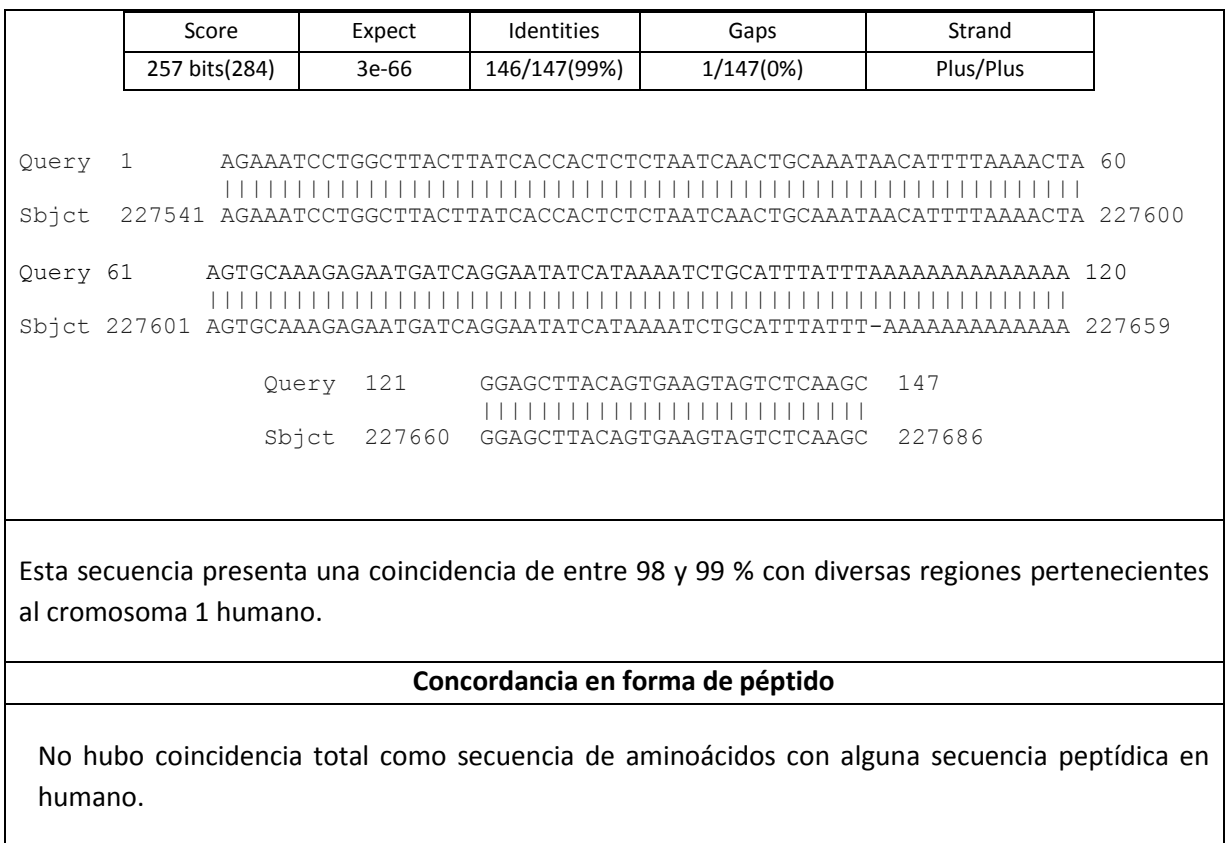

# **8.3.- Propiedades antigénicas/inmunogénicas de la biblioteca BFH2**

Se generó la placa denominada BFH2 con 91 clonas individuales, la cual presenta un título promedio de 5.7 x10<sup>5</sup> ufc/mL. Esta colección de fagos recombinantes se utilizó para realizar ensayos de proliferación con las muestras 12M y 15M, obteniendo los perfiles de proliferación indicados en las figuras 22 y23.

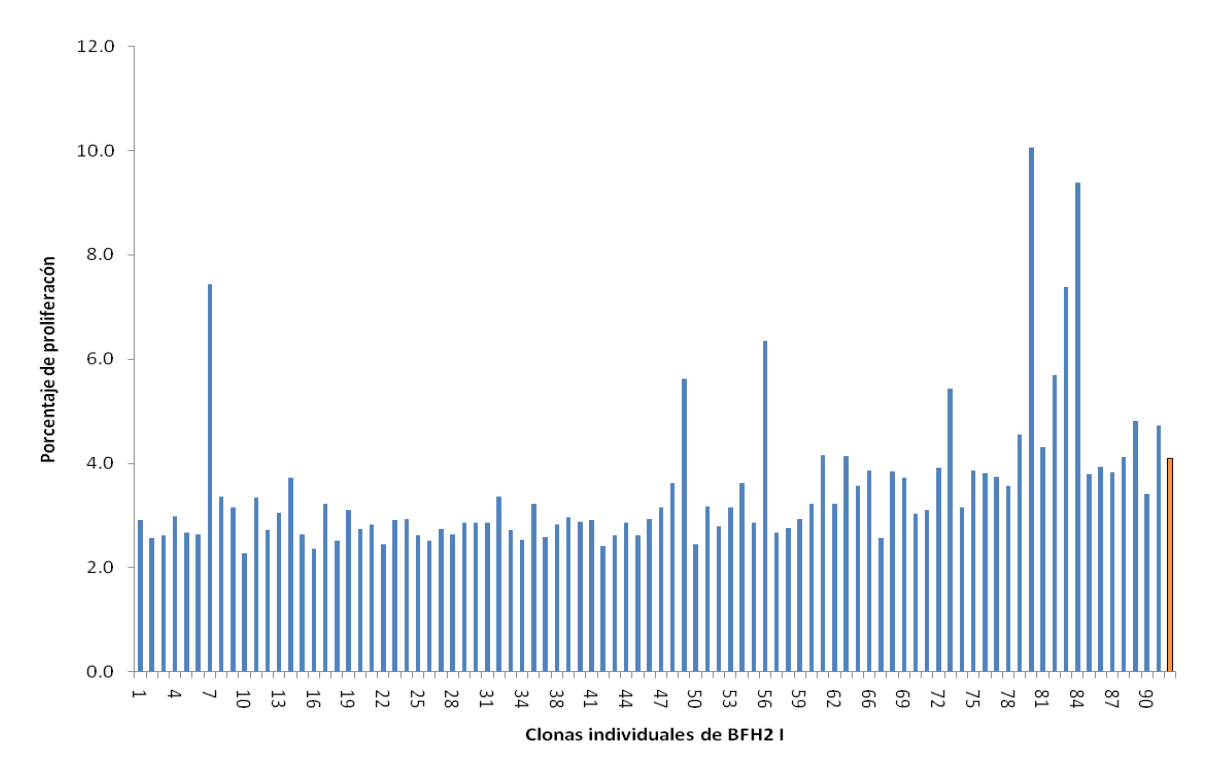

**Figura 22.- Perfiles variables para los porcentajes de proliferación celular de la muestra 12M, estimuladas con los fagos recombinantes de la BFH2.** La barra en color naranja, corresponde a la proliferación obtenida con el epítopo inmunodominante silvestre en forma de fago recombinante.

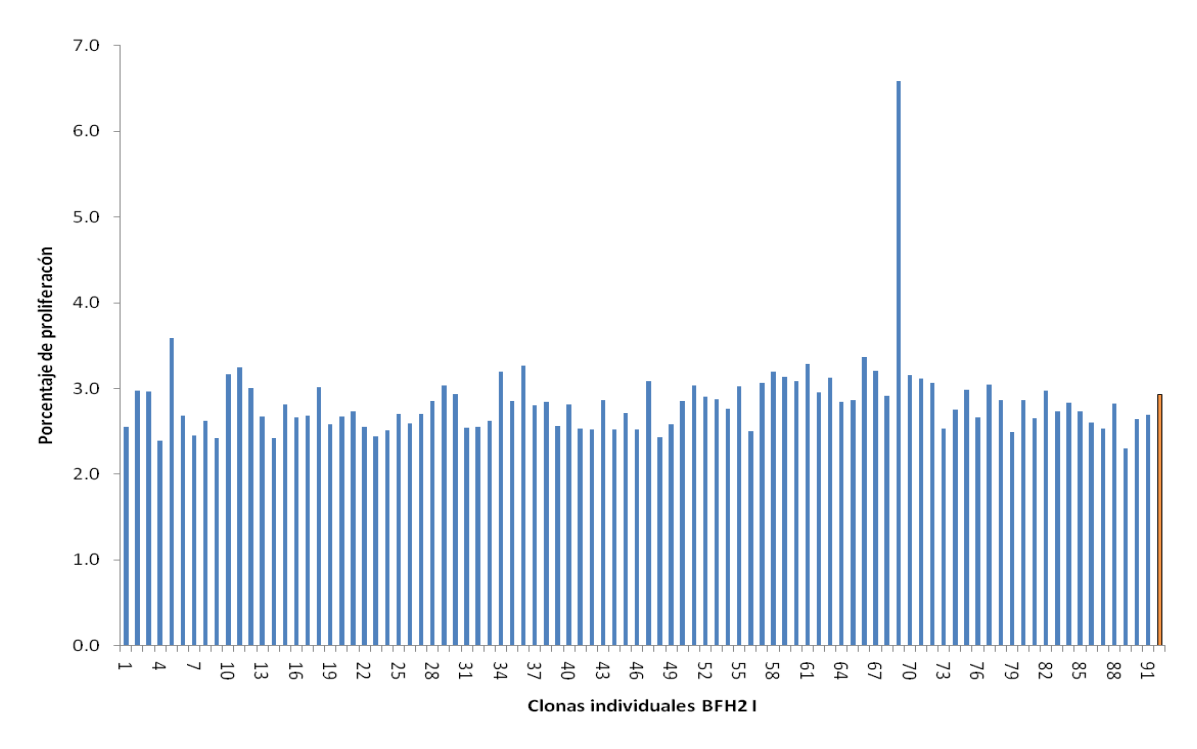

**Figura 23.- Perfiles variables para los porcentajes de proliferación celular de la muestra 15M, estimuladas con los fagos recombinantes de la BFH2.** La barra en color naranja, corresponde a la proliferación obtenida con el epítopo inmunodominante silvestre, en forma de fago recombinante.

Al igual que las respuestas observadas con clonas provenientes de la biblioteca BFCaMa, al utilizar las clonas portadoras de las variantes del epítopo de HER2, se obtienen respuestas diferentes para cada paciente. De manera general en las figuras 22 y 23 la mayoría de las clonas propiciaron una respuesta equiparable en ambas muestras 12M y 15M, con valores entre 2 y 4%. En estas gráficas se resalta en color amarillo los porcentajes obtenido con la clona portadora del epítopo silvestre (última columna en ambas gráficas) siendo de 4.1% para la muestra 12M y de 2.93% para la muestra 15M. Asimismo para la muestra 12M hasta 15 clonas estimularon una proliferación mayor al 4%, pues como se observa en la figura 22, a diferencia de lo observado en la figura 23 para la muestra 15M, en donde solo 1 clona supera el 4% de proliferación celular.

### **9.- DISCUSIÓN**

#### **9.1.- Estrategias de división y tamizaje de la biblioteca BCaMa**

El despliegue en fago ha sido una herramienta muy útil en el proceso de selección y construcción de polipéptidos con determinadas especificidades de unión (Derda *et al.,* 2011). El presente trabajo plantea el uso de la tecnología de despliegue en fago con la finalidad de identificar antígenos relacionados al cáncer de mama. Sin embargo como ya se ha descrito, el desarrollo experimental concerniente al despliegue en fago se realizó mediante dos alternativas metodológicas. En la primera estrategia, para obtener los fagos recombinantes se llevaron a cabo rondas sucesivas que consistieron en infección de células de *E. coli* TG1 con fagos recombinantes, seguida de una superinfección con fago ayudador, mientras que en la segunda estrategia cada ronda de obtención de fagos recombinantes partió de células de *E. coli* portadoras del fagémido npG8SAET con la bilbioteca clonada, las cuales fueron infectadas únicamente con fago ayudador. Es decir que a diferencia de la estrategia 1, en la estrategia 2 se evitó la etapa de infección con fagos recombinantes.

El planteamiento de llevar a cabo la segunda estrategia de obtención de fagos recombinantes surgió luego de analizar la diversidad resultante en la cuarta ronda de división y amplificación de la estrategia 1. Como se observa en los resultados, las clonas obtenidas en la placa BFCaMa 4C nos indican una reducción en dicha diversidad acompañado de un fenómeno de sesgo, toda vez que en las clonas aisladas, hubo repetición de secuencias, ya que las clonas 4C-7 y 4C-8 resultaron tener una misma secuencia, mientras que las clonas 4C-54 y 4C-65, también resultaron tener una misma secuencia. Además estas dos últimas clonas junto con la clona 4C-68 no poseen insertos derivados de la biblioteca de interés.

Al respecto de la reducción en la diversidad de la biblioteca BCaMa, en el 2011 *Derda R. et al*, indican que el proceso de amplificación que es parte de la tecnología de despliegue en fago, disminuye la diversidad de dichas bibliotecas. Lo anterior fue demostrado a través de una investigación a pequeña escala en la que luego de cada ronda de selección y amplificación, secuenciaron una fracción de clonas provenientes de una biblioteca, obteniendo una disminución abrupta en la diversidad, luego de cada paso de amplificación, llegando a niveles de aproximadamente 70 % de clonas eliminadas por cada amplificación (Derda *et al.,* 2011).

De esta forma y aunado al hecho de que nuestra biblioteca codifica péptidos de diferente tamaño, no debemos dejar de lado que para los sistemas de despliegue en pVIII, la probabilidad de despliegue de péptidos disminuye conforme aumenta su tamaño (Kehoe *et al.,*2005).

Estos hechos nos ayudan a entender los resultados obtenidos en la primera estrategia, lo cual fue corroborado y superado con la estrategia 2, en la cual luego de la única ronda de amplificación, al verificar la diversidad de los insertos, esta se mantuvo. De igual forma pudimos verificar esta situación analizando las secuencias nucleotídicas de las clonas aisladas.

Por otro lado, a partir de los ensayos de proliferación, se detectaron clonas individuales que propiciaron el mayor porcentaje de proliferación de PBMC y al analizar las correspondientes secuencias, se destacan las clonas 4C-7/8, A70 y A80, las cuales presentan coincidencias en forma de secuencia nucleotídica en alineamiento plus/plus, y/o en forma de péptido, al menos para una porción de cada secuencia. Al realizar la búsqueda de reportes que relacionan a las proteínas de las cuales forman parte estos péptidos, con el desarrollo de procesos tumorales, se encontró lo siguiente:

- Como se establece en la sección de resultados, la clona 4C-7/8 presenta una secuencia nucleotídica coincidente con el RNAm precursor de la proteína "Decorina", sin embargo en formato de péptido, esta clona no forma parte de la proteína madura, lo cual no descarta que en el proceso de maduración de la proteína, se generen polipéptidos inmunogénicos que incluyan al péptido codificado en esta clona. La decorina es una proteína de la matriz extracelular miembro de la familia de proteoglicanos pequeños ricos en leucina (SLRP por sus siglas en inglés), que participa en el control de procesos fisiológicos y patológicos celulares, como la adhesión, migración, proliferación diferenciación y supervivencia, por ello se le atribuyen potentes efectos antitumorales y antimetastásicos (Bi *et al.,* 2013). Basados en estos hechos, se plantea el uso de la decorina como un marcador pronóstico para pacientes con cáncer. En particular con respecto al cáncer de mama, se ha observado que la expresión de decorina en general, se incrementa en el estroma peritumoral de lesiones malignas, pero disminuye dentro del tejido tumoral de la mama (Boström *et al.,* 2013). Considerando el aumento en la expresión de decorina en el estroma peritumoral, podría explicar porque la clona que codifica al péptido precursor de la decorina, fue reconocido por las PBMC.
- De las coincidencias encontradas para la secuencia de la clona A70, sobresale el alineamiento con la secuencia del RNAm para la proteína MGA, la cual es un factor de transcripción que regula la expresión de genes de la familia T-box y de la red de MAX. Además suprime la activación transcripcional estimulada por MYC, por lo que inhibe la transformación celular (Universal Protein Resource Q8IWI9, 2013). Recordemos que *MYC* es una familia de proto-oncogenes, por lo cual a pesar de no haberse encontrado reportes que relacionan a la proteína MGA con procesos tumorales, la interacción con MYC, pudiera significar efectos involucrados en el desarrollo de cáncer.
- La clona A80 presenta una concordancia importante tanto a nivel de secuencia nucleotídica, como en forma de péptido, con un fragmento de la proteína cinasa ILK, la cual se encuentra sobreexpresada en muchos tipos de cáncer, y se ha reportado que su inhibición impide el

crecimiento dependiente de anclaje, la progresión del ciclo celular y la invasión de las células cancerosas (Widmaier *et al.,* 2012).

- En el caso de las clonas A71 y A63, se hallaron coincidencias como secuencias nucleotídicas, sin embargo los correspondientes alineamientos fueron de tipo plus/minus, es decir como cadenas complementarias.
- Para la clona A88 se halló una coincidencia tipo plus/plus y junto con las otras dos clonas, dichas secuencias corresponden a regiones cromosómicas no codificantes. En forma de péptido no se encontraron coincidencias, sin embargo no se descarta que estas secuencias generen péptidos que son procesados, presentados y reconocidos por las PBMC, de modo que propician la proliferación de las mismas.
- Finalmente la clona A31 propició un porcentaje de proliferación más bajo con la muestra 14, en comparación con las demás clonas secuenciadas (figura 16 y tabla 15). A partir de la correspondiente secuencia nucleotídica, así como en forma de péptido se halló coincidencia con un fragmento de la proteína acarreadora de acetilcolina vesicular. Sin embargo para esta proteína no se ha reportado alguna asociación con el desarrollo de cáncer de mama (NCBI, 2013). De igual forma al observar el porcentaje de proliferación propiciado por esta clona, con PBMC de las muestras 16M y 23M, se obtuvieron porcentajes intermedios, inferiores a los obtenidos con otras clonas. También propició poca reactividad de las PBMC de los controles (figuras 20 y 21). Esto podría significar que la clona A31 es poco inmugénica y a su vez, esto nos indicaría que no hay relación de dicha clona con el desarrollo de cáncer de mama, al menos para las pacientes que proporcionaron las muestras 14M, 16M y 23 M.

Como parte del análisis de las secuencias obtenidas para las clonas aisladas, se identificaron algunos hechos, como la presencia de más de un codón de paro en algunas clonas, o bien cambios en el marco de lectura necesarios para la expresión de algunos de los péptidos antes descritos. En relación a esto, existen reportes experimentales que indican como evento común para los sistemas de despliegue en pVIII de M13, cambios en el marco de lectura entre la secuencia señal y el extremo 5' del inserto, para la correcta expresión de las proteínas de fusión (Robles *et al.,* 2005).

En relación a los ensayos de proliferación es necesario tener en cuenta que las células T pueden censar una gran variedad de señales que las alertan ante la presencia de células cancerosas. Así, las células T específicas de tumor se activan a través de encuentros con antígenos asociados a tumor que son presentados por las células presentadoras de antígenos. Además, las células T activadas son capaces de reconocer directamente a antígenos presentados en la superficie de las células tumorales (Restifo *et al.,* 2012). Por ello, nuestro planteamiento experimental se basa en dicha capacidad de las células T, con la finalidad de identificar antígenos tumorales en pacientes con cáncer de mama, a partir de evaluar la respuesta proliferativa de linfocitos ante estímulos antigénicos (Froebel *et al.,* 1999). (49)

De acuerdo a nuestros resultados, todas las gráficas de porcentajes de proliferación celular demuestran un estimulo antigénico positivo, ya que los porcentajes fueron determinados a partir de la intensidad de fluorescencia obtenida con el control negativo. A su vez dichas gráficas nos indican que la respuesta proliferativa de las células es mayor cuando se reduce el número de variantes antigénicas, como se observa en las diferencias de nivel de respuesta entre las gráficas mostradas en las figuras 11 y 12, que se obtuvieron a partir de las sub-bibliotecas BFCaMa 4A, 4B y la muestra 5M. La máxima respuesta obtenida en la gráfica de la figura 11 es de 5.51%, en la que se estimularon células con una mayor cantidad de clonas, en comparación con la gráfica de la figura 12 en la que se disminuye el número de clonas y se obtiene hasta un 28.02% como nivel máximo de respuesta proliferativa. Este mismo fenómeno se obtuvo con la muestra 14M y las sub-bibliotecas I y I.A (figuras 15 y 16). Para la biblioteca BFCaMa I, se obtuvo 1.51% como máxima proliferación, logrado con aproximadamente 150 clonas, a diferencia del máximo porcentaje obtenido con la subbiblioteca BFCaMa I.1A, que fue de 2.92, estimulando con clonas individuales.

Por otro lado al emplear distintas muestras de PBMC, las cuales se muestran en la figura 16 (muestra 14M), figura 18 (muestra 16M) y figura 19 (muestra 23M), como era de esperarse, observamos perfiles variables en cuanto al porcentaje de respuesta proliferativa promovida por las diferentes clonas. Dentro de los posibles factores que propician este comportamiento podemos contar a la variabilidad biológica innata entre los sujetos de estudio, así como a la variabilidad biológica derivada del cáncer, ya que debemos recordar la inestabilidad genética de este padecimiento, que pudiera implicar la generación de antígenos diferentes en cada paciente. Además no debemos omitir que las muestras de PBMC fueron obtenidas de pacientes en diferentes estadios de la enfermedad, por lo que existe la posibilidad de que en algunos pacientes, las diferentes etapas de participación del sistema inmune contra el tumor (eliminación, equilibrio y escape) implique que la respuesta proliferativa medida y reportada en el presente trabajo, sea variable.

Como un primer acercamiento para validar los resultados obtenidos, también se incluyeron muestras control, provenientes de individuos sanos y que fueron procesadas y estimuladas de la misma manera que las muestras de pacientes. Así las gráficas mostradas en las figuras 20 y 21 muestran los porcentajes obtenidos para los controles, en los que también se observa una respuesta variable. Sin embargo al observar los niveles de respuesta entre las muestras de pacientes y las muestras control frente a la colección de clonas individuales de la placa BFCaMaI.1A, es claro que los controles presentan una menor respuesta proliferativa, siendo en ambos casos menor al 1%, mientras que para las muestras de pacientes con el padecimiento, la respuesta general es superior al 1%, incluso para las clonas menos inmunogénicas.

Por último, es importante resaltar la respuesta de las PBMC de la muestra 6M, frente a las clonas 4C-7 y 4C-8, que resultaron ser una misma clona, lo anterior nos da un primer indicio sobre la reproducibilidad de los ensayos, puesto que los porcentajes de proliferación para dichas clonas fueron de 7.23 y 9.71 respectivamente, que a su vez son los porcentajes más elevados para el ensayo correspondiente representado en la figura 13. Tampoco debemos descartar los porcentajes de proliferación celular obtenidos con las muestras de PBMC 16M y 23M, estimulados con la clona

4C7/8, destacando que a pesar de no representar el mayor porcentaje obtenido, si se encuentra en la región de mayor respuesta para cada muestra. Esto indicaría una muy probable asociación entre la clona identificada y el desarrollo del proceso tumoral.

#### **9.2.- Propiedades inmunogénicas de la biblioteca BFH2**

La variabilidad antigénica es una característica propia del cáncer y como ya se mencionó anteriormente, contribuye al escape de las células tumorales ante el sistema inmune, generando epitopos que muy probablemente sean blanco de la respuesta inmune celular. Asimismo, muchos de los epítopos se originan a partir de mutaciones en elementos que regulan la expresión de genes o en regiones que se expresan como proteínas propias del organismo. Con la finalidad de estudiar dicha varibilidad antigénica, nuestro equipo de trabajo, se apoya en un enfoque novedoso consistente en el desarrollo e implementación de Bibliotecas de Epítopos variables (BEV) construidas a partir de epítopos inmunodominantes, en los cuales se generan cambios en posiciones determinadas de la secuencia peptídica correspondiente, con la finalidad de reflejar la evolución dinámica del proceso tumoral (Charles-Niño *et al.,* 2011). Así a partir de las clonas individuales aisladas de la biblioteca BFH2, obtuvimos un primer acercamiento con respecto a la respuesta inmune celular en pacientes con cáncer de mama. En las figuras 22 y 23 se observan los perfiles obtenidos con las muestras 12M y 15M, que fueron estimuladas con clonas que expresan variantes del epítopo inmunodominate TYLPANASL, presente en la proteína HER2. En ambos casos se obtuvieron respuestas de proliferación más elevadas en comparación con el péptido inmunodominante. Con la muestra 12M se obtuvieron porcentajes de proliferación más elevados para una mayor cantidad de clonas, en comparación con la muestra 15M. No se observa una coincidencia entre las clonas que propiciaron mayor respuesta para cada muestra. Estos resultados nos señalan un comportamiento diferente, que además de la variabilidad biológica antes mencionada, puede atribuirse a las variaciones en la secuencia base del epítopo. Esto significaría que existen diferentes poblaciones de células del sistema inmune, las cuales son reactivas ante ciertos estímulos antigénicos específicos y que en cada paciente el desarrollo tumoral favorece la expresión de algunas variantes sobre otras, lo cual pudiera atribuirse a la trayectoria evolutiva de la enfermedad particular. Aunque en el presente trabajo no se llegó a la fase de secuenciación de las clonas individuales, es importante recordar que tales clonas, poseen una secuencia peptídica con pocas variaciones (posiciones 3, 5 y 7 del péptido inmunodominante) ante lo cual se obtuvo respuesta proliferativa de las células del sistema inmune.
## **10.- CONCLUSIONES**

En la implementación de la tecnología de despliegue en fago M13, para la expresión de antígenos derivados de la biblioteca de interés y la búsqueda masiva de polipéptidos antigénicos e inmunogénicos relacionados con cáncer de mama, la segunda estrategia metodológica aquí propuesta, resulta ser la más adecuada, ya que permitió conservar la variabilidad entre las clonas provenientes de la biblioteca BCaMa. Dicha estrategia parte de células de *E. coli* TG1 transformadas, que son sometidas a un único paso de infección con fago ayudador para el rescate de la biblioteca en forma de fagos recombinantes, evitando las rondas sucesivas de amplificación.

En cuanto a la biblioteca de epitopos variables derivados del epítopo inmunodominante TYLPANASL de HER2 (BFH2), se observa una respuesta ante diferentes clonas provenientes de dicha biblioteca, que nos indican la presencia de células del sistema inmune reactivas a estas variantes del epítopo.

Derivado de nuestro trabajo se identificaron polipéptidos antigénicos/inmunogénicos sobre los cuales no existen reportes que indiquen su involucramiento en procesos tumorales, por lo cual se puede tratar de nuevos antígenos relacionados con el cáncer de mama. De igual forma se identificaron polipéptidos antigénicos/inmunogénicos provenientes de proteínas, que han sido reportadas por ser elementos que participan en el desarrollo tumoral, como lo son la Decorina y la Cinasa ligada a integrina (ILK). Al igual que para otros antígenos relacionados con tumores, los reportes para la Decorina y la ILK se han basado en métodos sofisticados y en algunos casos de alto costo. Por ello nuestra propuesta que consiste en la conjunción de las técnicas de despliegue en fago y ensayos de proliferación celular mediante citometría de flujo, resultan en una alternativa metodológica competitiva para el estudio del cáncer.

Finalmente para dar mayor soporte a los resultados obtenidos y a la utilidad de nuestro método, será necesario incrementar el número de pacientes y controles, que nos permitan demostrar su reproducibilidad, significancia estadística y su potencial como un instrumento universal para el estudio de cáncer en general.

## **11.- PERSPECTIVAS**

A partir de los resultados mostrados es evidente la necesidad de evaluar con mayor profundidad los siguientes aspectos:

- La reproducibilidad del estímulo antigénico, es decir demostrar que los porcentajes de proliferación celular para una clona determinada se mantienen, dentro de una misma muestra de PBMC.
- La especificidad en cuanto a las clonas, es decir incluir un mayor número de individuos sanos como controles, para demostrar que los polipéptidos identificados son específicos de tumor.
- Ampliar la búsqueda de nuevos antígenos relacionados con el cáncer de mama, a partir de nuevas rondas de división y selección con la biblioteca BCaMa.
- Continuar con la búsqueda e identificación de epitopos variables de HER2.
- Evaluar las propiedades inmunogénicas en modelos *in vivo*.
- Encontrar perfiles inmunogénicos de coincidencia entre pacientes diferentes.

Todo ello representa un abordaje enfocado a tener una visión más amplia de la complejidad de la respuesta inmune contra el desarrollo de cáncer y en específico para el cáncer de mama, lo que permitirá mejorar la eficacia de su manejo con nuevas opciones de diagnóstico, seguimiento y tratamiento.

## **12.- REFERENCIAS**

- Almendro V, Fuster G, *Heterogeneity of breast cancer: etiology and clinical relevance*, Clinical and Translational Oncology, 13 (11), 767-773, (2011)
- Arranz EE, Vara JÁ, Gámez-Pozo A, Zamora P, *Gene signatures in breast cancer: current and future uses*, Translational oncology, 5(6), 398-403, (2012)
- [Bi XL,](http://www.ncbi.nlm.nih.gov/pubmed?term=Bi%20XL%5BAuthor%5D&cauthor=true&cauthor_uid=23601240) [Yang W,](http://www.ncbi.nlm.nih.gov/pubmed?term=Yang%20W%5BAuthor%5D&cauthor=true&cauthor_uid=23601240) *Biological functions of decorin in cancer*, [Chinese Journal of](http://www.ncbi.nlm.nih.gov/pubmed/23601240) Cancer, 32(5), 266- 269, (2013)
- [Boström P,](http://www.ncbi.nlm.nih.gov/pubmed?term=Bostr%C3%B6m%20P%5BAuthor%5D&cauthor=true&cauthor_uid=23007289) [Sainio A,](http://www.ncbi.nlm.nih.gov/pubmed?term=Sainio%20A%5BAuthor%5D&cauthor=true&cauthor_uid=23007289) [Kakko T,](http://www.ncbi.nlm.nih.gov/pubmed?term=Kakko%20T%5BAuthor%5D&cauthor=true&cauthor_uid=23007289) [Savontaus M,](http://www.ncbi.nlm.nih.gov/pubmed?term=Savontaus%20M%5BAuthor%5D&cauthor=true&cauthor_uid=23007289) [Söderström M,](http://www.ncbi.nlm.nih.gov/pubmed?term=S%C3%B6derstr%C3%B6m%20M%5BAuthor%5D&cauthor=true&cauthor_uid=23007289) [Järveläinen H,](http://www.ncbi.nlm.nih.gov/pubmed?term=J%C3%A4rvel%C3%A4inen%20H%5BAuthor%5D&cauthor=true&cauthor_uid=23007289) *Localization of decorin gene expression in normal human breast tissue and in benign and malignant tumors of the human breast*, [Histochemistry and Cell Biology,](http://www.ncbi.nlm.nih.gov/pubmed/23007289) 139 (1), 161-171, (2013)
- Boyle P, Levin B, *World Cancer Report 2008*, International Agency for Research on Cancer, Lyon Cedex, Francia, 511 pp, (2008)
- Bronchud MH, Foote MA, Giaccone G, Olopade O, Workman P, *Selecting the right targets for cancer therapy.* En *Principles of Molecular Oncology*, 3a Edición Humana Press, Totowa, New Jersey, pp 1-26, (2008)
- [Charles-Niño C,](http://www.ncbi.nlm.nih.gov/pubmed?term=Charles-Ni%C3%B1o%20C%5BAuthor%5D&cauthor=true&cauthor_uid=21600948) [Pedroza-Roldan C,](http://www.ncbi.nlm.nih.gov/pubmed?term=Pedroza-Roldan%20C%5BAuthor%5D&cauthor=true&cauthor_uid=21600948) [Viveros M,](http://www.ncbi.nlm.nih.gov/pubmed?term=Viveros%20M%5BAuthor%5D&cauthor=true&cauthor_uid=21600948) [Gevorkian G,](http://www.ncbi.nlm.nih.gov/pubmed?term=Gevorkian%20G%5BAuthor%5D&cauthor=true&cauthor_uid=21600948) [Manoutcharian K,](http://www.ncbi.nlm.nih.gov/pubmed?term=Manoutcharian%20K%5BAuthor%5D&cauthor=true&cauthor_uid=21600948) *Variable epitope libraries: new vaccine immunogens capable of inducing broad human immunodeficiency virus type 1-neutralizing antibody response,* Vaccine, 29(32), 5313-5321, (2011)
- Chávarri-Guerra Y, Villarreal-Garza C, Liedke PE, Knaul F, Mohar A, Finkelstein DM, Goss PE, *Breast cancer in Mexico: a growing challenge to health and the health system,* The Lancet Oncology, 13(8), e335–e343, (2012)
- [Chen JL,](http://www.ncbi.nlm.nih.gov/pubmed?term=Chen%20JL%5BAuthor%5D&cauthor=true&cauthor_uid=10878370) [Dunbar PR,](http://www.ncbi.nlm.nih.gov/pubmed?term=Dunbar%20PR%5BAuthor%5D&cauthor=true&cauthor_uid=10878370) [Gileadi U,](http://www.ncbi.nlm.nih.gov/pubmed?term=Gileadi%20U%5BAuthor%5D&cauthor=true&cauthor_uid=10878370) [Jäger E,](http://www.ncbi.nlm.nih.gov/pubmed?term=J%C3%A4ger%20E%5BAuthor%5D&cauthor=true&cauthor_uid=10878370) [Gnjatic S,](http://www.ncbi.nlm.nih.gov/pubmed?term=Gnjatic%20S%5BAuthor%5D&cauthor=true&cauthor_uid=10878370) [Nagata Y,](http://www.ncbi.nlm.nih.gov/pubmed?term=Nagata%20Y%5BAuthor%5D&cauthor=true&cauthor_uid=10878370) [Stockert E,](http://www.ncbi.nlm.nih.gov/pubmed?term=Stockert%20E%5BAuthor%5D&cauthor=true&cauthor_uid=10878370) [Panicali DL,](http://www.ncbi.nlm.nih.gov/pubmed?term=Panicali%20DL%5BAuthor%5D&cauthor=true&cauthor_uid=10878370) [Chen](http://www.ncbi.nlm.nih.gov/pubmed?term=Chen%20YT%5BAuthor%5D&cauthor=true&cauthor_uid=10878370)  [YT,](http://www.ncbi.nlm.nih.gov/pubmed?term=Chen%20YT%5BAuthor%5D&cauthor=true&cauthor_uid=10878370) [Knuth A,](http://www.ncbi.nlm.nih.gov/pubmed?term=Knuth%20A%5BAuthor%5D&cauthor=true&cauthor_uid=10878370) [Old LJ,](http://www.ncbi.nlm.nih.gov/pubmed?term=Old%20LJ%5BAuthor%5D&cauthor=true&cauthor_uid=10878370) [Cerundolo V,](http://www.ncbi.nlm.nih.gov/pubmed?term=Cerundolo%20V%5BAuthor%5D&cauthor=true&cauthor_uid=10878370) *Identification of NY-ESO-1 peptide analogues capable of improved stimulation of tumor-reactive CTL*, Journal of Immunology, 165 (2), 948-955, (2000)
- Coleman WB, Tsongalis GJ, *The Molecular basis of Human Cancer,* Humana Press, New Jersey, USA, 588 pp, (2002)
- Dawson SJ, Rueda OM, Aparicio S, Caldas C, *A new genome-driven integrated classification of breast cancer and its implications*, The EMBO journal, 32(5), 617-628, (2013)
- [Derda R,](http://www.ncbi.nlm.nih.gov/pubmed?term=Derda%20R%5BAuthor%5D&cauthor=true&cauthor_uid=21339712) [Tang SK,](http://www.ncbi.nlm.nih.gov/pubmed?term=Tang%20SK%5BAuthor%5D&cauthor=true&cauthor_uid=21339712) [Li SC,](http://www.ncbi.nlm.nih.gov/pubmed?term=Li%20SC%5BAuthor%5D&cauthor=true&cauthor_uid=21339712) [Ng S,](http://www.ncbi.nlm.nih.gov/pubmed?term=Ng%20S%5BAuthor%5D&cauthor=true&cauthor_uid=21339712) [Matochko W,](http://www.ncbi.nlm.nih.gov/pubmed?term=Matochko%20W%5BAuthor%5D&cauthor=true&cauthor_uid=21339712) [Jafari MR,](http://www.ncbi.nlm.nih.gov/pubmed?term=Jafari%20MR%5BAuthor%5D&cauthor=true&cauthor_uid=21339712) *Diversity of phage-displayed libraries of peptides during panning and amplification,* Molecules, 16(2), 1776-1803, (2011)
- DeVita V, Hellman S, Rosemberg S, *Cancer of the breast*. En *Cancer: Principles & Practice of Oncology*, 9a edición, Wolters Kluwer/Lippincott Williams & Wilkins, Philadelphia, USA, 1392- 1446, (2011)
- [Froebel KS,](http://www.ncbi.nlm.nih.gov/pubmed?term=Froebel%20KS%5BAuthor%5D&cauthor=true&cauthor_uid=10485257) [Pakker NG,](http://www.ncbi.nlm.nih.gov/pubmed?term=Pakker%20NG%5BAuthor%5D&cauthor=true&cauthor_uid=10485257) [Aiuti F,](http://www.ncbi.nlm.nih.gov/pubmed?term=Aiuti%20F%5BAuthor%5D&cauthor=true&cauthor_uid=10485257) [Bofill M,](http://www.ncbi.nlm.nih.gov/pubmed?term=Bofill%20M%5BAuthor%5D&cauthor=true&cauthor_uid=10485257) [Choremi-Papadopoulou H,](http://www.ncbi.nlm.nih.gov/pubmed?term=Choremi-Papadopoulou%20H%5BAuthor%5D&cauthor=true&cauthor_uid=10485257) [Economidou J,](http://www.ncbi.nlm.nih.gov/pubmed?term=Economidou%20J%5BAuthor%5D&cauthor=true&cauthor_uid=10485257) [Rabian C,](http://www.ncbi.nlm.nih.gov/pubmed?term=Rabian%20C%5BAuthor%5D&cauthor=true&cauthor_uid=10485257) [Roos](http://www.ncbi.nlm.nih.gov/pubmed?term=Roos%20MT%5BAuthor%5D&cauthor=true&cauthor_uid=10485257)  [MT,](http://www.ncbi.nlm.nih.gov/pubmed?term=Roos%20MT%5BAuthor%5D&cauthor=true&cauthor_uid=10485257) [Ryder LP,](http://www.ncbi.nlm.nih.gov/pubmed?term=Ryder%20LP%5BAuthor%5D&cauthor=true&cauthor_uid=10485257) [Miedema F,](http://www.ncbi.nlm.nih.gov/pubmed?term=Miedema%20F%5BAuthor%5D&cauthor=true&cauthor_uid=10485257) [Raab GM,](http://www.ncbi.nlm.nih.gov/pubmed?term=Raab%20GM%5BAuthor%5D&cauthor=true&cauthor_uid=10485257) S*tandardisation and quality assurance of lymphocyte proliferation assays for use in the assessment of immune function*, [Journal of Immunological](http://www.ncbi.nlm.nih.gov/pubmed/?term=standardistion+and+quality+assurance+of+lymphocyte+proliferation)  [Methods, 2](http://www.ncbi.nlm.nih.gov/pubmed/?term=standardistion+and+quality+assurance+of+lymphocyte+proliferation)27(1-2), 85-97, (1999)
- Hanahan D, Weinberg R, *Hallmarks of Cancer: The Next Generation*, Cell, 144, 646-674, (2011)
- Kehoe JW, Kay BK, *Filamentous phage display in the new millennium*, Chemical Reviews, 105(11), 4056-4072, (2005)
- Mak TW, Saunders ME, *Tumor Immunology*. En *Primer to The Immune Response,* Academic Press, Amsterdam, pp 263- 280, (2011)
- Manoutcharian K, *Bacteriophages as tools for vaccine and drug development*, Expert Review of Vaccines, 4 (1), 5-7, (2005)
- Mapara MY, Sykes M, *Tolerance and cancer: mechanims of tumor evasion and strategies for breaking tolerance*, Journal of Clinical Oncology, 22(6), 1136-1151, (2004)
- Ménard S, Pupa SM, Campiglio M, Tagliabue E, *Biologic and therapeutic role of HER2 in cancer,*

Oncogene, 22(42), 6570–6578, (2003)

- [Mohamed A,](http://www.ncbi.nlm.nih.gov/pubmed?term=Mohamed%20A%5BAuthor%5D&cauthor=true&cauthor_uid=23988612) [Krajewski K,](http://www.ncbi.nlm.nih.gov/pubmed?term=Krajewski%20K%5BAuthor%5D&cauthor=true&cauthor_uid=23988612) [Cakar B,](http://www.ncbi.nlm.nih.gov/pubmed?term=Cakar%20B%5BAuthor%5D&cauthor=true&cauthor_uid=23988612) [Ma CX,](http://www.ncbi.nlm.nih.gov/pubmed?term=Ma%20CX%5BAuthor%5D&cauthor=true&cauthor_uid=23988612) *Targeted Therapy for Breast Cancer,* The [American](http://www.ncbi.nlm.nih.gov/pubmed/23988612)  [Journal of Pathology,](http://www.ncbi.nlm.nih.gov/pubmed/23988612) 183 (4), 1096-1112, (2013)
- [Nagata Y,](http://www.ncbi.nlm.nih.gov/pubmed?term=Nagata%20Y%5BAuthor%5D&cauthor=true&cauthor_uid=9233630) [Furugen R,](http://www.ncbi.nlm.nih.gov/pubmed?term=Furugen%20R%5BAuthor%5D&cauthor=true&cauthor_uid=9233630) [Hiasa A,](http://www.ncbi.nlm.nih.gov/pubmed?term=Hiasa%20A%5BAuthor%5D&cauthor=true&cauthor_uid=9233630) [Ikeda H,](http://www.ncbi.nlm.nih.gov/pubmed?term=Ikeda%20H%5BAuthor%5D&cauthor=true&cauthor_uid=9233630) [Ohta N,](http://www.ncbi.nlm.nih.gov/pubmed?term=Ohta%20N%5BAuthor%5D&cauthor=true&cauthor_uid=9233630) [Furukawa K,](http://www.ncbi.nlm.nih.gov/pubmed?term=Furukawa%20K%5BAuthor%5D&cauthor=true&cauthor_uid=9233630) [Nakamura H,](http://www.ncbi.nlm.nih.gov/pubmed?term=Nakamura%20H%5BAuthor%5D&cauthor=true&cauthor_uid=9233630) [Furukawa](http://www.ncbi.nlm.nih.gov/pubmed?term=Furukawa%20K%5BAuthor%5D&cauthor=true&cauthor_uid=9233630)  [K,](http://www.ncbi.nlm.nih.gov/pubmed?term=Furukawa%20K%5BAuthor%5D&cauthor=true&cauthor_uid=9233630) [Kanematsu T,](http://www.ncbi.nlm.nih.gov/pubmed?term=Kanematsu%20T%5BAuthor%5D&cauthor=true&cauthor_uid=9233630) [Shiku H,](http://www.ncbi.nlm.nih.gov/pubmed?term=Shiku%20H%5BAuthor%5D&cauthor=true&cauthor_uid=9233630) *Peptides derived from a wild-type murine proto-oncogene c-erbB-2/HER2/neu can induce CTL and tumor suppression in syngeneic hosts,* [Journal of](http://www.ncbi.nlm.nih.gov/pubmed/?term=Peptides+Derived+From+a+Wild-Type+Murine+Proto-Oncogene+c-erbB-2%2FHERZ%2Fneu+Can+Induce+CTL+and+Tumor+Suppression+in+Syngeneic+Hosts)  [Immunol](http://www.ncbi.nlm.nih.gov/pubmed/?term=Peptides+Derived+From+a+Wild-Type+Murine+Proto-Oncogene+c-erbB-2%2FHERZ%2Fneu+Can+Induce+CTL+and+Tumor+Suppression+in+Syngeneic+Hosts)ogy, 159(3), 1336-1343, (1997)
- [Okugawa T,](http://www.ncbi.nlm.nih.gov/pubmed?term=Okugawa%20T%5BAuthor%5D&cauthor=true&cauthor_uid=11093150) [Ikuta Y,](http://www.ncbi.nlm.nih.gov/pubmed?term=Ikuta%20Y%5BAuthor%5D&cauthor=true&cauthor_uid=11093150) [Takahashi Y,](http://www.ncbi.nlm.nih.gov/pubmed?term=Takahashi%20Y%5BAuthor%5D&cauthor=true&cauthor_uid=11093150) [Obata H,](http://www.ncbi.nlm.nih.gov/pubmed?term=Obata%20H%5BAuthor%5D&cauthor=true&cauthor_uid=11093150) [Tanida K,](http://www.ncbi.nlm.nih.gov/pubmed?term=Tanida%20K%5BAuthor%5D&cauthor=true&cauthor_uid=11093150) [Watanabe M,](http://www.ncbi.nlm.nih.gov/pubmed?term=Watanabe%20M%5BAuthor%5D&cauthor=true&cauthor_uid=11093150) [Imai S,](http://www.ncbi.nlm.nih.gov/pubmed?term=Imai%20S%5BAuthor%5D&cauthor=true&cauthor_uid=11093150) [Furugen R,](http://www.ncbi.nlm.nih.gov/pubmed?term=Furugen%20R%5BAuthor%5D&cauthor=true&cauthor_uid=11093150) [Nagata](http://www.ncbi.nlm.nih.gov/pubmed?term=Nagata%20Y%5BAuthor%5D&cauthor=true&cauthor_uid=11093150)  [Y,](http://www.ncbi.nlm.nih.gov/pubmed?term=Nagata%20Y%5BAuthor%5D&cauthor=true&cauthor_uid=11093150) [Toyoda N,](http://www.ncbi.nlm.nih.gov/pubmed?term=Toyoda%20N%5BAuthor%5D&cauthor=true&cauthor_uid=11093150) [Shiku H,](http://www.ncbi.nlm.nih.gov/pubmed?term=Shiku%20H%5BAuthor%5D&cauthor=true&cauthor_uid=11093150) *A novel human HER2-derived peptide homologous to the mouse Kdrestricted tumor rejection antigen can induce HLA-A24-restricted cytotoxic T lymphocytes in ovarian cancer patients and healthy individuals*, [European Journal of Immunolo](http://www.ncbi.nlm.nih.gov/pubmed/?term=A+novel+human+HER2-derived+peptide+homologous+to+the+mouse+Kd-restricted+tumor+rejection+antigen+can+induce+HLA-A24-restricted+cytotoxic+T+lymphocytes+in+ovarian+cancer+patients+and+healthy+individuals)gy, 30(11), 3338- 3346, (2000).
- Oldham RK, *Principles of Cancer Biotherapy*, 4a Edición, Kluwer Academic, Dordretch Netherlands, 684 pp, (2003)
- Onitilo AA, Engel JM, Greenlee RT, Mukesh BN, *Breast cancer subtypes based on ER/PR and Her2 expression: comparison of clinicopathologic features and survival*, Clinical Medicine & Research, 7(1-2), 4-13, (2009)
- Parish CR, Glidden MH, Quah BJ, Warren HS, *Use of the intracellular fluorescent dye CFSE to monitor lymphocyte migration and proliferation,* Current Protocols in Immunology, Capítulo 4, Unidad 4.9, suplemento 84, 4.9.1-4.9.13, (2009)
- Pedroza-Roldan C, Charles-Niño C, Saavedra R, Govezensky T, Vaca L, Avaniss-Aghajani E, Gevorkian G, Manoutcharian K, *Variable epitope library-based vaccines: shooting moving targets*, Molecular Immunology, 47(2-3), 270-282, (2009)
- Qi H, Lu H, Qiu HJ, Petrenko V, Liu A, *Phagemid Vectors for Phage Display: properties, characteristics and construction,* Journal of Molecular Biology, 417(3), 129-143, (2012)
- Rakonjac J, Bennett NJ, Spagnuolo J, Gagic D, Russel M, *Filamentous bacteriophage: biology, phage display and nanotechnology applications*, Current Issues in Molecular Biology, 13(2), 51- 76, (2011)
- Reis-Filho JS, Pusztai L, *Gene expression profiling in breast cancer: classification, prognostication, and prediction*, Lancet; 378, 1812–1823, (2011)
- [Restifo NP,](http://www.ncbi.nlm.nih.gov/pubmed?term=Restifo%20NP%5BAuthor%5D&cauthor=true&cauthor_uid=22437939) [Dudley ME,](http://www.ncbi.nlm.nih.gov/pubmed?term=Dudley%20ME%5BAuthor%5D&cauthor=true&cauthor_uid=22437939) [Rosenberg SA,](http://www.ncbi.nlm.nih.gov/pubmed?term=Rosenberg%20SA%5BAuthor%5D&cauthor=true&cauthor_uid=22437939) *Adoptive immunotherapy for cancer: harnessing the T cell response,* [Nature Reviews Immunology, 1](http://www.ncbi.nlm.nih.gov/pubmed/?term=adoptive+immunotherapy+for+cancer%3A+harnessing+the+T+cell+response)2(4), 269-281, (2012)
- [Rivenbark](http://www.ncbi.nlm.nih.gov/pubmed?term=Rivenbark%20AG%5BAuthor%5D&cauthor=true&cauthor_uid=23993780) AG, [O'Connor SM,](http://www.ncbi.nlm.nih.gov/pubmed?term=O) [Coleman WB,](http://www.ncbi.nlm.nih.gov/pubmed?term=Coleman%20WB%5BAuthor%5D&cauthor=true&cauthor_uid=23993780) *Molecular and Cellular Heterogeneity in Breast Cancer: Challenges for Personalized Medicine,* The [American Journal of Pathology,](http://www.ncbi.nlm.nih.gov/pubmed/23993780) 183 (4), 1113-1124, (2013)
- [Robles Y,](http://www.ncbi.nlm.nih.gov/pubmed?term=Robles%20Y%5BAuthor%5D&cauthor=true&cauthor_uid=15905129) [González E,](http://www.ncbi.nlm.nih.gov/pubmed?term=Gonz%C3%A1lez%20E%5BAuthor%5D&cauthor=true&cauthor_uid=15905129) [Govezensky T,](http://www.ncbi.nlm.nih.gov/pubmed?term=Govezensky%20T%5BAuthor%5D&cauthor=true&cauthor_uid=15905129) [Mungia ME,](http://www.ncbi.nlm.nih.gov/pubmed?term=Mungia%20ME%5BAuthor%5D&cauthor=true&cauthor_uid=15905129) [Acero G,](http://www.ncbi.nlm.nih.gov/pubmed?term=Acero%20G%5BAuthor%5D&cauthor=true&cauthor_uid=15905129) [Bobes RJ,](http://www.ncbi.nlm.nih.gov/pubmed?term=Bobes%20RJ%5BAuthor%5D&cauthor=true&cauthor_uid=15905129) [Gevorkian G,](http://www.ncbi.nlm.nih.gov/pubmed?term=Gevorkian%20G%5BAuthor%5D&cauthor=true&cauthor_uid=15905129) [Manoutcharian](http://www.ncbi.nlm.nih.gov/pubmed?term=Manoutcharian%20K%5BAuthor%5D&cauthor=true&cauthor_uid=15905129)  [K,](http://www.ncbi.nlm.nih.gov/pubmed?term=Manoutcharian%20K%5BAuthor%5D&cauthor=true&cauthor_uid=15905129) *Isolation of the Taenia crassiceps antigens from a phage display cDNA library and evaluation of their use for diagnosis of neurocysticercosis*, [Clinical Immunology, 1](http://www.ncbi.nlm.nih.gov/pubmed/?term=isolation+of+the+taenia+crassiceps+antigens+from+a+phage+display+cDNA+library)16(3), 265-270, (2005)
- Secretaría de Salud, *NORMA Oficial Mexicana NOM-041-SSA2-2011, Para la prevención, diagnóstico, tratamiento, control y vigilancia epidemiológica del cáncer de mama,* (2011)
- Sidhu SS, *Engineering M13 for phage display*, Biomolecular Engineering, 18(2), 57-63, (2001)
- [Vesely MD,](http://www.ncbi.nlm.nih.gov/pubmed?term=Vesely%20MD%5BAuthor%5D&cauthor=true&cauthor_uid=21219185) [Kershaw MH,](http://www.ncbi.nlm.nih.gov/pubmed?term=Kershaw%20MH%5BAuthor%5D&cauthor=true&cauthor_uid=21219185) [Schreiber RD,](http://www.ncbi.nlm.nih.gov/pubmed?term=Schreiber%20RD%5BAuthor%5D&cauthor=true&cauthor_uid=21219185) [Smyth MJ,](http://www.ncbi.nlm.nih.gov/pubmed?term=Smyth%20MJ%5BAuthor%5D&cauthor=true&cauthor_uid=21219185) *Natural innate and adaptive immunity to cancer*, Annual review of immunology, 29, 235-271, (2011)
- [Widmaier M,](http://www.ncbi.nlm.nih.gov/pubmed?term=Widmaier%20M%5BAuthor%5D&cauthor=true&cauthor_uid=22637643) [Rognoni E,](http://www.ncbi.nlm.nih.gov/pubmed?term=Rognoni%20E%5BAuthor%5D&cauthor=true&cauthor_uid=22637643) [Radovanac K,](http://www.ncbi.nlm.nih.gov/pubmed?term=Radovanac%20K%5BAuthor%5D&cauthor=true&cauthor_uid=22637643) [Azimifar SB,](http://www.ncbi.nlm.nih.gov/pubmed?term=Azimifar%20SB%5BAuthor%5D&cauthor=true&cauthor_uid=22637643) [Fässler R,](http://www.ncbi.nlm.nih.gov/pubmed?term=F%C3%A4ssler%20R%5BAuthor%5D&cauthor=true&cauthor_uid=22637643) *Integrin-linked kinase at a glance*, [Journal of Cell Science, 1](http://www.ncbi.nlm.nih.gov/pubmed/22637643)25(Pt 8), 1839-1843, (2012)
- Winberg R, *The nature of cancer*. En *The Biology of Cancer*, Garland Science, Taylor & Francis Group, LLC, New York, USA, 25-56, (2007)
- Zitvogel L, Tesniere A, Kroemer G, *Cancer despite immunosurveillance: immunoselection and immunosubversion*, Nature Reviews Immunology, 6(10), 715-727, (2006)

## **Referencias electrónicas**

- *Genetech* <http://www.biooncology.com/research-education/her/her2> (consultada el 25 de noviembre de 2012)
- *Gibco*® <http://products.invitrogen.com/ivgn/product/10576015> (consultada el 26 de julio de 2013)
- *GLOBOCAN* http://globocan.iarc.fr/factsheets/cancers/breast.asp (consultada el 15 de junio de 2013)
- Instituto Nacional del Cáncer de los Institutos Nacionales de la Salud de EE.UU. <http://www.cancer.gov/espanol/pdq/tratamiento/seno/Patient/page2> (consultada el 12 de mayo de 2013)
- Instituto Nacional del Cáncer de los Institutos Nacionales de la Salud de EE.UU. <http://www.cancer.gov/espanol/pdq/tratamiento/seno/Patient/page5> (consultada el 12 de mayo de 2013)
- *Molecular probesTM Invitrogen detection technologies* <http://probes.invitrogen.com/media/pis/mp34554.pdf> (consultada el 26 de julio de 2013)
- Secretaría de Salud, Secretaría de la Defensa Nacional, Secretaría de Marina [http://www.cenetec.salud.gob.mx/descargas/gpc/CatalogoMaestro/232\\_IMSS\\_09\\_Ca\\_Mama\\_](http://www.cenetec.salud.gob.mx/descargas/gpc/CatalogoMaestro/232_IMSS_09_Ca_Mama_2oN/GRR_IMSS_232_09.pdf) [2oN/GRR\\_IMSS\\_232\\_09.pdf](http://www.cenetec.salud.gob.mx/descargas/gpc/CatalogoMaestro/232_IMSS_09_Ca_Mama_2oN/GRR_IMSS_232_09.pdf) (consultada el 12 de mayo de 2013)
- *The National Center for Biotechnology Information* (NCBI)<http://blast.ncbi.nlm.nih.gov/Blast.cgi> (consultada en julio de 2013)
- *The National Center for Biotechnology Information* (NCBI) [http://www.ncbi.nlm.nih.gov/nucleotide/118582256?report=genbank&log\\$=nuclalign&blast](http://www.ncbi.nlm.nih.gov/nucleotide/118582256?report=genbank&log$=nuclalign&blast%20_rank=1&RID=17KHV12G01N)  [\\_rank=1&RID=17KHV12G01N](http://www.ncbi.nlm.nih.gov/nucleotide/118582256?report=genbank&log$=nuclalign&blast%20_rank=1&RID=17KHV12G01N) (consultada el 20 de agosto de 2013)
- *Universal Protein Resource* (UniProt) <http://www.uniprot.org/uniprot/Q8IWI9> (consultada el 20 de agosto de 2013)
- *Union for International Cancer Control* <http://www.uicc.org/resources/tnm/how-to-use> (consultada el 12 de mayo de 2013)